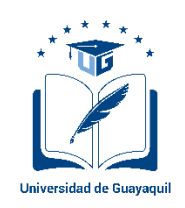

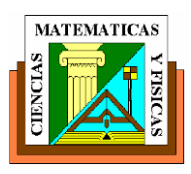

# **UNIVERSIDAD DE GUAYAQUIL**

# **FACULTAD DE CIENCIAS MATEMÁTICAS Y FÍSICA CARRERA DE INGENIERÍA CIVIL**

# **TRABAJO DE TITULACIÓN**

PREVIO A LA OBTENCIÓN DEL TÍTULO DE**:**

**INGENIERO CIVIL**

# **NUCLEO:**

GENERALES DE INGENIERIA

# **TEMA:**

LA METODOLOGIA "TREN DE ACTIVIDADES" EN LA PLANIFICACION DE LA CONSTRUCCION DE UN CENTRO COMERCIAL.

# **AUTORES:**

MELANIE KRYSTEL PINCAY MACAS

MARCOS OSWALDO RAMOS ALVARIO

# **TUTOR:**

ING. JOSUE RODRIGUEZ SANTOS, M. Sc.

2018

GUAYAQUIL - ECUADOR

### **Agradecimiento**

Le agradezco a mi hermosa madre Nancy Macas Jácome, por su apoyo incondicional a lo largo de estos años de estudio, sus palabras de motivación para seguir adelante a pesar de todos los obstáculos que se presentaron en este largo camino y a todas las personas que me alentaron y ayudaron en los momentos difíciles.

Gracias.

Melanie Pincay Macas.

# **Agradecimiento**

Le agradezco a mis padres por todo su esfuerzo y que siempre hayan estado presentes en el transcurso de estos años en la universidad. A mis amigos más cercanos por ser un apoyo y estar presente incondicionalmente cuando más los necesité.

Gracias.

Marcos Ramos Alvario

### **Dedicatoria**

Esto va dedicado al gran esfuerzo mi madre, sus palabras de aliento, consejos y enseñanzas, que me servirían para convertirme en la mujer y profesional que buscaba ser. A los amigos que adquirí en mi paso por la facultad y también a las personas que conocí fuera de las aulas, que me apoyaron y supieron regalarme risas y momentos hermosos que marcaron esta etapa de mi vida.

Melanie Pincay Macas

### **Dedicatoria**

Esto va dedicado a la gran labor de mis padres al tener paciencia en todos estos años y darme con su ejemplo las enseñanzas que me servirían para llegar a este punto importante de mi vida. A las personas que conocí en este camino y me brindaron su apoyo cuando más lo necesite, regalándome alegría y buenos momentos.

Marcos Ramos Alvario.

### **DECLARACIÓN EXPRESA**

**Art. XI del Reglamento Interno de Graduación de la Facultad de Ciencias Matemáticas y Físicas de la Universidad de Guayaquil.**

La responsabilidad por los hechos, ideas y doctrinas expuestas en este Trabajo de Titulación corresponde exclusivamente al autor, y el Patrimonio Intelectual de la Universidad de Guayaquil.

**Krystel Melanie Pincay Macas Marcos Oswaldo Ramos Alvario C.I. 0917151961 C.I. 1207097534**

# **Tribunal de Graduación**

Ing. Eduardo Santos Baquerizo, M.Sc **Ing. Gino Flor Chávez, M.Sc** 

**Decano Decano Tutor Revisor** 

 **Vocal Vocal**

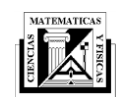

> *UNIDAD DE TITULACIÓN Telf: 2283348*

 **ANEXO** 

**4**

Guayaquil, 02 de Marzo de 2018

Sr. Ingeniero, Msc Carlos Mora Cabrera DIRECTOR DE CARRERA Ciudad. -

De mis consideraciones:

Envío a usted el Informe correspondiente a la tutoría realizada al Trabajo de Titulación **"LA METODOLOGIA "TREN DE ACTIVIDADES" EN LA PLANIFICACION DE LA CONSTRUCCIÓN DE UN CENTRO COMERCIAL"** de los estudiantes **PINCAY MACAS KRYSTEL MELANIE** y **RAMOS ALVARIO MARCOS OSWALDO**, periodo académico 2017 – 2018, Ciclo II, núcleo estructurante: **GENERALES DE INGENIERIA**, indicando que ha cumplido con todos los parámetros establecidos en la normativa vigente:

- El trabajo es el resultado de una investigación.
- El estudiante demuestra conocimiento profesional integral.
- El trabajo presenta una propuesta en el área de conocimiento.
- El nivel de argumentación es coherente con el campo de conocimiento.

Adicionalmente, se adjunta el certificado de porcentaje de similitud.

Dando por concluida esta tutoría de trabajo de titulación, **CERTIFICO**, para los fines pertinentes, que los estudiantes **PINCAY MACAS KRYSTEL MELANIE** y **RAMOS ALVARIO MARCOS OSWALDO**, están aptos para continuar con el proceso final por los docentes revisores.

Atentamente,

### **Ing. Josue Rodriguez Santos, Ms.c TUTOR DE TRABAJO DE TITULACIÓN C. I.:1801457522**

cc.: Archiv

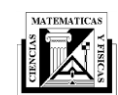

> *UNIDAD DE TITULACIÓN Telf: 2283348*

 **ANEXO** 

## **CERTIFICADO PORCENTAJE DE SIMILITUD**

Habiendo sido nombrado **JOSUE RODRIGUEZ SANTOS**, tutor del trabajo de titulación CERTIFICO que el presente trabajo de titulación ha sido elaborado durante el periodo académico 2017 – 2018, Ciclo II, núcleo estructurante: **GENERALES DE INGENIERIA**, por los estudiantes **PINCAY MACAS KRYSTEL MELANIE** con numero de cedula **091715196-1** y **RAMOS ALVARIO MARCOS OSWALDO** con numero de cedula **120709753-4**, con mi respectiva supervisión como requerimiento parcial para la obtención del título de Ingeniero Civil.

Se informa que el trabajo de titulación: **"LA METODOLOGIA "TREN DE ACTIVIDADES" EN LA PLANIFICACION DE LA CONSTRUCCIÓN DE UN CENTRO COMERCIAL"** ha sido orientado durante todo el periodo de ejecución en el programa anti plagio (URKUND) quedando el 3 % de coincidencia.

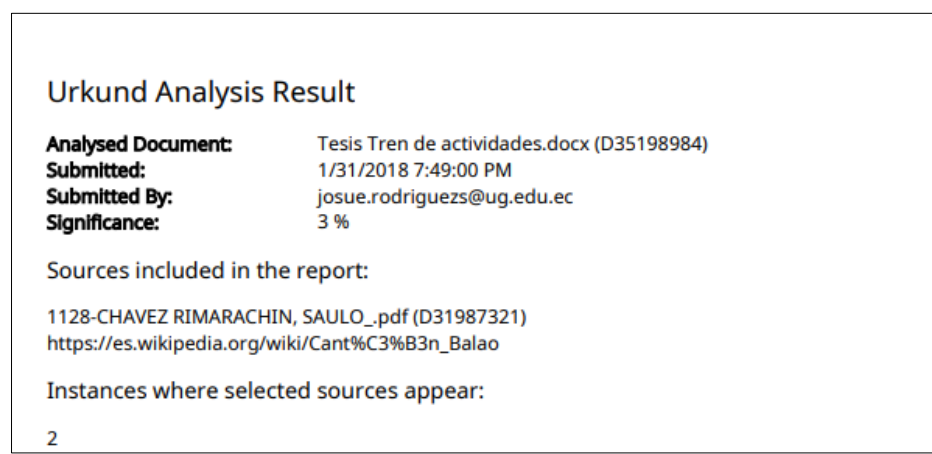

Atentamente,

**Ing. Josue Rodriguez Santos, Ms.c TUTOR DE TRABAJO DE TITULACIÓN C. I.:1801457522**

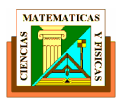

> **UNIDAD DE TITULACION** Telf: 2283348

**ANEXO 11**

Guayaquil, 02 de marzo del 2018

### **CERTIFICACIÓN DEL TUTOR REVISOR**

Yo, **Ing. Gino Flor Chávez, MSc**, habiendo sido designado para revisar el Trabajo de Titulación **LA METODOLOGIA "TREN DE ACTIVIDADES" EN LA PLANIFICACION DE LA CONSTRUCCIÓN DE UN CENTRO COMERCIAL**. Certifico que el presente, elaborado por la **Srta. Krystel Melanie Pincay Macas C.I. 0915171961** y **el Sr. Marcos Oswaldo Ramos Alvario C.I. 1207097534**, del núcleo estructurante: **GENERALES DE INGENIERIA**, con mi respectiva supervisión como requerimiento parcial para la obtención del título de **INGENIERO CIVIL,** en la Carrera de Ingeniería Civil, ha sido **REVISADO Y APROBADO** en todas sus partes, encontrándose apto para su sustentación.

Atentamente,

**Ing. Gino Flor Chávez, MSc. C.C. 1307554145 DOCENTE TUTOR REVISOR**

\_\_\_\_\_\_\_\_\_\_\_\_\_\_\_\_\_\_\_\_\_\_\_\_\_\_\_\_\_\_\_\_\_\_\_\_\_\_\_

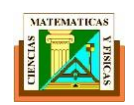

> **UNIDAD DE TITULACION** Telf: 2283348

**ANEXO 12**

Guayaquil, 02 de marzo del 2018

### **LICENCIA GRATUITA INTRANSFERIBLE Y NO EXCLUSIVA PARA EL USO NO COMERCIAL DE LA OBRA CON FINES NO ACADÉMICOS**

Nosotros, **KRYSTEL MELANIE PINCAY MACAS**, con C.I. Nº **091715196-1** y **MARCOS OSWALDO RAMOS ALVARIO** con C.I. Nº **1207097534**, certificamos que los comentarios desarrollados en este trabajo de titulación, cuyo título es **"LA METODOLOGIA "TREN DE ACTIVIDADES" EN LA PLANIFICACION DE LA CONSTRUCCIÓN DE UN CENTRO COMERCIAL"** son de mi absoluta propiedad y responsabilidad y según el Art. 114 del CÓDIGO ORGÁNICO DE LA ECONOMÍA SOCIAL DE LOS CONOCIMIENTOS, CREATIVIDAD E INNOVACIÓN, autorizo el uso de una licencia gratuita intransferible y no exclusiva para el uso no comercial de la presente obra con fines no académicos, en favor de la Universidad de Guayaquil, para que haga el uso del mismo, como fuera pertinente.

Atentamente,

 **KRYSTEL MELANIE PINCAY MACAS MARCOS OSWALDO RAMOS ALVARIO**

 **C.I. 091715196-1 C.I. 120709753-4**

CÓDIGO ORGÁNICO DE LA ECONOMÍA SOCIAL DE LOS CONOCIMIENTOS, CREATIVIDAD E INNOVACIÓN (Registro Oficial N. 899-Dic./2016) Artículo 114.- De los titulares de derechos de obras creadas en las instituciones de educación superior y centros educativos.- En el caso de las obras creadas en centros educativos, universidades, escuelas politécnicas, institutos superiores técnicos, tecnológicos, pedagógicos, de artes y los conservatorios superiores, e institutos públicos de investigación como resultado de su actividad académica o de investigación tales como trabajos de titulación, proyectos de investigación o innovación, artículos académicos, u otros análogos, sin perjuicio de que pueda existir relación de dependencia, la titularidad de los derechos patrimoniales corresponderá a los autores. Sin embargo, el establecimiento tendrá una licencia gratuita, intransferible y no exclusiva para el uso no comercial de la obra con fines académicos.

Guayaquil. 10 de Mayo del 2018

Ing. Juan Chanaba, de mis consideraciones. Coordinador de Titulación

 $\sim$ 

Luego de revisar la tesis de la Srta. Krystel Melanie Pincay Macas C.I. 0915171961 y el Sr. Marcos Oswaldo Ramos Alvario C.I. 1207097534, cuyo trabajo es LA METOLOGIA "TREN DE ACTIVIDADES" EN LA PLANIFICACION DE LA CONSTRUCCION DE UN CENTRO COMERCIAL, se hicieron las recomendaciones solicitadas por el tribunal, en mi calidad de delegado certifico que se hicieron los cambios respectivos cumpliendo con los parámetros que fueron solicitados para su respectiva presentación.

Los mencionados estudiantes deberán presentar todos los cambios solicitados y deberán reimprimir su trabajo de tesis; ante esta situación considero dar por APROBADO el mencionado trabajo para la sustentación y presentación.

Es todo lo que puedo referir al respecto.

ATT. ING. ARMANDO SALTOS C.I. 0907842231 DOCENTE - MIEMBRO JURADO

# Índice General

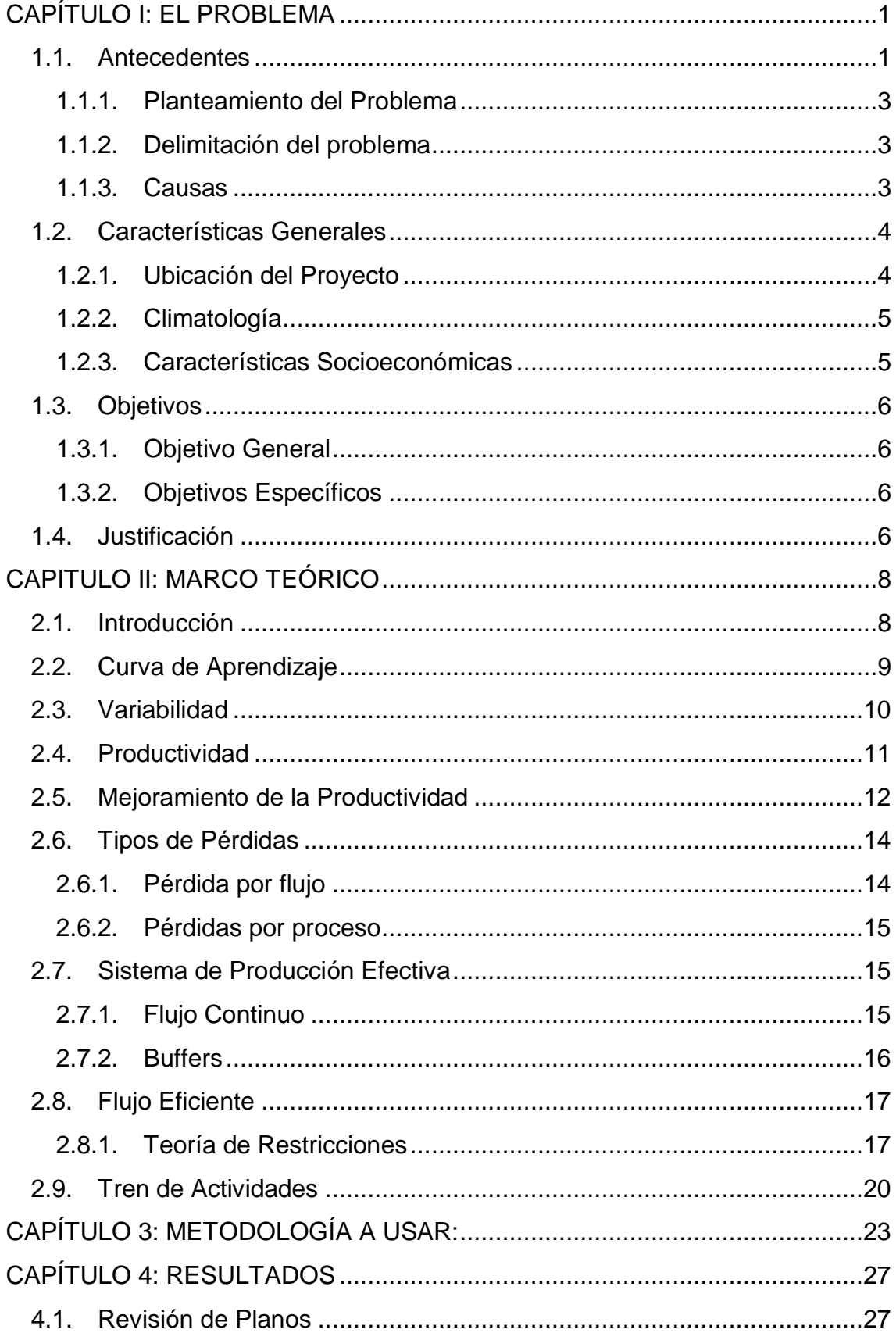

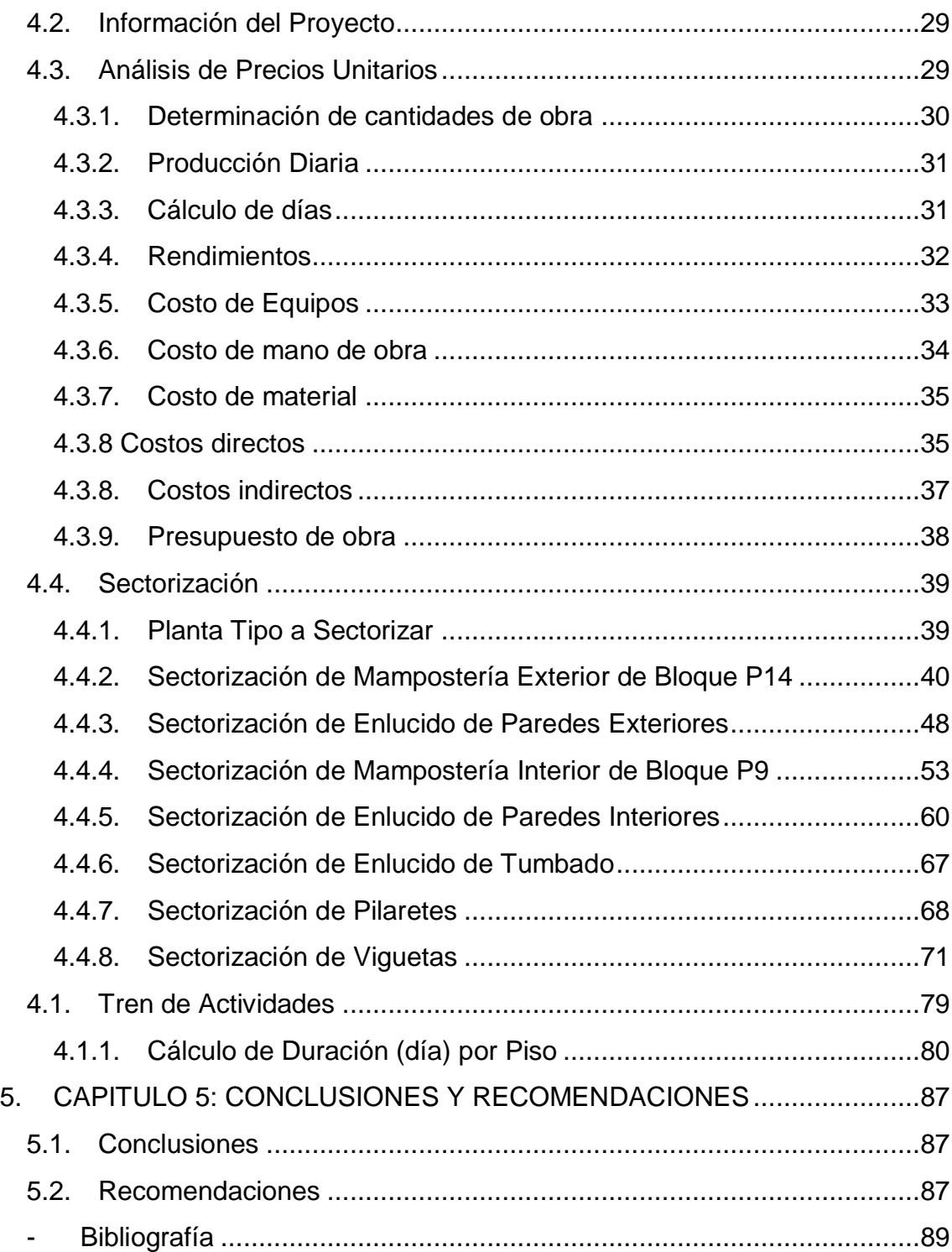

# Índice de Tablas

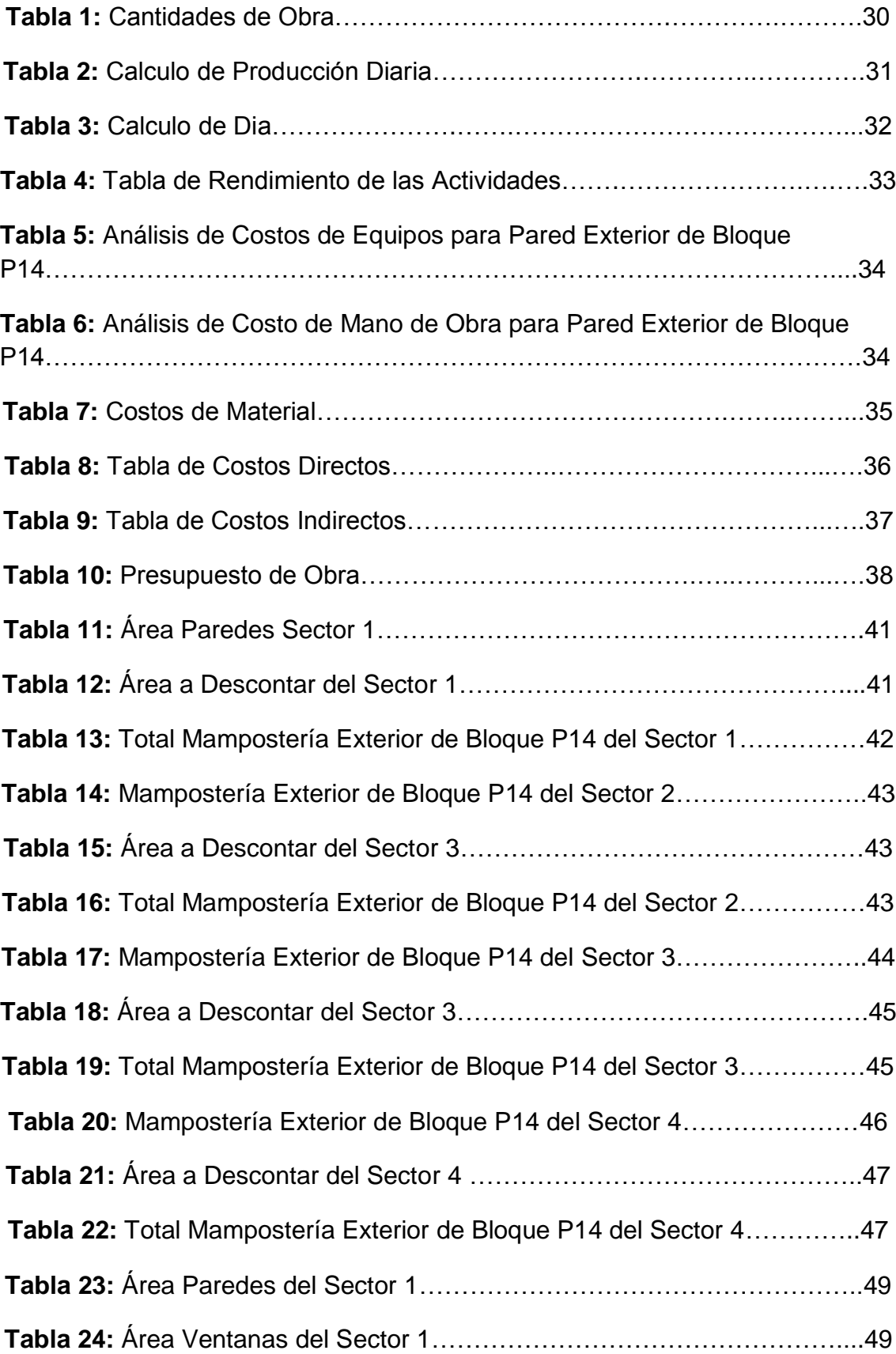

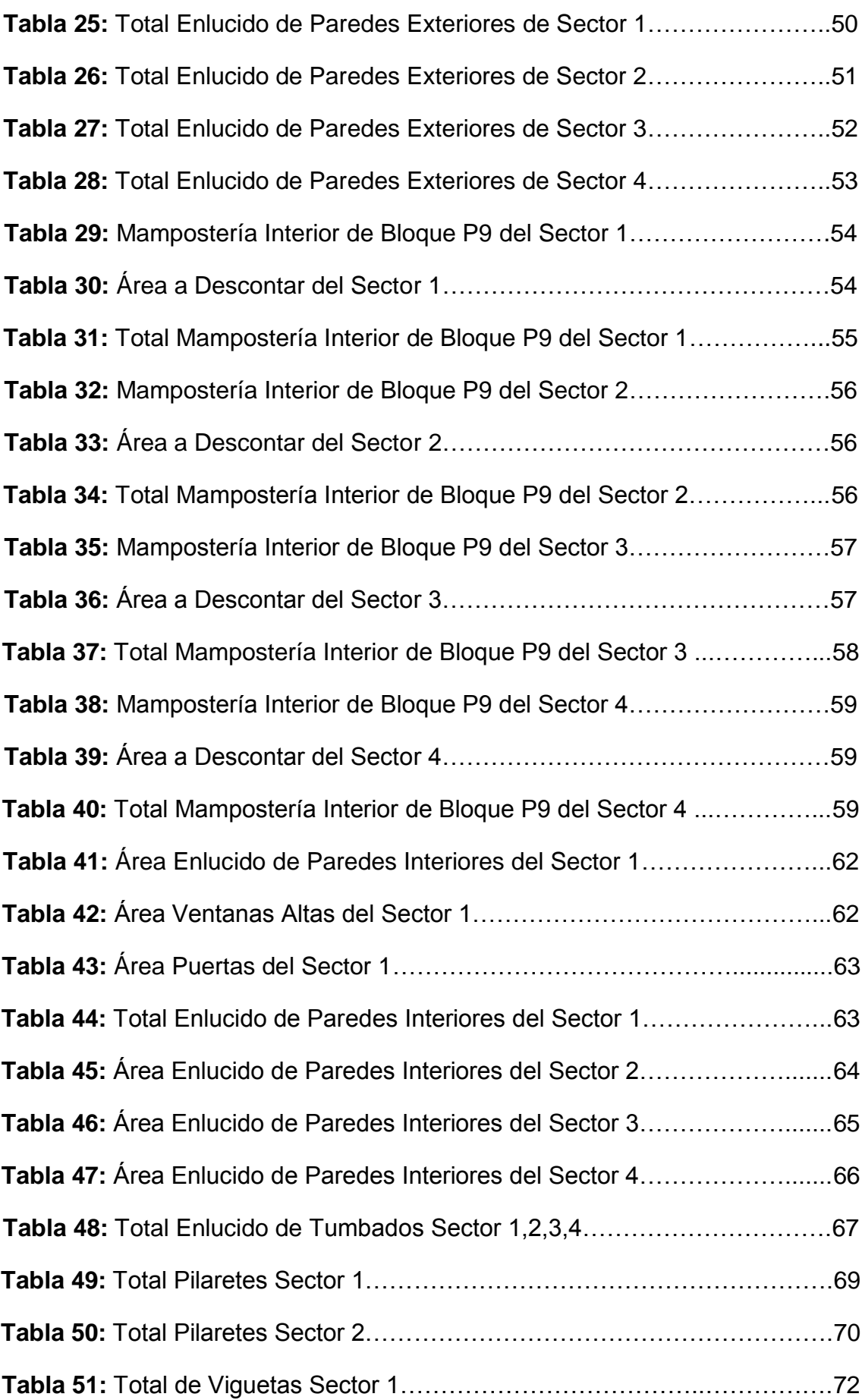

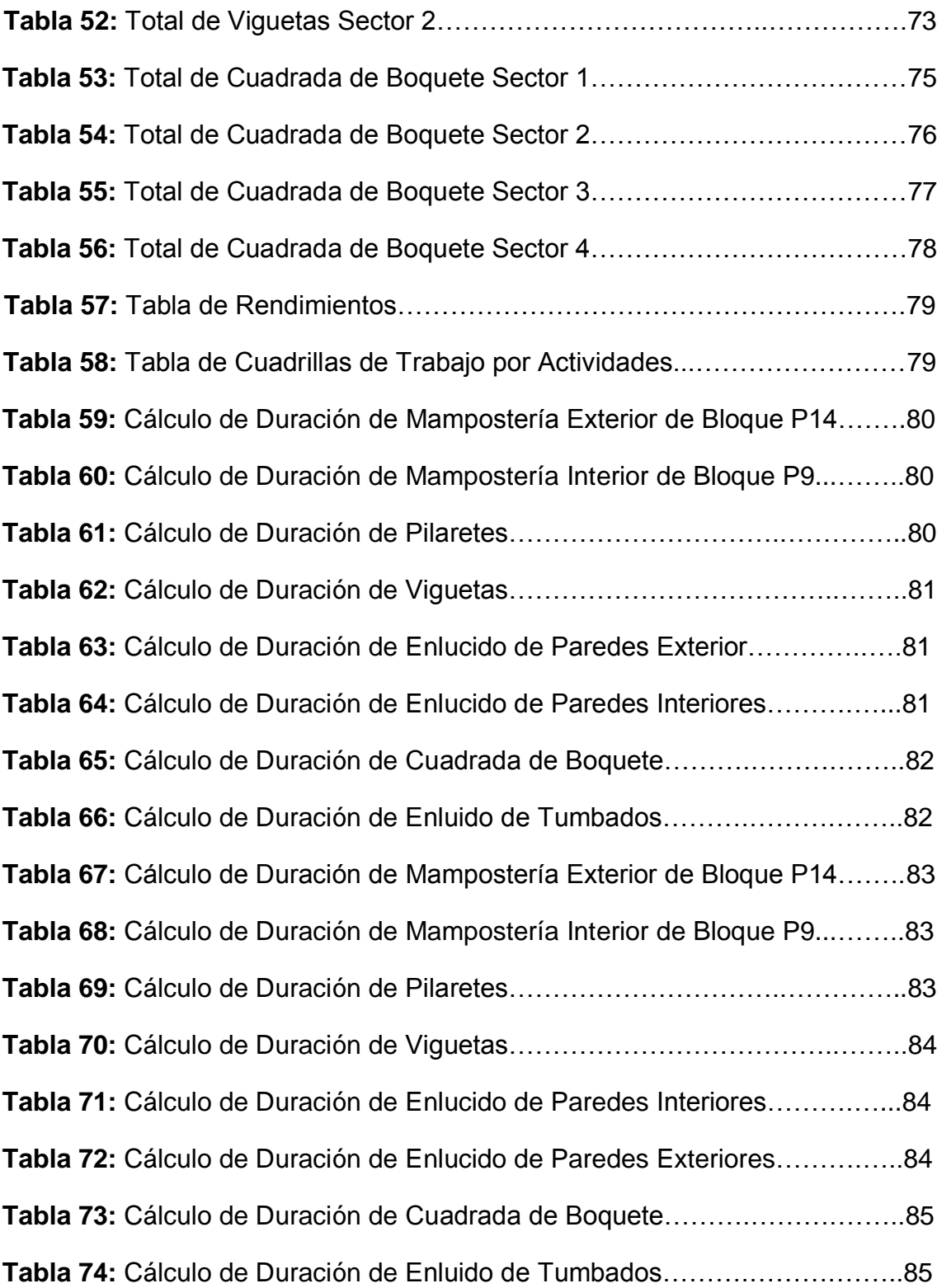

# Índice de Ilustraciones

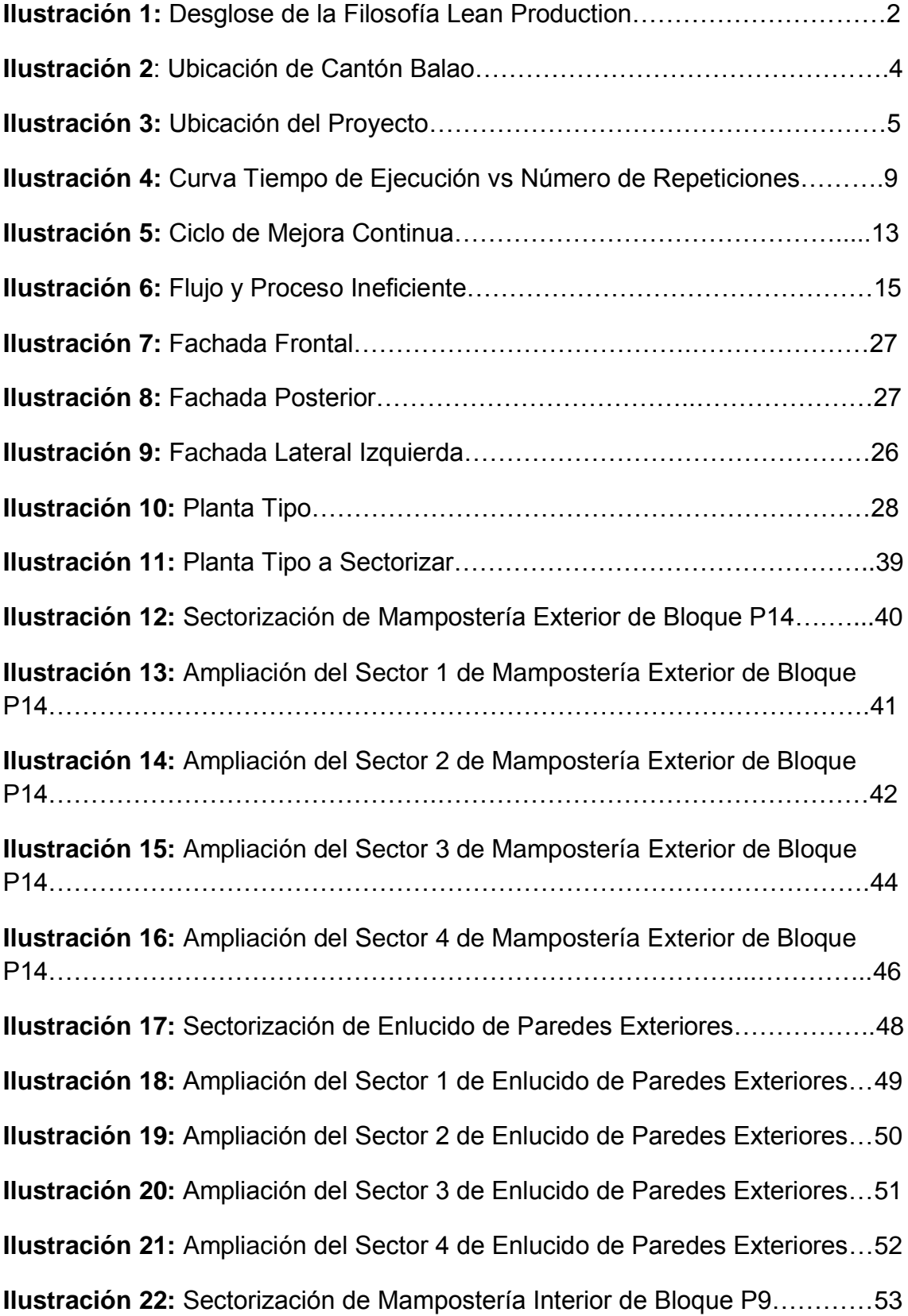

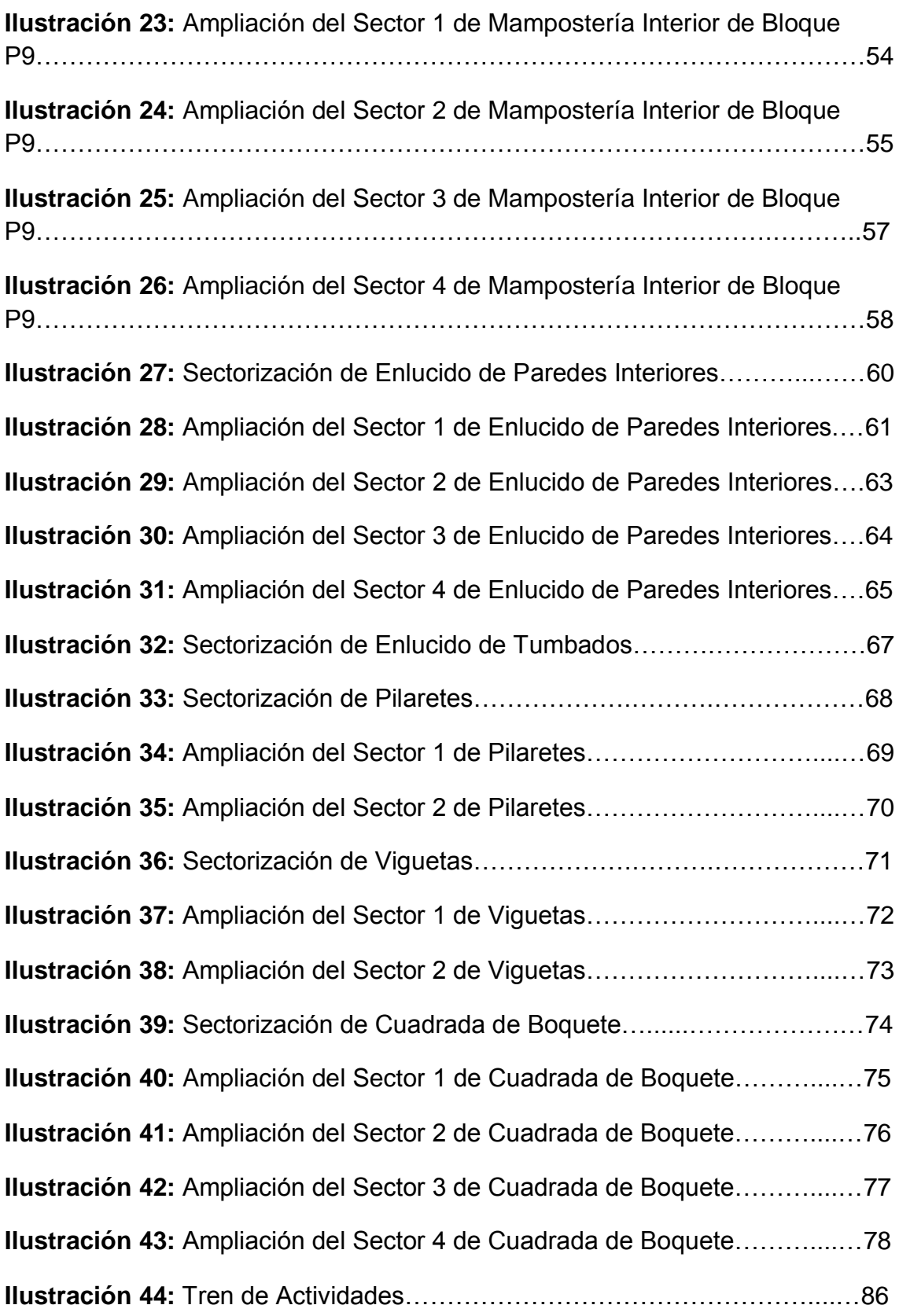

#### **RESUMEN**

El presente trabajo de titulación se enfocará en la metodología "Tren de Actividades", aplicado en la construcción de un Centro Comercial. Este método consiste en realizar una adecuada planificación en la ejecución de las actividades. Con esta Metodología se busca obtener un mejor rendimiento de trabajo y un buen control de cada actividad a realizar, para una entrega a tiempo y de buena calidad. Esta metodología se implementará en el área de albañilería.

Capítulo I.- En este capítulo se detalla las generalidades de la zona donde se ubicará el proyecto, planteamiento del problema, delimitación del problema, causas, objetivos y justificación.

Capítulo II.- Este capítulo contiene la información teórica necesaria para el mejor entendimiento de nuestro tema de titulación, como los inicios del uso de esta metodología y todos los subtemas que se tomaron en cuenta para la correcta elaboración del "Tren de Actividades".

Capítulo III.- En este capítulo se detalla teóricamente paso a paso la elaboración de la metodología "Tren de Actividades".

Capítulo IV.- Contiene los resultados de nuestro tema de titulación, tablas, ilustraciones y finalmente el Tren de Actividades.

Capítulo V.- Aquí podemos ver las conclusiones y recomendación que se deben tomar en cuenta para la elaboración de esta metodología.

### **Abstract**

The present titling work consists in the planning and elaboration of the methodology "Tren de Actividades" in the masonry part of the construction of a shopping center. This methodology focuses on improving the pace of work, sectorizing construction in small work areas for a better control of those and respect the execution time and the flow of each activity previously analyzed. For a delivery on time and of good quality.

Chapter I.- This chapter details the generalities of the area where the project will be located, the approach of the problem, the delimitation of the problem, the causes, the objectives and the justification.

Chapter II.- This chapter contains the theoretical information necessary for a better understanding of our degree subject, such as the beginning of the use of this methodology and all the sub-themes that were taken into account for the correct elaboration of the "Tren de Actividades".

Chapter III.- In this chapter the elaboration of the methodology "Train of Activities" is theoretically detailed step by step.

Chapter IV.- Contains the results of our title theme, tables, illustrations and finally the "Tren de Actividades".

Chapter V.- Here we can see the conclusions and recommendations that should be taken into account for the elaboration of this methodology.

### **CAPÍTULO I: EL PROBLEMA**

#### <span id="page-21-1"></span><span id="page-21-0"></span>**1.1.Antecedentes**

El Tren de Actividades nace de la filosofía "*Lean Construction*", la cual a su vez proviene de "*Lean Production*" creada por los ingenieros Shigeo Shingo y Taiichi Ohmo para la empresa Toyota. Este innovador método busca la incrementación en la productividad de su empresa, para la cual emplearon este sistema que consiste en mejorar el ritmo de trabajo y minimizar las pérdidas de tiempos, para la mejora en la obtención de sus productos. Al darse a conocer este sistema a nivel mundial, y los buenos resultados, Toyota se posicionó como la empresa más reconocida, en su sector, dominando todo el mercado automotriz. (Tejada, APLICACIÓN DE LA FILOSOFÍA LEAN CONSTRUCTION EN LA PLANIFICACIÓN, PROGRAMACIÓN, EJECUCIÓN Y CONTROL DE PROYECTOS, 2014)

El "*Lean Construction"* se enfoca en el campo de la construcción, que emplea los mismos conocimientos, conceptos y métodos aplicables, para la mejora de los procesos constructivos, ya que la complejidad de éstos ocasiona un ambiente de incertidumbre, dado por agentes externos que intervienen en las diferentes etapas, lo que ayuda a minimizar, al máximo las pérdidas. (Guerrero, 2011)

La metodología "Tren de Actividades", como su nombre lo indica es la secuencia de actividades que van tomando la forma de un tren, donde cada vagón es una actividad por ejecutarse. Enfocándose en el control y buen funcionamiento del trabajo de mano de obra, se obtiene un sistema balanceado de producción constante.

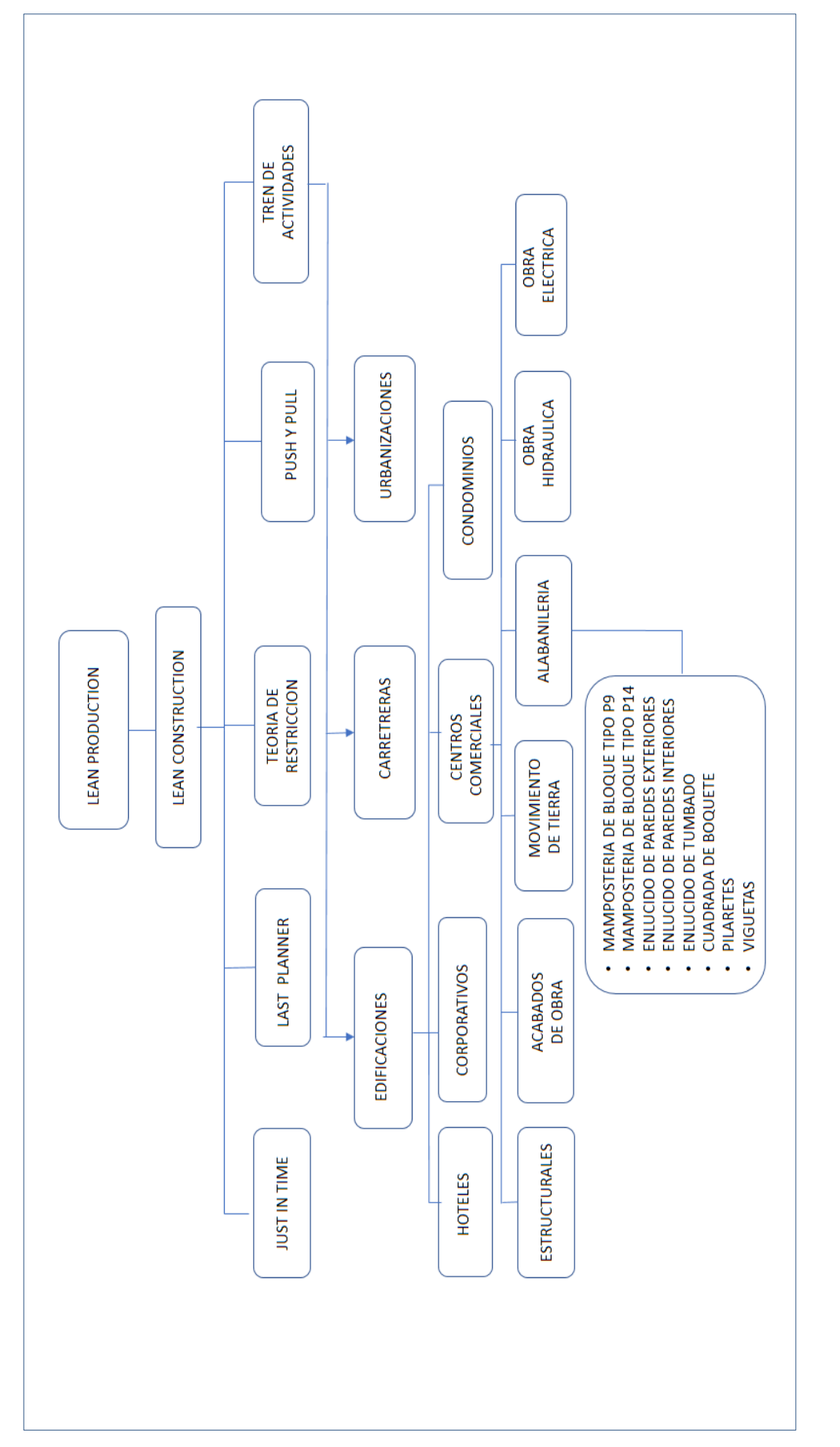

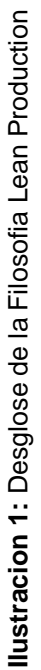

Fuente: Propia

Fuente: Propia

#### **1.1.1. Planteamiento del Problema**

<span id="page-23-0"></span>En la actualidad se ha notado que, en muchos proyectos de construcción de edificios, no se ha realizado una adecuada planificación, lo que trae consigo consecuencias graves como la entrega tardía de las obras. Por esta razón hicimos un análisis minucioso sobre la construcción de centros comerciales para mejorar el rendimiento de trabajo de mano de obra y el buen control de cada actividad, y así evitar sobrecostos. Razón por la cual planteamos la metodología "Tren de Actividades" para la realización de este proyecto.

#### **1.1.2. Delimitación del problema**

<span id="page-23-1"></span>Dentro del trabajo de tesis se implemento esta metodología en la construcción de un centro comercial cuyos planos y diseño fueron proporcionados por el Ing. Gustavo Llanos. Enfocándonos en el área de albañilería que comprenden las actividades de mampostería exterior e interior, pilaretes, viguetas, cuadrada de boquetes, enlucidos de paredes internas, externas y tumbado, de esta forma, buscamos la forma óptima para minimizar los tiempos muertos y el mejor control de las actividades, para una entrega a tiempo y de buena calidad.

### **1.1.3. Causas**

<span id="page-23-2"></span>Al momento de la ejecución de un proyecto, sobre todo al tratarse de obras lineales, como la construcción de un Centro Comercial, no se realizaba un correcto análisis en la programación.

La metodología por Tren de Actividades ayuda a tener una mejor ejecución de trabajo y control de las diferentes tareas a realizar, minimizando así las pérdidas de tiempo y demoras en las actividades al momento de su ejecución.

### <span id="page-24-0"></span>**1.2.Características Generales**

#### **1.2.1. Ubicación del Proyecto**

<span id="page-24-1"></span>El Proyecto en estudio está ubicado en el Cantón Balao en la Provincia del Guayas, ésta limita al norte con el Cantón Naranjal, al sur con la Parroquia Tenquel, al este se encuentra la Provincia de Azuay y al oeste se encuentra el Golfo de Jambelí, que pertenece al Golfo de Guayaquil. Ilustración 2

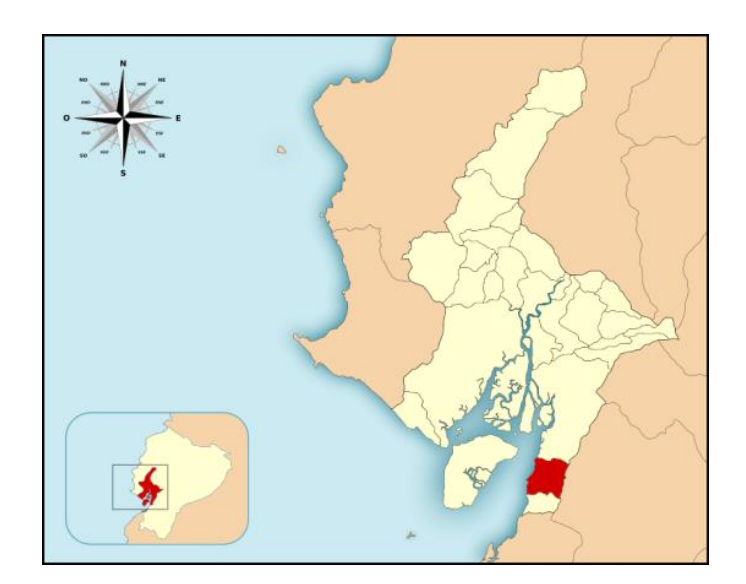

**Ilustración 2:** Ubicación del Canton Balao Fuente: [https://es.wikipedia.org/wiki/Cant%C3%B3n\\_Balao](https://es.wikipedia.org/wiki/Cant%C3%B3n_Balao)

El estudio y aplicación de la herramienta de planificación conocida como "Tren de Actividades" será aplicado en el área de albañilería en la construcción de este centro comercial ubicado en la Ciudadela "Barrio Nuevo". El terreno se edificará a la entrada de la cabecera cantonal, entre la Carretera Balao – San Carlos y la Av. Arturo Aguayo. Ilustración 3.

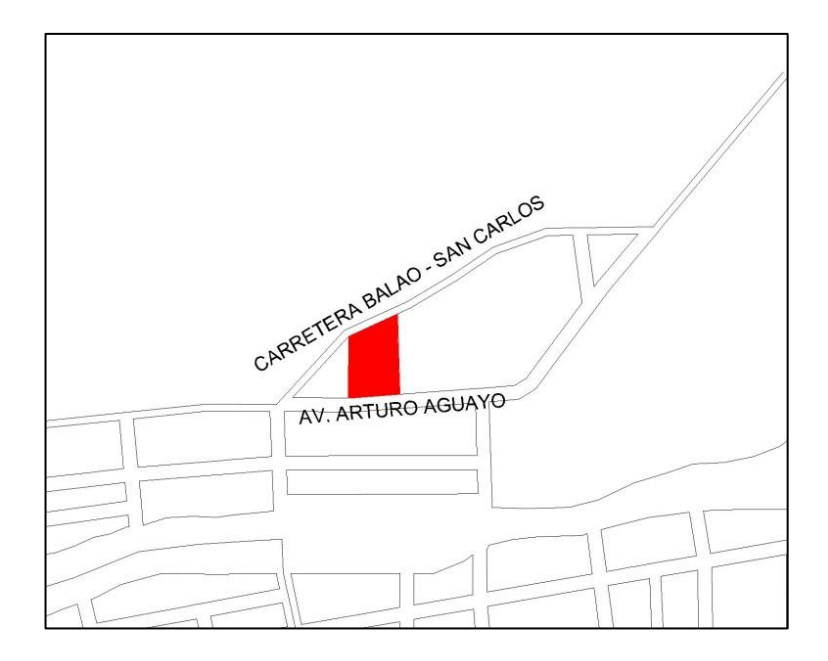

**Ilustración 3:** Ubicación del Proyecto Fuente: Propia

#### **1.2.2. Climatología**

<span id="page-25-0"></span>Para el estudio de este proyecto se debe tomar en cuenta la climatología para prever los inconvenientes por mal clima de la zona donde va a estar ubicado nuestro nuevo centro comercial. El cantón Balao pertenece a la provincia del Guayas y posee un clima tropical, con temperaturas alrededor de 32 °C a 36 °C; también se registran niveles bajos de entre 15 °C y 18 °C, por estar ubicado cerca del Canal de Jambelí.

#### **1.2.3. Características Socioeconómicas**

<span id="page-25-1"></span>Balao cuenta con un suelo muy fértil, siendo esto uno de sus mayores ingresos, así como la industria maderera que también tiene un gran aporte económico para este cantón.

Su principal fuente de empleo es gracias a la producción de camarón en piscinas al playón, ya que la topografía de esta zona ayuda al desarrollo de esta actividad.

#### <span id="page-26-0"></span>**1.3.Objetivos**

#### **1.3.1. Objetivo General**

<span id="page-26-1"></span>Implementar la metodología tren de actividades en la planificación de la construcción de un Centro Comercial.

#### <span id="page-26-2"></span>**1.3.2. Objetivos Específicos**

- Citar las actividades principales del proyecto.
- Establecer los distintos puntos de trabajo dentro del proyecto
- Establecer la secuencia y los tiempos de ejecución de cada una de las actividades.

### <span id="page-26-3"></span>**1.4. Justificación**

La metodología se basa en la aplicación de un caso práctico de estudio del procedimiento de programación en un proyecto real en ejecución, puesto que servirá de guía para futuros proyectos de construcción de todo tipo de edificios, ya que con este método se logra planificar adecuadamente los tiempos de ejecución de las actividades, beneficiando así a los habitantes del Cantón Balao con la construcción de un nuevo centro comercial.

Enfocándonos principalmente a profesionales de la rama, este tema se convierte de interés laboral ya que podría aplicar este método, de a poco, en el mercado de la construcción, contribuyendo a que el sector donde se desarrolla este proyecto prospere por su modernización y cubra las necesidades de esta región.

### **CAPITULO II: MARCO TEÓRICO**

#### <span id="page-28-1"></span><span id="page-28-0"></span>**2.1. Introducción**

Para la implementación del método "Tren de Actividades" se debe realizar un análisis exhaustivo de los procesos de planificación de las actividades y su mano de obra, con la finalidad de mejorar la productividad y la entrega a tiempo de los proyectos.

Al momento de sectorizar para realizar el tren de actividades, éste exige que cada uno de estos sectores deba estar balanceado, y tener la misma carga laboral y una buena organización y planificación de las cuadrillas de trabajo. (Guerrero, 2011)

Este método reduce las holguras de cada una de las actividades, convirtiendo a todas en críticas, pero esto también puede ser un problema, ya que al no tener holguras, cada retraso representa una demora a las demás actividades, por ese motivo esta metodología es favorable utilizarla en proyectos donde se puedan distinguir ciertos procesos constructivos cíclicos, sobre todo en obras lineales, como en la construcción de carreteras, túneles y edificios con pisos comunes o similares, por esa razón este proceso va dirigido a proyectos con poca variabilidad. (Tejada, APLICACIÓN DE LA FILOSOFÍA LEAN CONSTRUCTION EN LA PLANIFICACIÓN, PROGRAMACIÓN, EJECUCIÓN Y CONTROL DE PROYECTOS, 2014)

Por lo mencionado, la construcción de este centro comercial que tiene las características y demandas necesarias para la elaboración de esta metodología.

#### <span id="page-29-0"></span>**2.2.Curva de Aprendizaje**

Cuando a un trabajador se le asignada una tarea, este tiene un plazo de tiempo para adaptarse a ella y cumplir con los parámetros y requerimientos establecidos. En este proceso de adaptación se puede notar que el tiempo de producción de las primeras unidades de un producto, va disminuyendo parcialmente en las siguientes.

Esta investigación fue expuesta por primera vez por T.P. WRIGHT se basó en el estudio del armado de las piezas de aviones. Pudo notar que el tiempo de producción de los trabajadores disminuía cuanta más experiencia se iba adquiriendo. (Guerrero, 2011)

La investigación fundamental de este método nace de la capacidad de aprendizaje de un ser humano, su rapidez y el esfuerzo para realizar eficientemente una actividad, ya que al repetirla varias veces se adquiere más fluidez y eficiencia al ejecutarla.

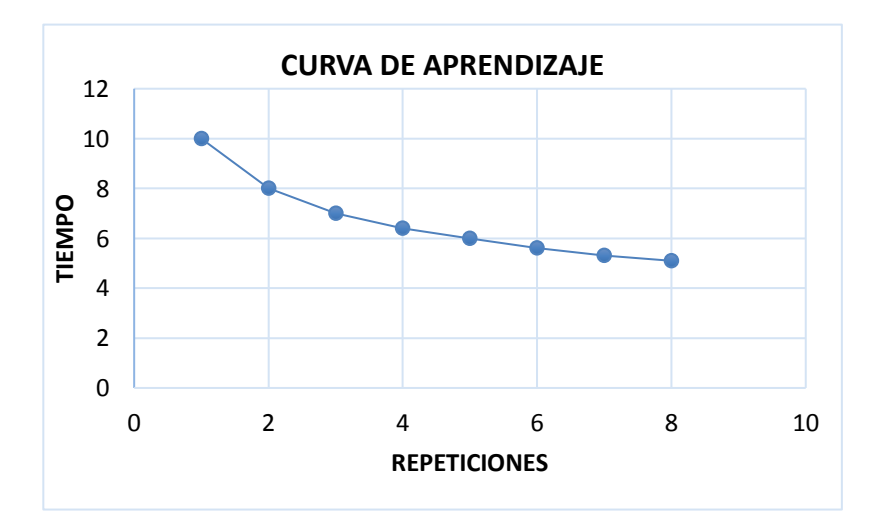

**Ilustración 4:** Curva Tiempo de ejecución vs Número de repeticiones Fuente: (Tejada, 2014)

La curva de aprendizaje pasa por 3 puntos clave al emprender un trabajo, primero se lo define como un inicio lento, ya que al iniciar las actividades a ejecutar no se cuenta con la experiencia necesaria y toma tiempo adaptarse a estas, sin embargo, poco a poco se va adquiriendo técnicas y destrezas; es aquí que pasa por el segundo punto, donde el ritmo de trabajo aumenta y finalmente pasa por el tercer punto que llega a un tiempo constante de producción. (Tejada, FILOSOFÍA LEAN CONSTRUCTION, 2014).

Con lo expuesto, la curva de aprendizaje se refiere a la mejora de productividad que ganamos en base a la repetición de tareas, ya que la persona o grupo de personas va adquiriendo destrezas que mejoran el tiempo de producción.

Este concepto de curva de aprendizaje no solamente es aplicado en el área de la Ingeniería Civil, sino en muchos otros ámbitos profesionales. (Tejada, FILOSOFÍA LEAN CONSTRUCTION, 2014)

#### <span id="page-30-0"></span>**2.3.Variabilidad**

Las obras de construcción suelen tener cierto grado de complejidad por naturaleza, ya que existen muchos elementos externos que intervienen al momento de la ejecución.

Todo proyecto antes de ser ejecutado representa muchas dudas e incertidumbres de qué pueda suceder al momento de su ejecución, lamentablemente es imposible que exista la certeza para anticipar los factores que puedan suscitarse, y tener una idea de cuánto va a durar la obra. (HUATUCO CÓRDOVA, 2017)

La mejor estrategia es crear planes de contingencia, que puedan despejar todas las dudas y posibles sucesos antes de que ocurran, considerar todas las condiciones del lugar y los imprevistos del medio externo. Se debe recordar que existirá una desviación de lo que se planificó, esto es lo que se va a llamar variabilidad; y la ausencia de esta, quiere decir que se realizó una planificación confiable. (HERRERA, 2014)

El mayor problema de un proyecto siempre será la variación, siendo completamente inevitable. Al elaborarse un producto o dar servicio, es imposible que cada resultado sea igual a otro. Esto se da por diversas razones, en la mayoría de veces ineludibles. (HERRERA, 2014)

Existen motivos aleatorios, comunes o no controlables, que provocan que un resultado cambie, aun siguiendo un diseño de distribución de probabilidad normal.

Aunque existen algunas causas, que cuando suceden, pueden ser corregidas, si se las detectan a tiempo. (HUATUCO CÓRDOVA, 2017)

#### <span id="page-31-0"></span>**2.4.Productividad**

La productividad se entiende como la relación entre la producción adquirida y los factores de producción como la materia prima, insumos, equipos, etc. que se utilizaron para obtenerla. De manera general se puede definir como el resultado del trabajo, la producción de cada trabajador y cualquier otro factor que implique el trabajo. (Villa, 2004) (Alejandro Cantú, 2009)

Las empresas de construcción en busca de mejorar la productividad cuentan con muchas herramientas para potenciar la calidad de trabajo. La capacitación y adiestramiento es una de estas innovaciones que permiten aumentar las participaciones en la competencia que existen entre las empresas en la industria. (Serpell, 1986)

También la optimización de equipos y materiales para la disminución de costos, ya que sin un buen sistema de medición de los procesos construcción y control de las trabas en los rendimientos, no existen mejoras en las relaciones de trabajo, niveles salariales y distribución de ganancias. (Alejandro Cantú, 2009) (URIBE, 2010)

- Trabajo No Contributorio: Son aquellas actividades que no aportan o agregan valor alguno en la ejecución de la obra. Definidas como pérdidas o actividades que no son necesarias, como el traslado de material, detención por falta de recursos, etc. (URIBE, 2010)
- Trabajo Contributorio; Este trabajo es fundamental para que pueda existir el trabajo productivo, se definen como actividades de apoyo, pero tampoco generan valor alguno al producto acabado: reparación de herramientas y equipos, la planificación mal balanceada de cuadrillas de trabajo, etc. (URIBE, 2010)
- Trabajo Productivo: Son los trabajos que agregan valor de forma directa a la construcción, como lo son el hormigonado, acabados, albañilería, etc. (Serpell, 1986) (HERRERA, 2014) (Álvarez, 2003)

#### <span id="page-32-0"></span>**2.5. Mejoramiento de la Productividad**

El mejoramiento de la productividad consiste en disminuir las actividades que no generen valor alguno. Por esta razón el encargado de la planificación de obra deberá tomar las respectivas medidas correctivas, reconociendo los factores que más afectan de forma negativa a la productividad y mejorarlas. (Villa, 2004)

A continuación, se muestra el ciclo recomendado para la mejora de la productividad:

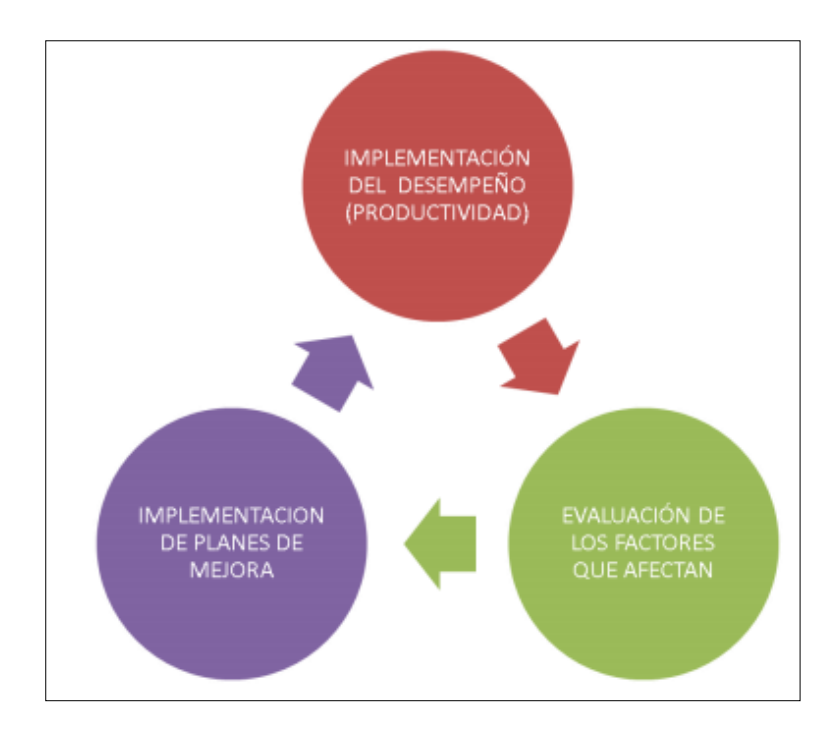

**Ilustración 5:** Ciclo de mejora continua Fuente: (HERRERA, 2014)

Estas etapas de mejoramiento de producción, consisten en la realización de diferentes tareas en el proyecto:

- Implementación del desempeño: Consiste en la recolección de datos para el análisis estadístico de ello. Es recomendable que se utilice un formato que facilite la visualización general de trabajo.
- Evaluación de los factores que afectan: En esta etapa se utilizan los datos adquiridos y reconocer la situación del proyecto, los posibles problemas en cada tarea, para determinar las soluciones a estas y la determinación del plan de acción que debe llevarse a cabo.
- Implementación de planes de mejora: En esta última etapa se utilizan estrategias de mejoramiento, con un control para analizar la eficiencia de los resultados. (HERRERA, 2014)

#### <span id="page-34-0"></span>**2.6.Tipos de Pérdidas**

Se le llama pérdida a aquello que genera un gasto que no suma a la producción, en pocas palabras, no produce un beneficio al producto finalizado. (HERRERA, 2014)

#### **2.6.1. Pérdida por flujo**

<span id="page-34-1"></span>Esto se produce cuando no se tiene la suficiente información, falta de recursos, poca organización en la directiva, y actividades que no se analizaron antes de ser ejecutadas; también se produce por el desbalance de la producción de los procesos. Existen distintos tipos de pérdidas en los procesos de construcción: (HERRERA, 2014)

- Cuando la producción es mayor a la solicitada por el cliente, quiere decir que al realizar el registro o inventario, este puede transformarse en desperdicio.
- La espera o tiempos muertos, la espera de maquinaria, material etc., que no agrega ningún costo.
- Trasladar materiales innecesariamente, también el reubicar cosas en espacios temporales.
- El trabajo excesivo para la realización de una tarea, que no sigue el proceso óptimo, sumado a que el cliente no esté presto a reconocer económicamente, este trabajo innecesario es el más complicado de visualizar y eliminar.
- El desperdicio en general que resulta de acumular material o productos en el proceso.
- La reutilización de materiales y mano de obra para trabajar las inconformidades que tiene el cliente. (HERRERA, 2014)

#### **2.6.2. Pérdidas por proceso**

<span id="page-35-0"></span>Estas pérdidas aparecen cuando los recursos que se han utilizado, sea mano de obra, equipo, etc., son mayores al trabajo producido.

#### <span id="page-35-1"></span>**2.7.Sistema de Producción Efectiva**

Este sistema abarca 3 grandes objetivos elementales, que ayudan a la eficiencia y efectividad de los procesos para la entrega de los proyectos en el tiempo requerido, reduciendo la variabilidad y las pérdidas. (HERRERA, 2014)

#### **2.7.1. Flujo Continuo**

<span id="page-35-2"></span>Para que estos flujos funcionen de forma continua, primero debemos ordenar cada tarea, una a continuación de otra. Esto depende de la carga laboral, puesto que bastará con que este proceso constructivo este conformado de tal manera que tenga un avance continuo, como se muestra en la ilustración 6, se podrá visualizar un proceso paulatino y sistematizado. (HERRERA, 2014)

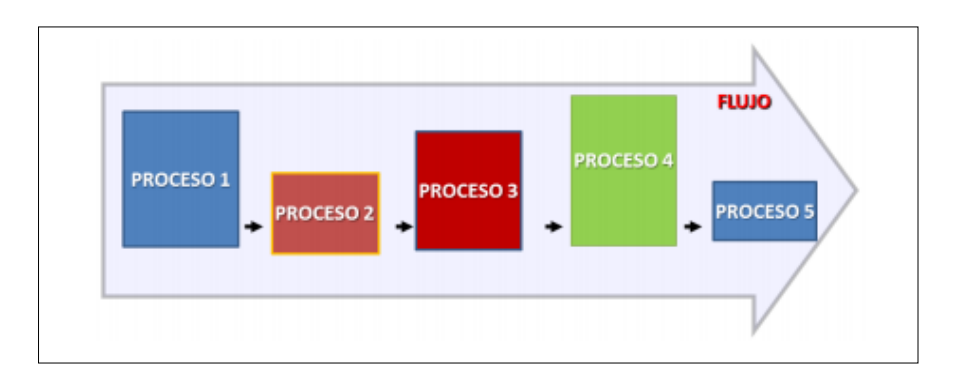

**Ilustración 6:** Flujos y procesos ineficientes Fuente: (HERRERA, 2014)
Sobre estas actividades se puede observar que tienen distinta proporción y no cuentan con una misma equivalencia laboral, por lo que se debe determinar la variabilidad para que éstas logren un flujo continuo correcto y efectivo.

#### **2.7.2. Buffers**

Tomando en cuenta las falencias en la programación en un proyecto y control de los avances en base a la variabilidad en estos procesos constructivos, se lo combate a través de buffers, que nos permiten independizar cada actividad y su proceso. Esto logra mejorar el desempeño general de la cadena de producción.

Por ejemplo, la utilización de buffers al momento de realizar los inventarios de los materiales permite disminuir las fluctuaciones en la entrega de estos materiales mediante proveedores externos, así se puede tener más certeza al momento de efectuar el trabajo de producción, evitando las esperas por la falta de materiales.

Existen 3 tipos de buffers:

- Inventarios: Es necesario contar con material extra, teniendo cuidado que no falte material debido a que los pedidos no llegan a tiempo.
- Tiempo: Es de suma importancia para poder diseñar un plan de contingencia para posibles pausas en la producción y las eventualidades en la ejecución del proyecto.
- Capacidad Operacional: Es el empleo de la cantidad flexible de equipos y mano de obra, para que se ajusten a las necesidades requeridas, o disponer de éstas para eliminar la variabilidad de producción.

#### **2.8.Flujo Eficiente**

El siguiente paso, luego de contar con el flujo continuo adecuado, es lograr un flujo eficiente, para esto, se tiene que realizar un análisis donde se logre utilizar la cantidad exacta e igual de recursos, esto se consigue utilizando los conocimientos necesarios sobre producción descritos anteriormente, apoyándonos en estas herramientas para la correcta distribución de carga laboral y el flujo eficiente.

### **2.8.1. Teoría de Restricciones**

A principios de los 80 una nueva filosofía llamada "Teoría de Restricciones", esta filosofía se desarrolló con el fin de solucionar el problema de optimización en la producción.

La teoría de restricciones manifiesta que para una mejor productividad y sistema, no es necesario que las actividades o sus fases sean mejoradas, sino centrarse en aquella actividad o proceso que el sistema de producción restrinja, lo que se le llama "Cuello de Botella". (SANTOS, 2017)

El intento a la mejora de la rapidez de los procesos no ayuda en nada, más bien produce desperdicios, cosa que va contrario a la productividad que se quiere lograr.

Para esto, se ha diseñado un conjunto de pasos a seguir para mejorar la productividad según esta teoría (Tejada, 2014)

#### **Primer paso:**

Se deben identificar las restricciones de este sistema, para lo que se requiere conocer el proceso de producción, dividirlo en fases y tareas, y por medio del análisis

de tiempos, conseguir la capacidad de producción de éstas, identificando los "cuellos de botella".

### **Segundo paso:**

Se debe reconocer qué tipos de restricciones existen para tener la forma adecuada y efectiva de resolverlos.

Hay 3 tipos de restricciones:

- Restricciones Físicas: Se puede identificar con facilidad porque limitan este proceso, como la carencia de mano de obra o equipos.
- Restricciones Políticas: Estas son reglas, hábitos o prácticas que no ayudan a una buena productividad.
- Restricciones Externas: Esto se trata de la falta por causas ajenas, que suelen resultar por algún proveedor o clientes.

#### **Tercer paso:**

Se requiere someter a las actividades que están produciendo el cuello de botella, que no muestran un buen rendimiento.

Para regularizar esto se debe reducir el ritmo de trabajo aguas arriba y aguas abajo de este cuello, para lo que se necesita desarrollar una carta de balance.

Cuando todo el sistema se encuentre uniforme y el ritmo de trabajo promedio de las tareas, esté por debajo del tiempo estimado como indicador, se habrá logrado optimizar correctamente la productividad.

#### **Cuarto paso:**

Para continuar con la optimización, según esta teoría, se busca elevar la capacidad de las restricciones, como puede ser contratar personal más capacitado o un nuevo proveedor.

Generalmente para que este paso se lleve a cabo es necesario haber finalizado los pasos 2 y 3, ya que solo así se obtiene crecimiento en la capacidad de este sistema.

### **Quinto paso:**

En caso de que en alguno de estos pasos aparezca un nuevo cuello de botella, se debe iniciar nuevamente. (Tejada, FILOSOFÍA LEAN CONSTRUCTION, 2014) (HERRERA, 2014)

En la construcción tenemos las restricciones más comunes:

- En el diseño: Comprenden todas las partidas que no se tomaron en cuenta dentro de la planificación principal, pueden ser por falta de conocimiento por parte de los administradores que crean esta planificación o que no incluyan actividades que puedan influir durante el periodo de ejecución.
- Uso de materiales: Este tipo de restricción es uno de los más comunes en la ejecución de una obra, puesto que puede ocurrir que no se cuenta con los recursos necesarios o por problemas por parte de los proveedores, esto se termina reflejando en pérdidas.
- Mano de obra: Se debe contar con la cantidad necesaria de mano de obra para la ejecución de cada actividad, esto se entiende como la existencia de

equipos y herramientas necesarias para la ejecución de cada actividad en los tiempos programados.

- Prerrequisitos: Esto se refiere a que cada actividad predecesora debe empezar y terminar en el tiempo planificado para que la siguiente actividad no tenga ningún problema al iniciar. A esto se le llama también "Restricción de Cancha".
- Control de calidad: Esto es necesario para que se eviten las repeticiones por no contar con los requisitos mínimos exigidos. Cada actividad debe tener un control y seguimiento de la persona asignada y responsable de la ejecución para que pueda asegurar que se inicie y finalice en los plazos estipulados. (SANTOS, 2017)

## **2.9. Tren de Actividades**

#### • **Sectorización**

Para el análisis de la sectorización del lugar de trabajo, debemos establecer un método constructivo, conocer el metraje de cada actividad en unidades como m3, m2 o metro lineal. (Revilla, 2012)

En esta etapa se debe dividir el total de metraje para la cantidad de sectores previamente establecidos en la obra, teniendo en cuenta que cada sector debe contener la misma carga laboral diaria para cada actividad a ejecutar dentro de ellos, para así cuidar que no hayan atrasos o un desbalance en la producción de cada sector, y que los criterios a aplicarse, ya sean constructivos o estructurales, no afecten a la calidad de la obra. (Revilla, 2012) (DIANET, 2016)

Es decir que, al descomponer en áreas y volúmenes de trabajo en cada sector, se logra optimizar el manejo de las actividades para cada cuadrilla de trabajo.

Luego de haber establecido los sectores y sus respectivas actividades, se debe dar la información necesaria y los procesos a seguir en la ejecución de las actividades programadas de forma concisa y de fácil entendimiento, para el buen manejo de éstas. (Revilla, 2012) (DIANET, 2016)

### • **Tren de Actividades**

Este Método se aplica de preferencia en proyectos donde podamos encontrar tareas repetitivas o secuenciales, puesto que, al elaborar este cronograma representado por "Tren de Actividades", se están optimizando las tareas para tener una buena productividad.

Es una metodología balanceada donde la producción es constante, la variabilidad se puede minimizar y se logra la misma carga laboral de trabajo en cada etapa.

Cada actividad se define como una estación de trabajo, que debe cumplir con la capacidad óptima y balanceada.

Este sistema establece que todas las actividades son críticas, como se dijo anteriormente, y convierte todos los procesos en cuello de botella, por esta razón cada cuadrilla debe el mismo avance diario en el proyecto y que cumplan con todas las especificaciones requeridas para el buen manejo de éstas, al momento de su ejecución.

Las acciones que se debe contemplar para la elaboración de un tren son:

- Sectorizar
- Enlistar las actividades
- Secuenciar cada actividad
- Dimensionar los tiempos de ejecución

El empleo de esta metodología posee la ventaja de crear la curva de aprendizaje y el mejor control de la productividad, así mismo, su desventaja es que al ser cada actividad, es crítica, si se produce un incumplimiento o retraso, lo que generará que todo el sistema se retrase. (HERRERA, 2014)

# **CAPÍTULO 3: METODOLOGÍA A USAR:**

En la información del proyecto, se mencionó de donde se obtuvieron los planos, los cuales fueron proporcionados por el ing. Gustavo llanos. Se procedió a revisar los planos para realizar ciertos cambios para la mejora de ellos.

Una vez teniendo los planos corregidos, se determinaron las cantidades de obra; que comprendía en cuantificar cada rubro con su respectiva unidad. Luego, se desarrolló el análisis de precios unitarios donde se demuestra el valor que se le asignara a cada rubro dentro del presupuesto del proyecto, pasamos a realizar el cálculo de los números de los días, que es la diferencia entre las cantidades y la producción diaria de cada rubro.

Se procedió al cálculo de los rendimientos que comprendía en el producto de los números de los días y las horas laborables, divido para la cantidad total de cada rubro. En los costos de los equipos se tomó en cuenta el uso de la maquinaria para cada actividad, los cuales se calcularon en base al costo de operación, los equipos alquilados, donde el costo será el de su alquiler diaria. Para el costo de la mano de obra se identificó el tipo de actividad a realizar, que se obtuvieron de la tabla de salarios de la contraloría del estado y las horas hombre que va a necesitar cada actividad. Para los costos de los materiales se realizó la cotización de valores del Disensa de la Cámara de la Construcción.

Los costos directos comprenden en la suma total de los costos de materiales, maquinaria, equipos y mano de obra de cada actividad. Así mismo para el cálculo de los costos indirectos se tomaron en cuenta los gastos administrativos, imprevistos, financiamientos y utilidades del proyecto.

Habiendo realizado lo mencionado anteriormente llegamos al presupuesto de la obra que comprendía en tener las actividades, las cantidades totales y su precio unitario, obteniendo el valor total de la obra.

Para implementar el cronograma representado por el" Tren de Actividades" en nuestro centro comercial primero debemos enlistar cada una de las tareas en las que se aplicará:

- Mampostería Exterior de Bloque P14
- Mampostería Interior de Bloque P9
- Pilaretes
- Viguetas
- Cuadrada de Boquete
- Enlucido de Paredes Exteriores
- Enlucido de Paredes Interiores
- Enlucido de Tumbados

Luego de haber establecido las actividades a ejecutarse pasamos a realizar la Sectorización, que consiste en buscar la manera más óptima para que cada sector, que se vaya a definir, tenga una carga laboral semejante y no afecte de manera significativa al determinar las cuadrillas de trabajo en cada actividad.

Con este previo análisis se dividió cada piso del centro comercial en 4 sectores, posteriormente se calculó el metrado de las actividades en cada uno de estos.

Para definir las cuadrillas de trabajo de cada actividad en cada sector es necesario conocer de qué está compuesta su cuadrilla de trabajo y sus respectivos rendimientos:

- Mampostería Exterior de Bloque P14
	- ❖ Cuadrilla de 10 % maestro, 1 albañil y 1 peón
	- ❖ Rendimiento de 15  $m^2$ /día
- Mampostería Interior de Bloque P9
	- ❖ Cuadrilla de 10 % maestro, 2 albañil y 1 peón
	- ❖ Rendimiento de 20  $m^2$ /día
- Pilaretes
	- ❖ Cuadrilla de 20 % maestro, 2 albañil, 3 peón, 2 carpinteros y 1 fierrero
	- ❖ Rendimiento de 20 ml/día
- Vigueta
	- ❖ Cuadrilla de 10 % maestro, 2 albañil, 1 peón, 1 carpinteros y 1 fierrero
	- ❖ Rendimiento de 25 ml/día
- Enlucido de Paredes Exteriores
	- ❖ Cuadrilla de 10 % maestro, 1 albañil y 1 peón
	- ❖ Rendimiento de 15  $m^2$ /día
- Enlucido de Paredes Interiores
	- ❖ Cuadrilla de 20 % maestro, 2 albañil y 1 peón
	- ❖ Rendimiento de 20  $m^2$ /día
- Cuadrada de Boquete
	- ❖ Cuadrilla de 20 % maestro, 2 albañil y 1 peón
	- ❖ Rendimiento de 15 ml/día
- Enlucido de Tumbados
	- ❖ Cuadrilla de 10 % maestro, 1 albañil y 1 peón
	- ❖ Rendimiento de 12  $m^2/d$ ía

Se colocó un porcentaje de trabajo de maestro en cada cuadrilla, ya que un maestro es suficiente para estar a cargo de varias cuadrillas de trabajo a la vez.

Teniendo todos estos datos, se procede a calcular el número de cuadrillas de cada actividad en cada sector. Para esto se hace la relación entre el metrado y el rendimiento, que nos da como resultado la duración en días de dicha actividad, considerando que este método nos exige que, cada actividad debe ser realizada en un mismo día laboral o respetando una misma cuadrilla de trabajo en cada sector para un avance más controlado, por esto se asume a la duración diaria, como el número de cuadrillas. Finalmente se elabora el tren de actividades, donde se enlistan las actividades en el lado izquierdo, en el superior se ubican los días de trabajo y en cada cuadro de intersección se escribe el sector que se va a ejecutar.

# **CAPÍTULO 4: RESULTADOS**

## **4.1. Revisión de Planos**

En la provincia del Guayas se encuentra ubicada la edificación del centro comercial, el cual tiene una altura de 14.00m, es decir 3.50m por cada piso. Las paredes por considerar para la ejecución de cada una de las actividades son de 3.35m de altura, los pilaretes y viguetas tienen una sección de 0.10m x 0.20m.

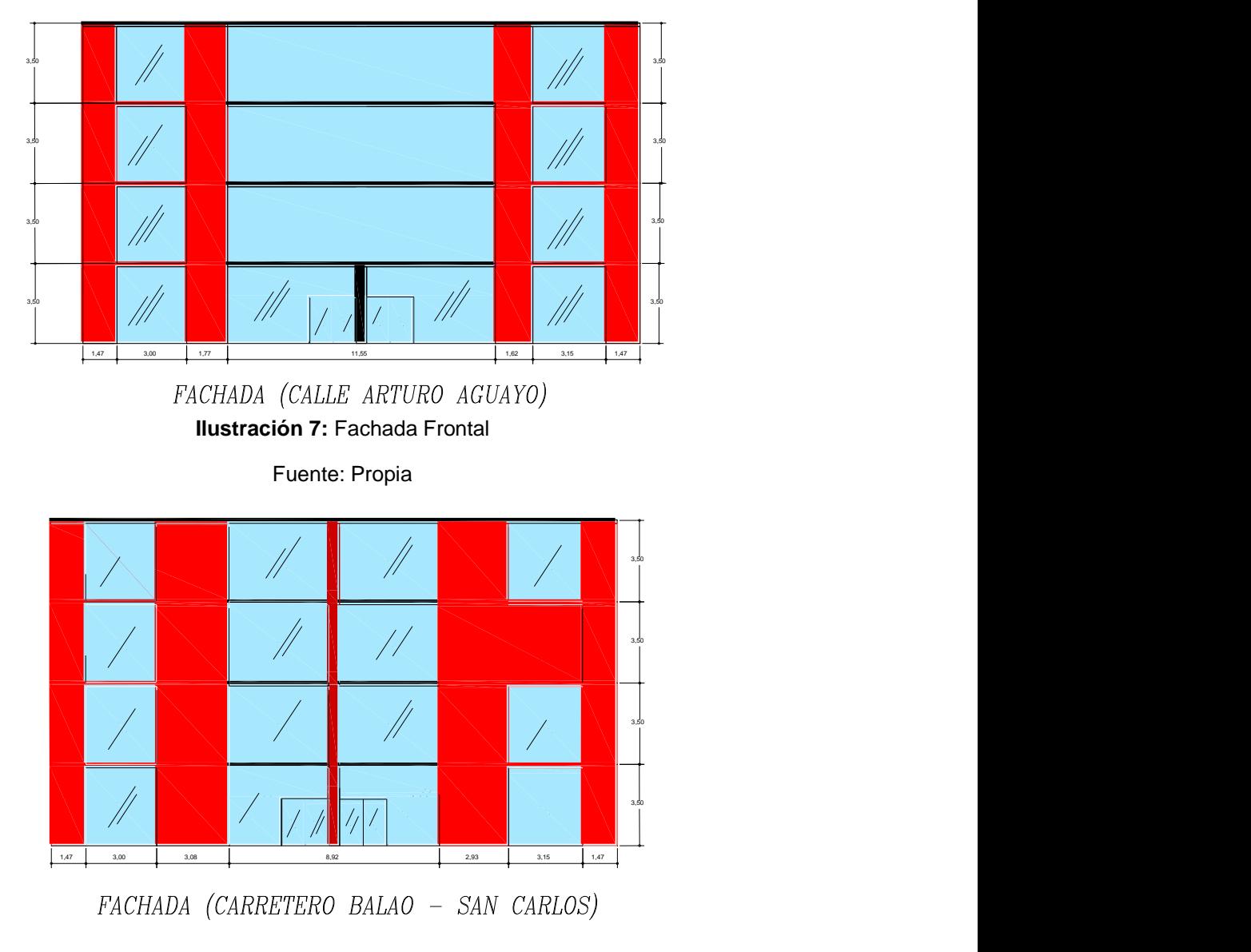

**Ilustración 8:** Fachada Posterior

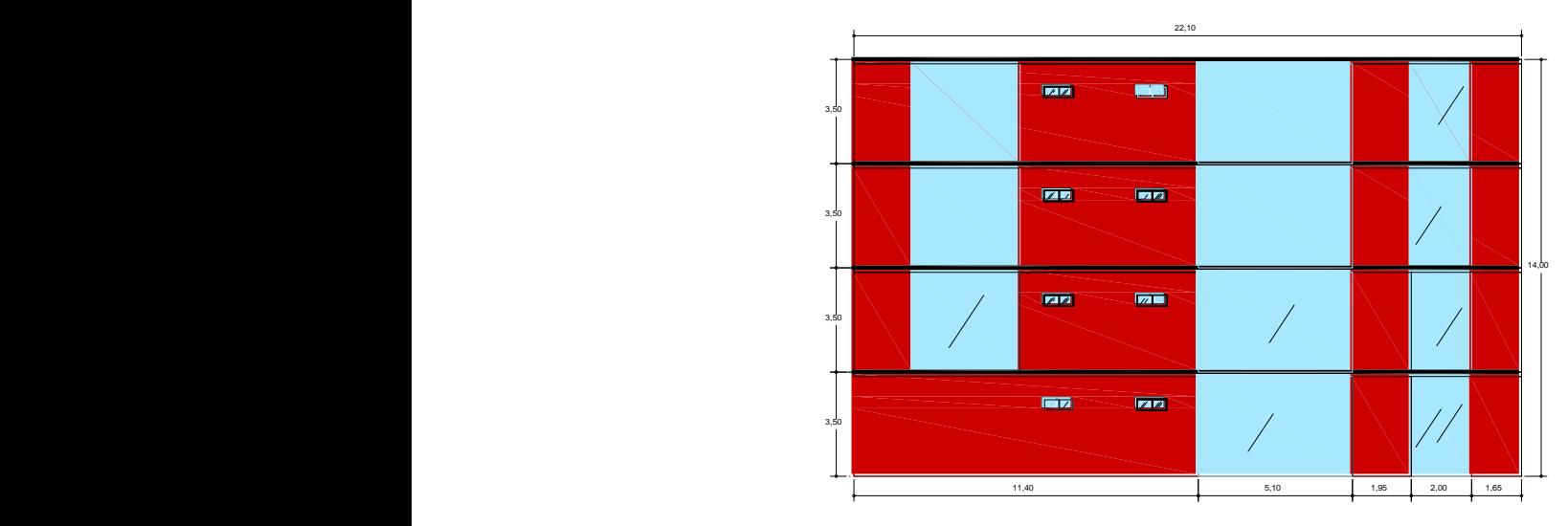

FACHADA LATERAL IZQUIERDA

**Ilustración 9:** Fachada Lateral Izquierda

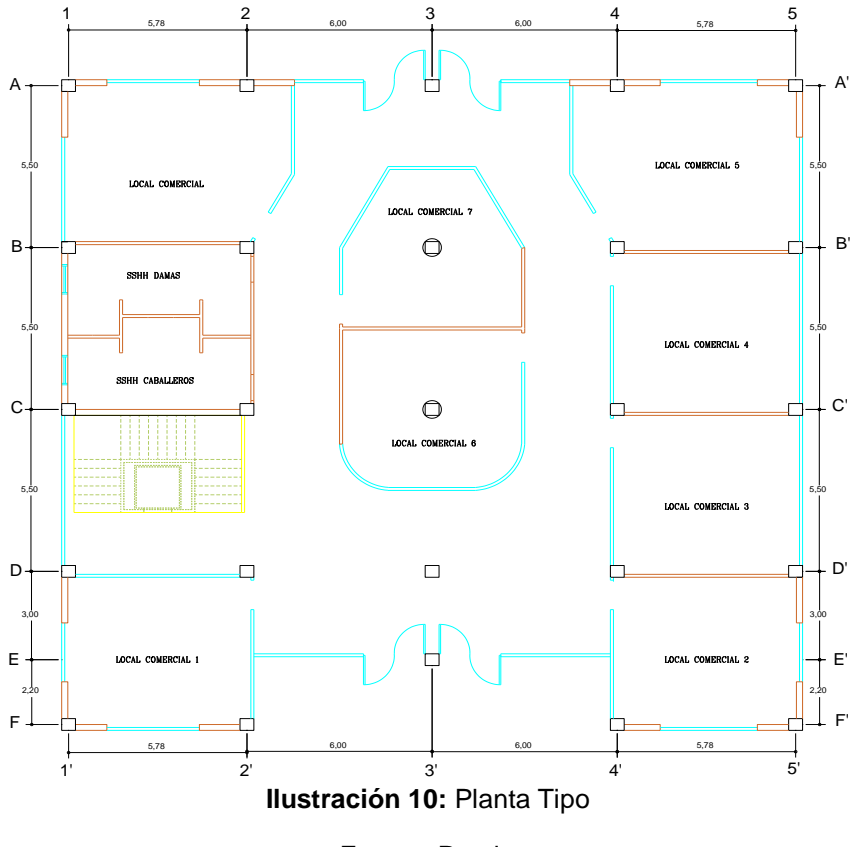

Fuente: Propia

#### **4.2. Información del Proyecto**

La información del proyecto fue proporcionada por el Ing. Gustavo llanos, el cual nos dio acceso a la información, diseños y planos que contiene cortes, vista laterales y en planta del edificio: además nos proporcionó el presupuesto de obra.

Se procedió a revisar y verificar si a los planos se les debía hacer alguna modificación ya que las plantas debían tener las mismas cantidades, para ello se hizo ciertos cambios en el área y ubicación de la mampostería exterior e interior, manteniendo la misma altura de ella de 3.35m. En el presupuesto se actualizaron los costos unitarios de materiales según Una cotización realizada en el Disensa de la Cámara de la construcción.

#### **4.3. Análisis de Precios Unitarios**

El análisis de precios unitarios es el archivo mediante el cual, una compañía afín, demuestra el valor que se le esta asignando a cada rubro dentro del presupuesto de un proyecto, que tiene como base el tiempo de ejecución y condiciones prestablecidas del mismo.

Para ello se debe obtener el Costo Directo e Indirecto, estos dos costos mencionados serán tomados en cuenta para calcular el precio final de las actividades, el mismo que se procede a asignar a cada rubro del presupuesto de obra.

## **4.3.1. Determinación de cantidades de obra**

Se entiende por rubro a la parte más diminuta del presupuesto, el mismo que nos habla de una actividad que se desempeña dentro de la obra.

A cada rubro se le asigna, la unidad que le corresponde, la explicación y la cantidad

del proyecto a ejecutar. Al mismo tiempo, se le adjudica un valor unitario a cada uno, siendo la sumatoria del mismo, el costo total de la obra.

De acuerdo con los planos proporcionados por el Ing. Gustavo Llanos identificaremos las cantidades del proyecto, las cuales las doy a conocer en la tabla siguiente.

| <b>ITEM</b>    | <b>DESCRIPCIÓN DEL RUBRO</b>            | <b>UNIDAD</b>  | <b>CANTIDAD</b> |
|----------------|-----------------------------------------|----------------|-----------------|
|                | <b>ALBAÑILERÍA</b>                      |                |                 |
| $\overline{1}$ | MAMPOSTERÍA INTERIOR DE BLOQUE TIPO P9  | M <sub>2</sub> | 680,89          |
| $\overline{2}$ | MAMPOSTERÍA EXTERIOR DE BLOQUE TIPO P14 | M <sub>2</sub> | 305,35          |
| 3              | <b>ENLUCIDO DE PAREDES INTERIOR</b>     | M <sub>2</sub> | 1.857,99        |
| $\overline{4}$ | ENLUCIDO DE PAREDES EXTERIOR            | M <sub>2</sub> | 338,50          |
| 5              | <b>ENLUCIDO DE TUMBADOS</b>             | M <sub>2</sub> | 1.885,92        |
| 6              | <b>PILARETES</b>                        | <b>ML</b>      | 447,80          |
| $\overline{7}$ | <b>CUADRADA DE BOQUETES</b>             | <b>ML</b>      | 375,80          |
| 8              | <b>VIGUETAS</b>                         | <b>ML</b>      | 211,72          |
| 9              | <b>ACARREO DE MATERIAL</b>              | <b>HORA</b>    | 52,00           |

**Tabla 1:** Tabla de Cantidades de Obra

Fuente: Propia Elaboración: Marcos Ramos – Melanie Pincay

# **4.3.2. Producción Diaria**

Asignamos la producción diaria a cada actividad

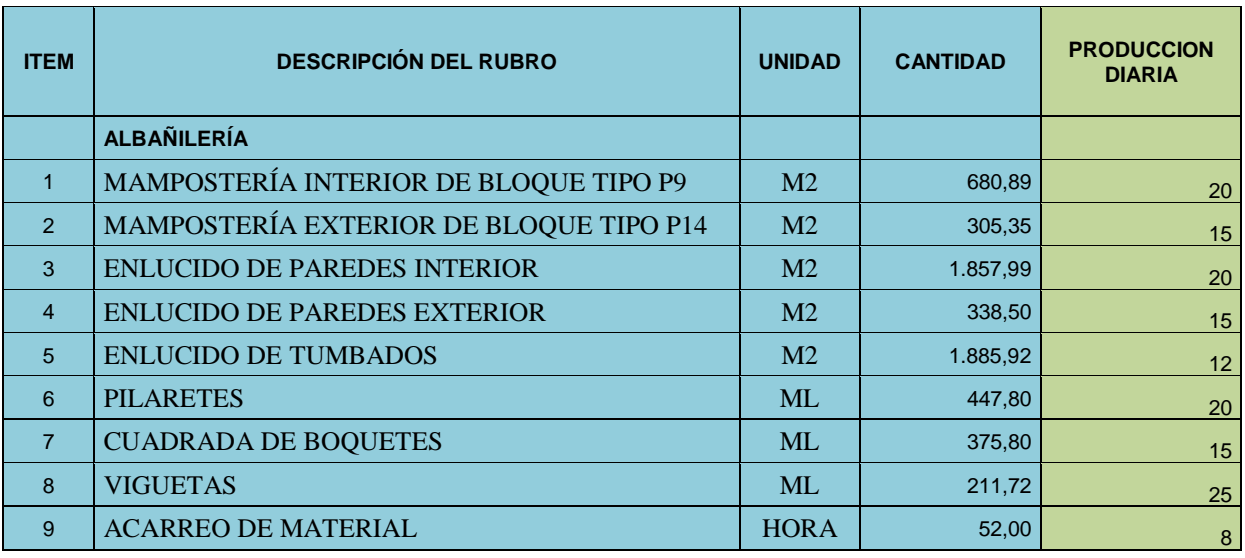

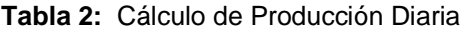

## Fuente: Propia Elaboración: Marcos Ramos – Melanie Pincay

# **4.3.3. Cálculo de días**

Para calcular los días de ejecución de cada rubro se lo realiza mediante la siguiente

fórmula.

Número de días 
$$
=\frac{\text{Cantidad Total del Rubro}}{\text{Producción Diaria}}
$$

Para el análisis de precios unitarios se tomó en cuenta una cuadrilla de trabajo para cada actividad

| <b>ITEM</b>    | <b>DESCRIPCIÓN DEL RUBRO</b>               | <b>UNIDAD</b>  | <b>CANTIDAD</b> | <b>PRODUCCION</b><br><b>DIARIA</b> | <b>NUMERO</b><br><b>DE DIAS</b> | <b>NUMERO DE</b><br><b>DIAS PARA</b><br><b>PRESUPUESTO</b> |
|----------------|--------------------------------------------|----------------|-----------------|------------------------------------|---------------------------------|------------------------------------------------------------|
|                | <b>ALBAÑILERÍA</b>                         |                |                 |                                    |                                 |                                                            |
|                | MAMPOSTERÍA INTERIOR DE BLOQUE<br>TIPO P9  | M <sub>2</sub> | 680,89          | 20                                 | 34,04                           | 34,00                                                      |
| $\overline{2}$ | MAMPOSTERÍA EXTERIOR DE BLOQUE<br>TIPO P14 | M <sub>2</sub> | 305,35          | 15                                 | 20,36                           | 20,00                                                      |
| 3              | <b>ENLUCIDO DE PAREDES INTERIOR</b>        | M <sub>2</sub> | 1.857,99        | 20                                 | 92,90                           | 93,00                                                      |
| $\overline{4}$ | <b>ENLUCIDO DE PAREDES EXTERIOR</b>        | M <sub>2</sub> | 338,50          | 15                                 | 22,57                           | 22,00                                                      |
| 5              | <b>ENLUCIDO DE TUMBADOS</b>                | M <sub>2</sub> | 1.885,92        | 12                                 | 157,16                          | 157,00                                                     |
| 6              | <b>PILARETES</b>                           | <b>ML</b>      | 447,80          | 20                                 | 22,39                           | 22,00                                                      |
| $\overline{7}$ | <b>CUADRADA DE BOQUETES</b>                | <b>ML</b>      | 375,80          | 15                                 | 25,05                           | 25,00                                                      |
| 8              | <b>VIGUETAS</b>                            | <b>ML</b>      | 211,72          | 25                                 | 8,47                            | 8,00                                                       |
| 9              | <b>ACARREO DE MATERIAL</b>                 | <b>HORA</b>    | 52,00           | 8                                  | 6,50                            | 6,50                                                       |

**Tabla 3:** Cálculo de Días

Fuente: Propia Elaboración: Marcos Ramos – Melanie Pincay

# **4.3.4. Rendimientos**

El rendimiento viene dado por la cantidad de horas trabajadas al día en la cual se pretende realizar un trabajo, siendo en este país 8 horas. Realizando la operación de la fórmula obtenemos el rendimiento de cada rubro.

> Rendimientos  $=$   $\frac{\text{Número de días para Presupuesto * 8}}{\text{Cardi de I Sete } \text{dale Diche}}$ Cantidad Total del Rubro

| <b>ITEM</b>    | <b>DESCRIPCIÓN DEL RUBRO</b>                             | <b>UNIDAD</b>  | <b>CANTIDAD</b> | <b>PRODUCCION</b><br><b>DIARIA</b> | <b>NUMERO DE</b><br><b>DIAS</b><br><b>CALCULADO</b> | <b>NUMERO DE</b><br><b>DIAS PARA</b><br><b>PRESUPUESTO</b> | <b>FACTOR DE</b><br><b>RENDIMINETO</b> |
|----------------|----------------------------------------------------------|----------------|-----------------|------------------------------------|-----------------------------------------------------|------------------------------------------------------------|----------------------------------------|
|                | <b>ALBAÑILERÍA</b>                                       |                |                 |                                    |                                                     |                                                            |                                        |
| $\overline{1}$ | <b>MAMPOSTERÍA INTERIOR DE</b><br><b>BLOQUE TIPO P9</b>  | M <sub>2</sub> | 680,89          | 20                                 | 34,04                                               | 34,00                                                      | 0,3995                                 |
| $\overline{2}$ | <b>MAMPOSTERÍA EXTERIOR DE</b><br><b>BLOOUE TIPO P14</b> | M <sub>2</sub> | 305,35          | 15                                 | 20,36                                               | 20,00                                                      | 0,5240                                 |
| 3              | <b>ENLUCIDO DE PAREDES</b><br><b>INTERIOR</b>            | M <sub>2</sub> | 1.857,99        | 20                                 | 92,90                                               | 93,00                                                      | 0,4004                                 |
| $\overline{4}$ | <b>ENLUCIDO DE PAREDES</b><br><b>EXTERIOR</b>            | M <sub>2</sub> | 338,50          | 15                                 | 22,57                                               | 22,00                                                      | 0,5199                                 |
| 5              | <b>ENLUCIDO DE TUMBADOS</b>                              | M <sub>2</sub> | 1.885,92        | 12                                 | 157,16                                              | 157,00                                                     | 0,6660                                 |
| 6              | <b>PILARETES</b>                                         | <b>ML</b>      | 447,80          | 20                                 | 22,39                                               | 22,00                                                      | 0,3930                                 |
| $\overline{7}$ | <b>CUADRADA DE BOQUETES</b>                              | <b>ML</b>      | 375,80          | 15                                 | 25,05                                               | 25,00                                                      | 0,5322                                 |
| 8              | <b>VIGUETAS</b>                                          | <b>ML</b>      | 211,72          | 25                                 | 8,47                                                | 8,00                                                       | 0,3023                                 |
| 9              | <b>ACARREO DE MATERIAL</b>                               | <b>HORA</b>    | 52,00           | 8                                  | 6,50                                                | 6,50                                                       | 1,0000                                 |

**Tabla 4:** Tabla de Rendimiento de las Actividades

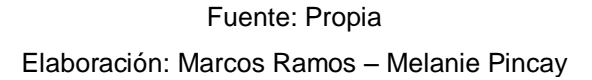

## **4.3.5. Costo de Equipos**

El precio del mismo nace del uso de maquinaria en la actividad descrita por el rubro, entre estos equipos tenemos los que son propios, los cuales se calcula en base al costo de operación, los equipos alquilados, donde el costo será el de su alquiler diario y por último tenemos también a los equipos que son utilizados por los obreros que conforman la cuadrilla, los cuales no poseen motor, ni un mecanismo, los cuales se les conoce como herramienta menor, a este tipo de herramienta se le da el del 5% de total de mano de obra.

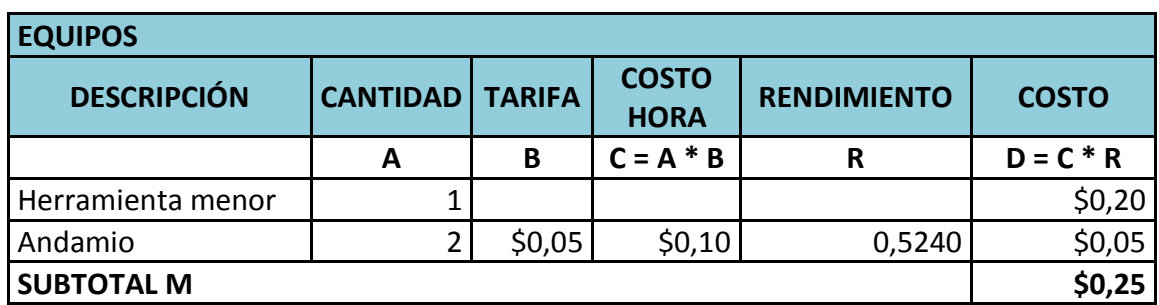

**Tabla 5:** Análisis de Costo de Equipo para Pared Exterior de Bloque P14

Fuente: Propia Elaboración: Marcos Ramos – Melanie Pincay

## **4.3.6. Costo de mano de obra**

En el momento de elaborar el análisis de este precio, se identifica el tipo de actividad que se va a realizar, siendo el costo de mano obra el producto de los valores que nos brinda la tabla salarial de la Contraloría General del Estado y las horas hombre que va a demandar dicha actividad.

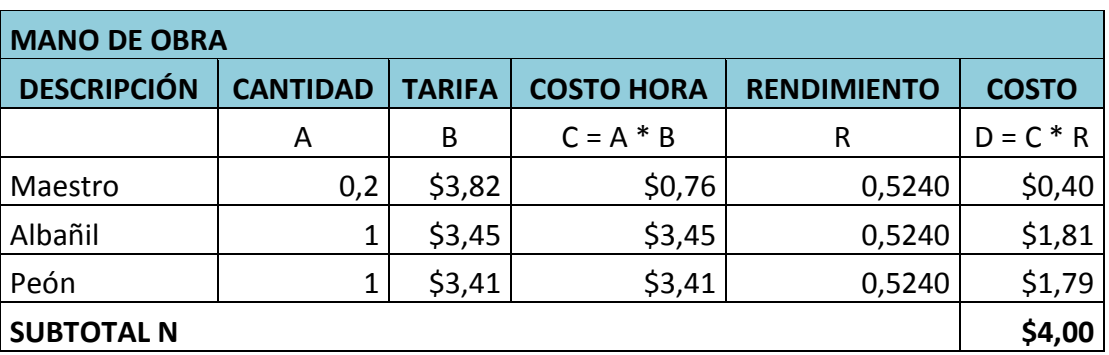

**Tabla 6:** Análisis de Mano de Obra para Pared Exterior de Bloque P14

Fuente: Propia Elaboración: Marcos Ramos – Melanie Pincay

## **4.3.7. Costo de material**

El número de material que se utiliza en cada actividad o rubro multiplicado por el costo uno incluyendo el desperdicio.

En el cálculo del costo de material nos vamos a encontrar con material en su forma natural como es la arena, piedra, cemento, madera, etc. Y en una forma compuesta como lo es el mortero, concreto, etc.

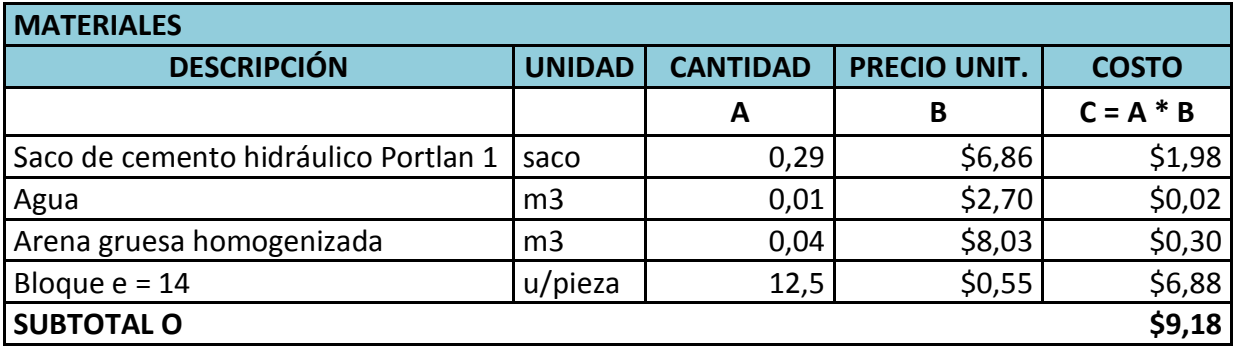

**Tabla 7:** Análisis de Costo de Material para Pared Exterior de Bloque P14

## Fuente: Propia Elaboración: Marcos Ramos – Melanie Pincay

## **4.3.8 Costos directos**

Para este proyecto se han utilizado los costos que brinda la Contraloría General del Estado y se ha consultado el precio de los materiales a implementar.

La configuración que posee el análisis de precios unitarios para su estudio, lo conforman los costos de materiales, maquinarias, equipos y mano de obra, los mismo que sumados nos dan como resultado el denominado, costo directo del proyecto.

## **Tabla 8:** Tabla de Costos Directos

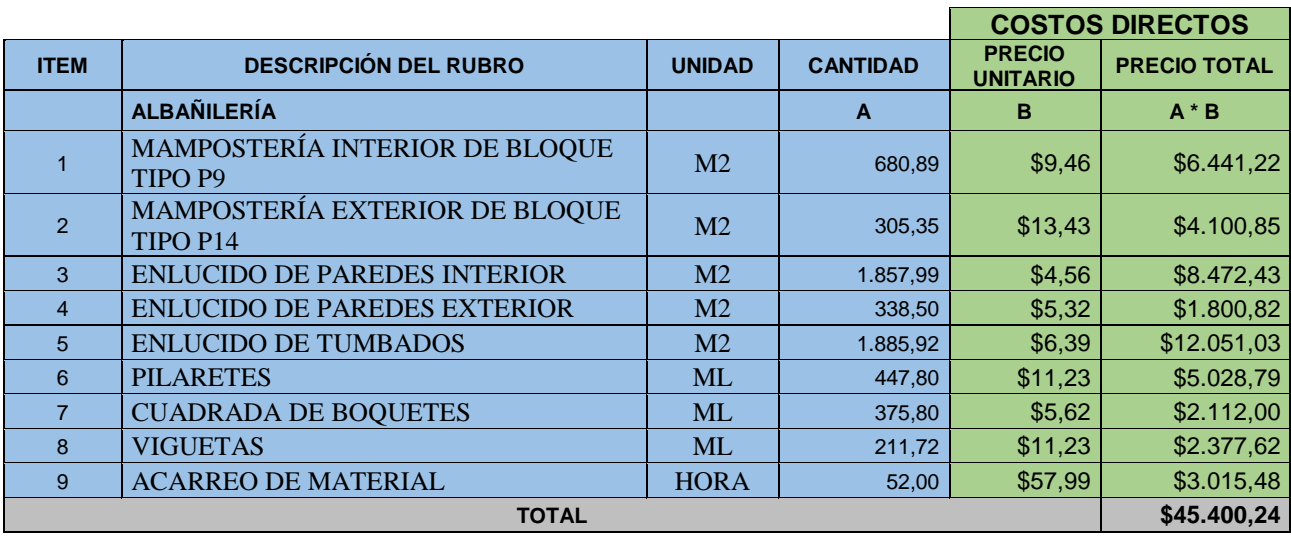

Fuente: Propia

## **4.3.8. Costos indirectos**

Este costo se origina de los gastos administrativos, imprevistos, financiamientos y

utilidades del proyecto.

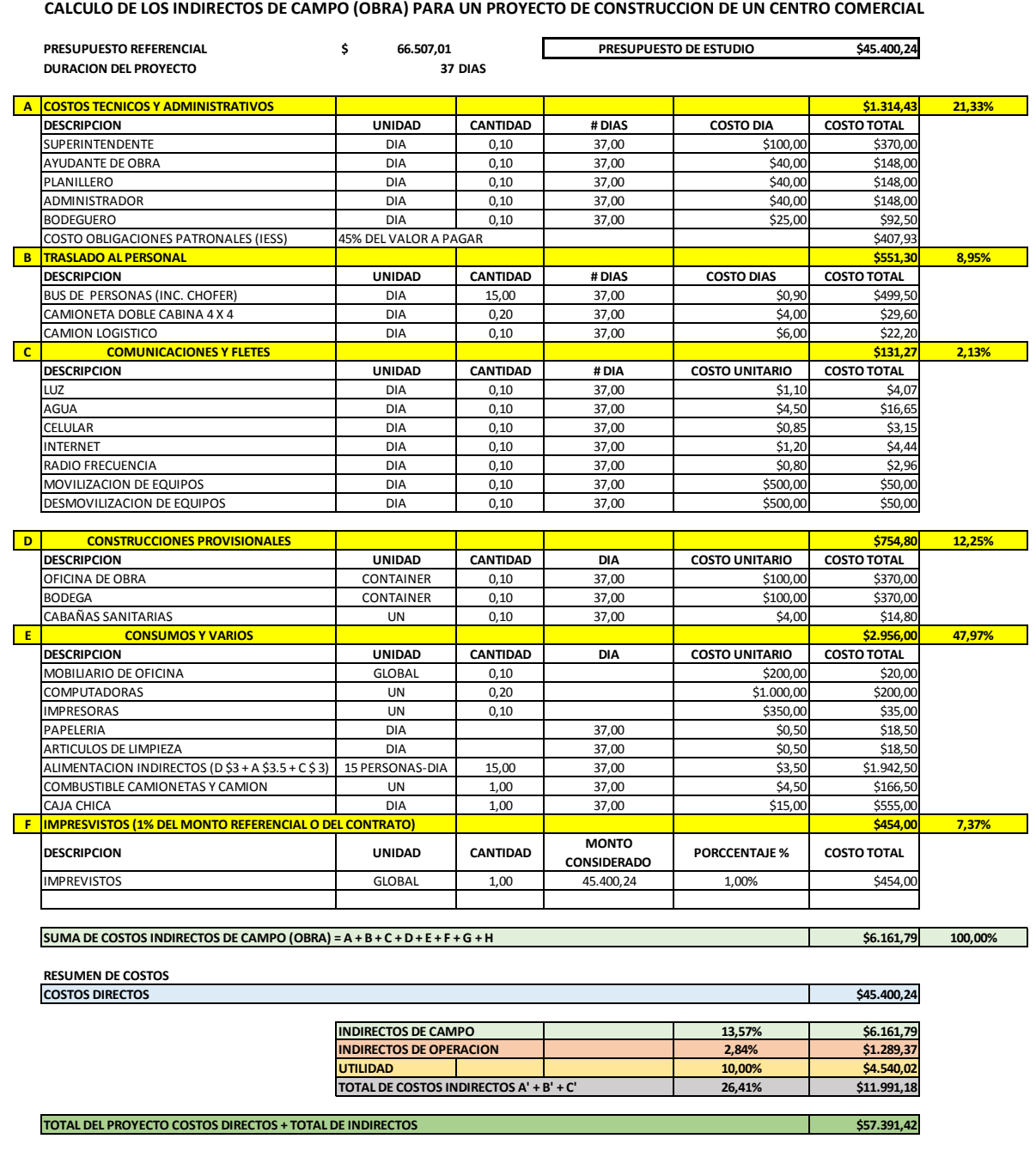

#### **Tabla 9:** Costos Indirectos

Fuente: Propia

#### **4.3.9. Presupuesto de obra**

Una vez obtenidos los rubros, procedemos a enumerarlos y codificarlos con sus respectivas unidades de mediadas, cantidades de obra y el precio unitario que le corresponda, todos estos mostrándolos en un formato estipulado realizando la sumatoria de los precios de cada rubro dando una cantidad total. El resultado de todo este conjunto de pasos descritos será el tan mencionado presupuesto de obra.

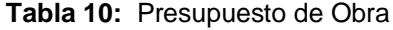

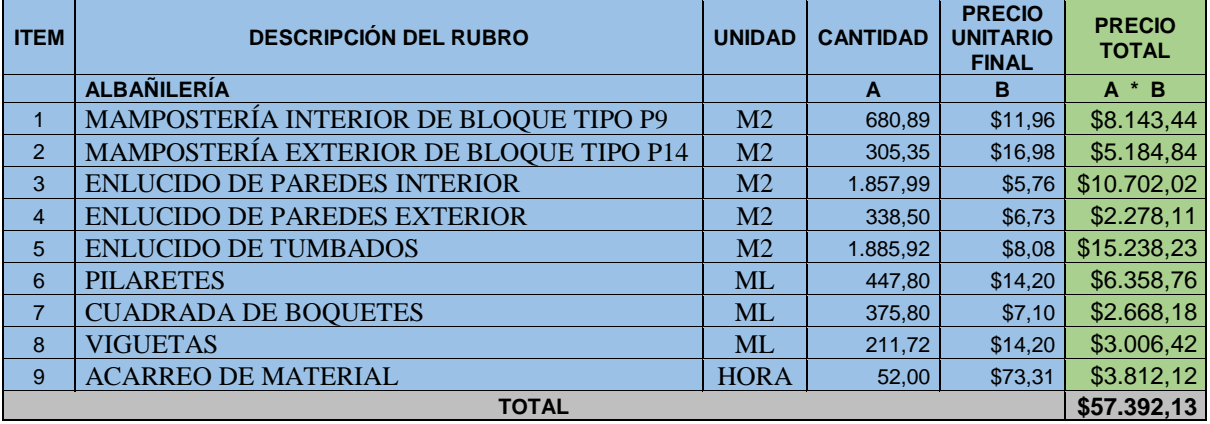

Fuente: Propia Elaboración: Marcos Ramos – Melanie Pincay

## **4.4. Sectorización**

# **4.4.1. Planta Tipo a Sectorizar**

Como primer punto se realizó un análisis de todas las actividades a ejecutar para que cada sector que se defina tenga la misma carga laboral en la planta tipo del centro comercial.

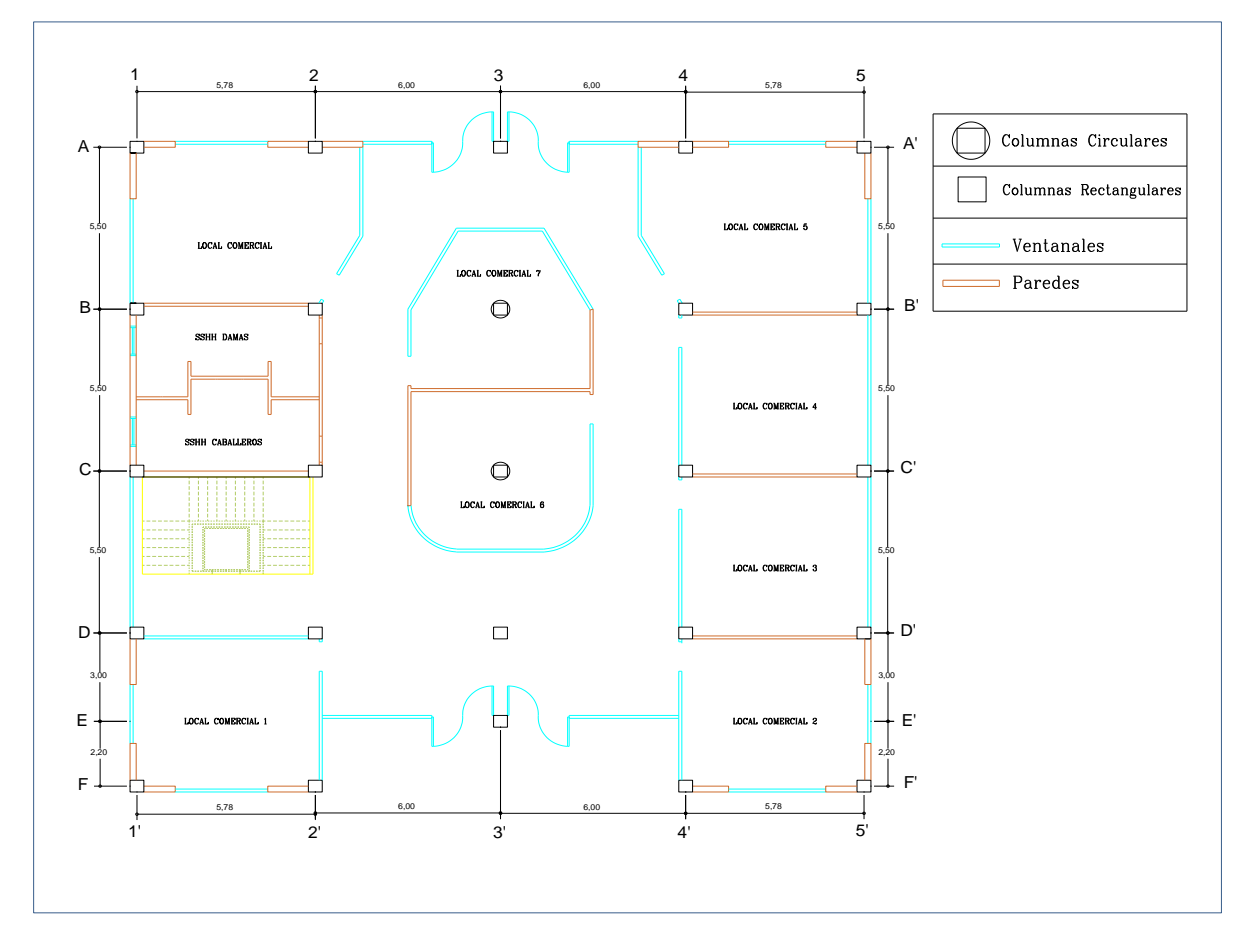

**Ilustración 11:** Planta Tipo a Sectorizar

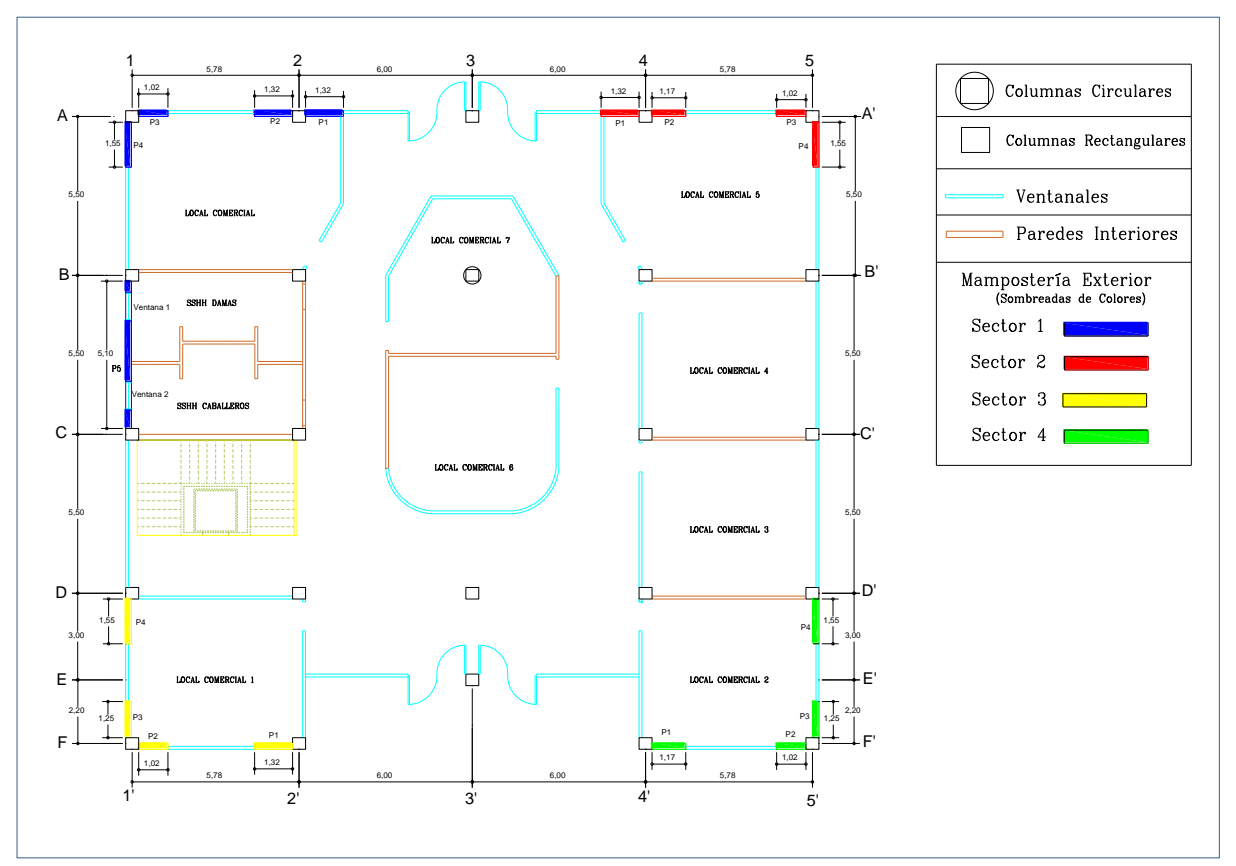

# **4.4.2. Sectorización de Mampostería Exterior de Bloque P14**

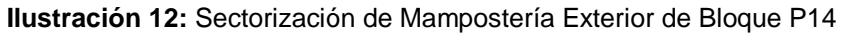

# **4.4.2.1. Cálculo de Cantidades por Sector**

• Sector 1

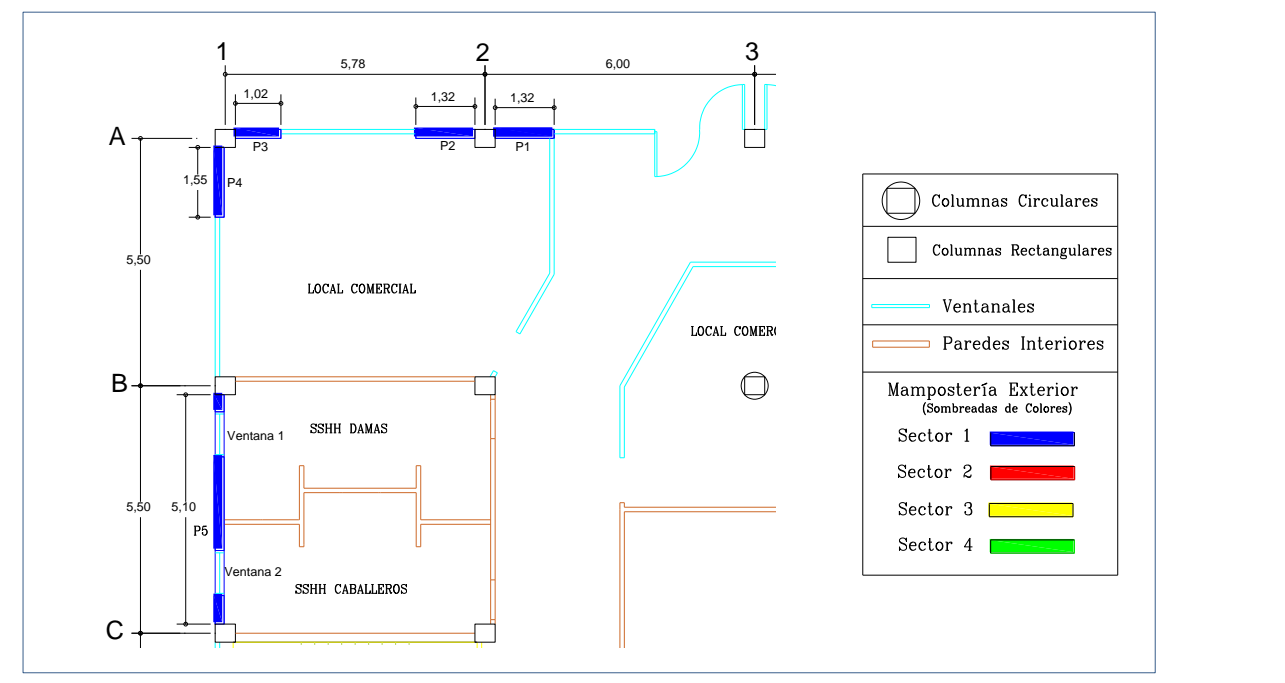

**Ilustración 13:** Ampliación del Sector 1 de Mampostería Exterior de Bloque P14

Fuente: Propia

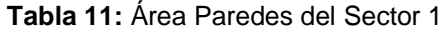

**Tabla 12:** Áreas a descontar del Sector 1

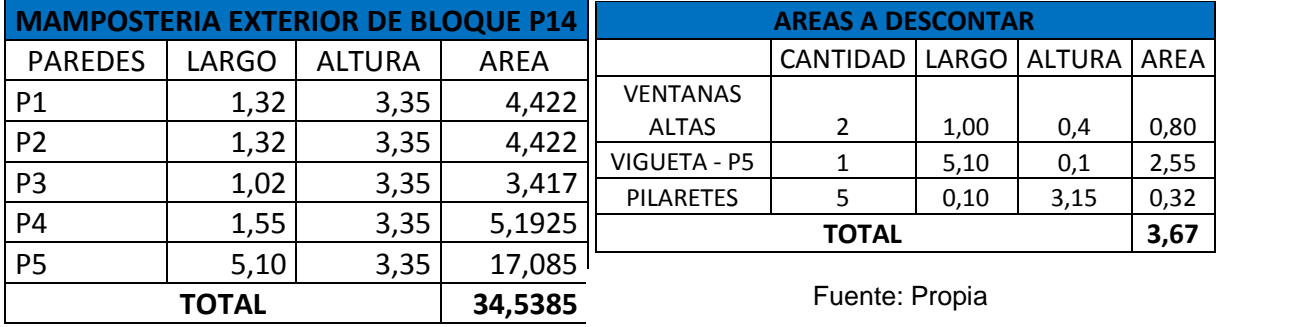

Elaboración: Marcos Ramos – Melanie Pincay

Fuente: Propia Elaboración: Marcos Ramos – Melanie Pincay

En el cálculo Total de la Mampostería Exterior de este sector se descontará el área de las ventanas altas ubicadas en los baños.

| <b>TOTAL MAMPOSTERIA EXTERIOR</b> |         |  |  |  |
|-----------------------------------|---------|--|--|--|
| DE BLOQUE P14 (M2)                |         |  |  |  |
| <b>MAMPOSTERIA</b>                | 34,5385 |  |  |  |
| AREAS A DESCONTAR                 | 3,665   |  |  |  |
| 30,8735<br><b>TOTAL</b>           |         |  |  |  |

**Tabla 13:** Total Mampostería Exterior de Bloque P14 del Sector 1

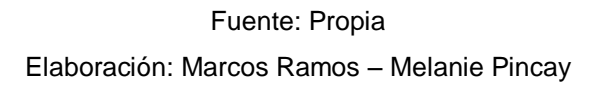

Sector 2

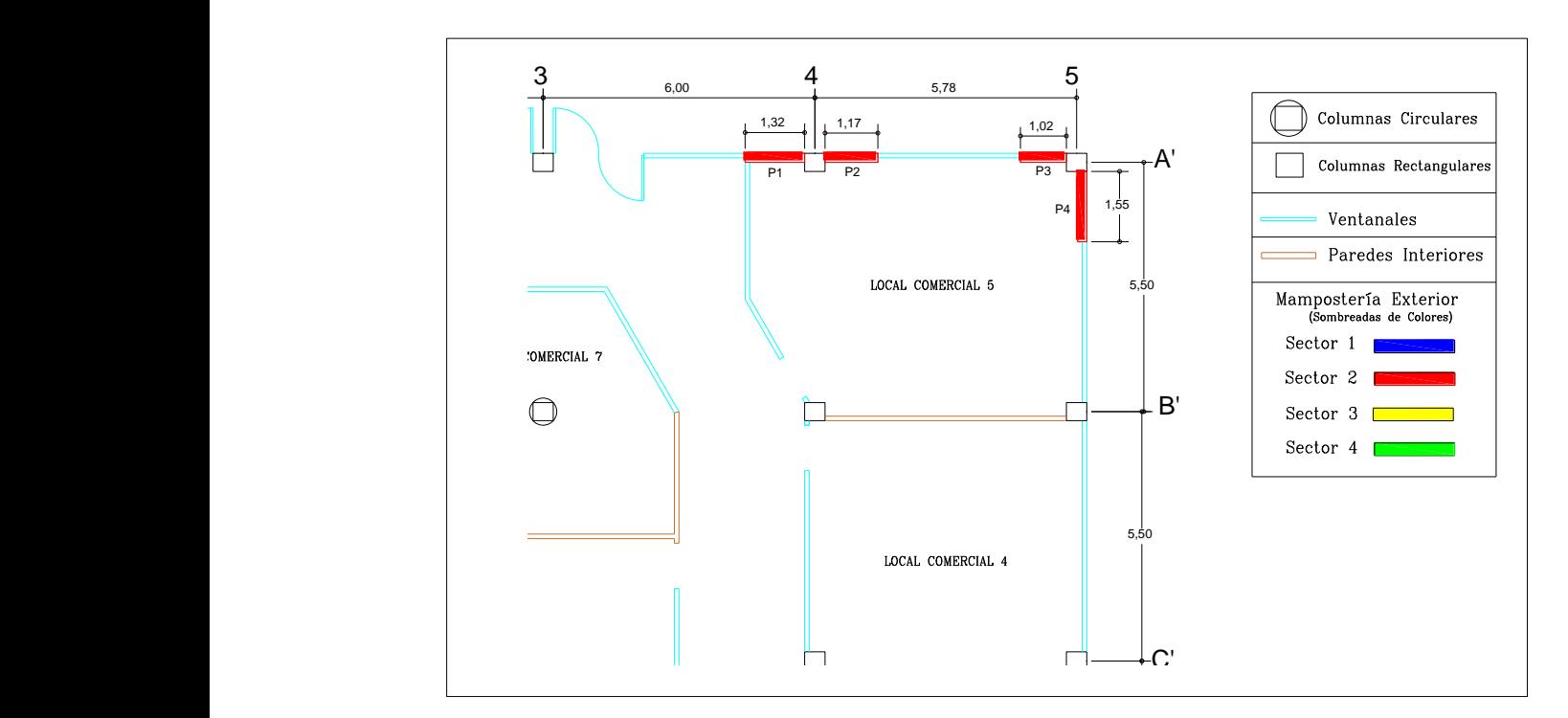

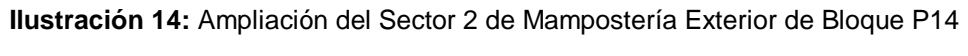

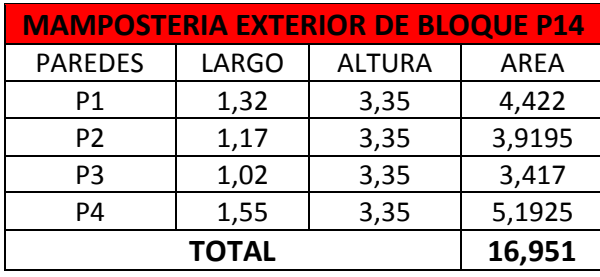

**Tabla 14:** Mampostería Exterior de Bloque P14 del Sector 2

Fuente: Propia

Elaboración: Marcos Ramos – Melanie Pincay

## **Tabla 15:** Área a Descontar del Sector 2

| <b>AREA A DESCONTAR</b>          |  |      |      |      |  |  |  |
|----------------------------------|--|------|------|------|--|--|--|
| CANTIDAD   LARGO   ALTURA   AREA |  |      |      |      |  |  |  |
| <b>PILARETES</b>                 |  | 0.10 | 3.15 | 1.26 |  |  |  |
| <b>TOTAL</b>                     |  |      |      |      |  |  |  |

Fuente: Propia Elaboración: Marcos Ramos – Melanie Pincay

### **Tabla 16:** Total Mampostería Exterior Bloque P14 del Sector 2

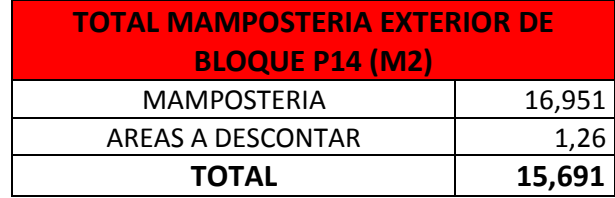

Fuente: Propia

## • Sector 3

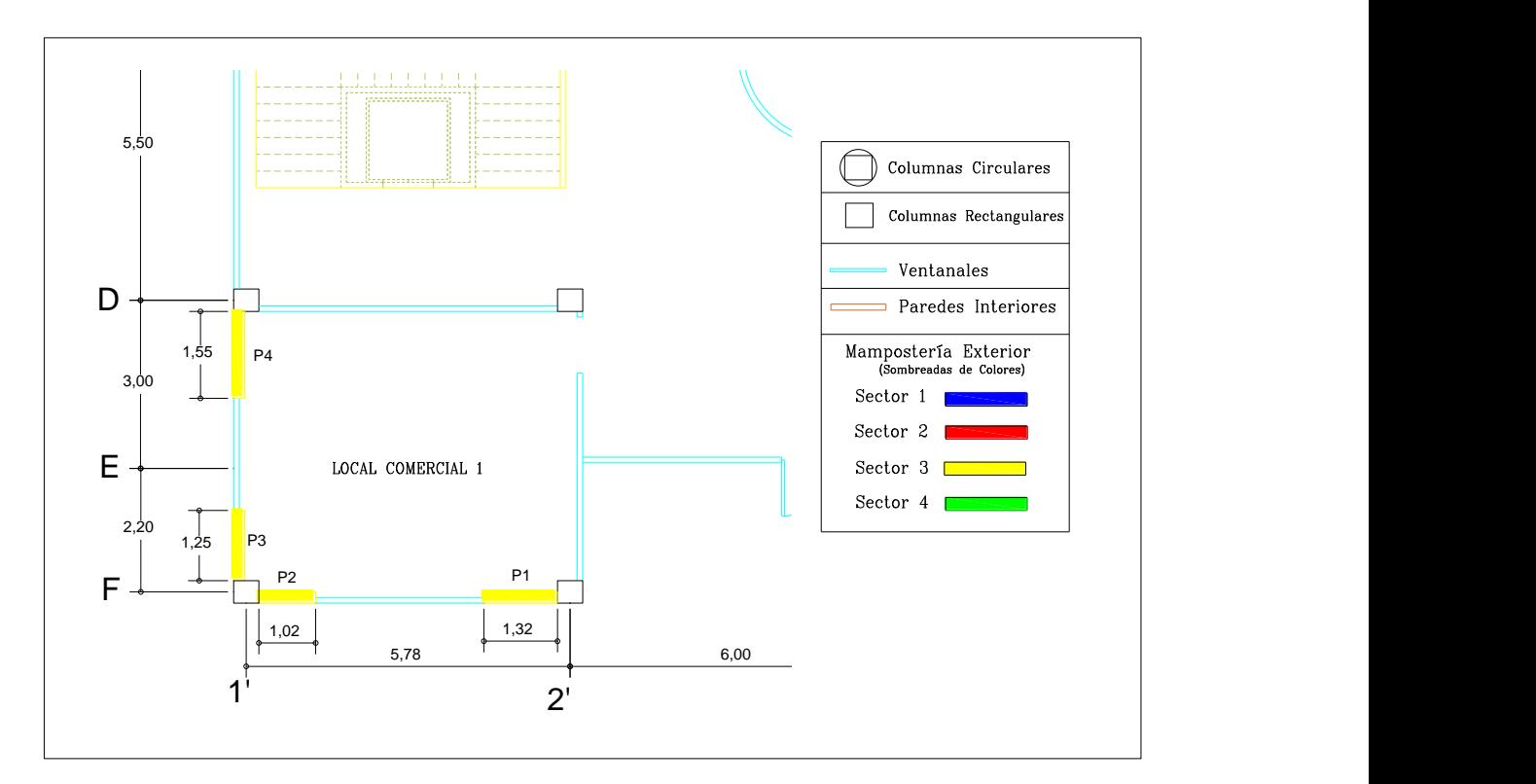

**Ilustración 15:** Ampliación del Sector 3 de Mampostería Exterior de Bloque P14

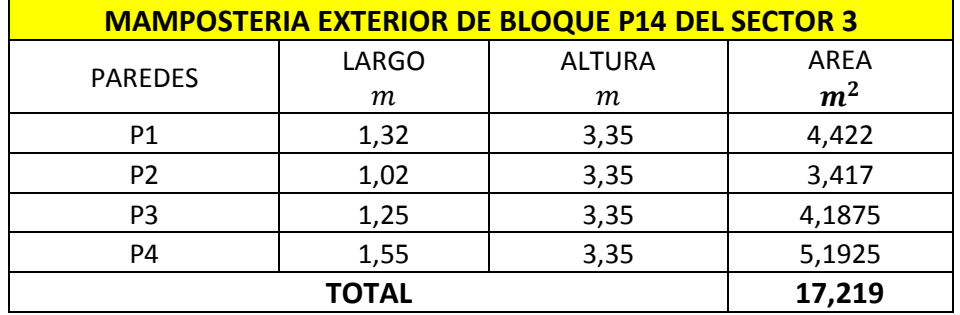

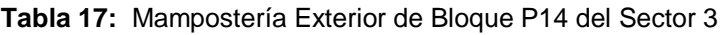

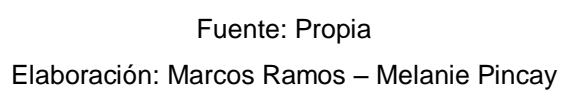

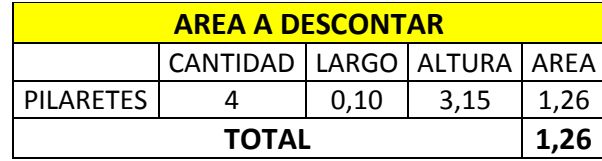

**Tabla 18:** Área a Descontar del Sector 3

Fuente: Propia

Elaboración: Marcos Ramos – Melanie Pincay

**Tabla 19:** Total Mampostería Exterior de Bloque P14 del Sector 3

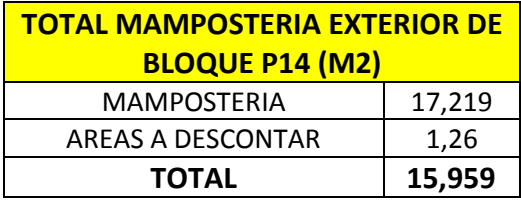

Fuente: Propia

## • Sector 4

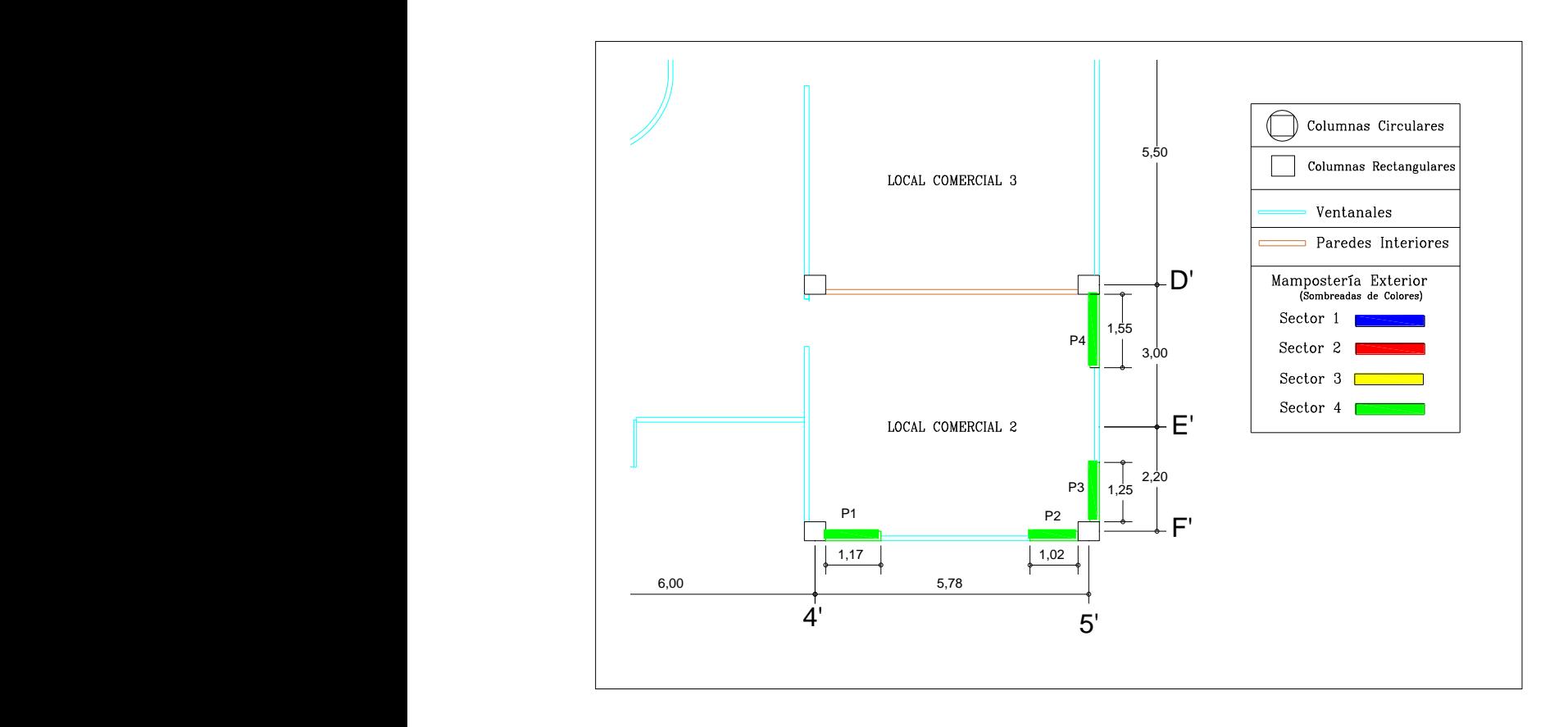

**Ilustración 16:** Ampliación del Sector 4 de Mampostería Exterior de Bloque P14

Fuente: Propia

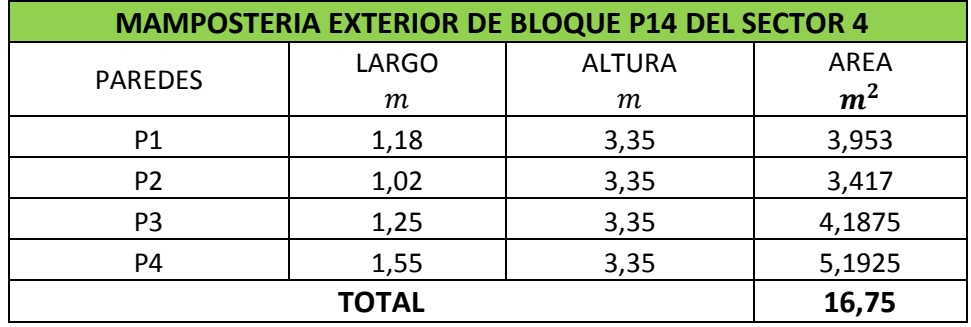

**Tabla 20:** Mampostería Exterior de Bloque P14 del Sector 4

Fuente: Propia

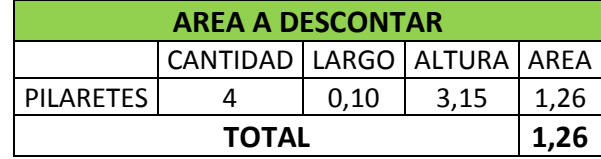

**Tabla 21:** Área a Descontar del Sector 4

Fuente: Propia

Elaboración: Marcos Ramos – Melanie Pincay

**Tabla 22:** Total Mampostería Exterior de Bloque del Sector 4

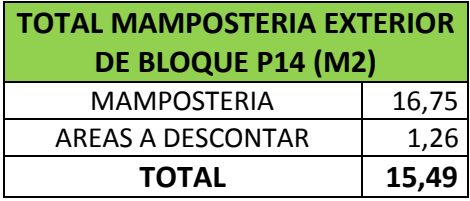

Fuente: Propia

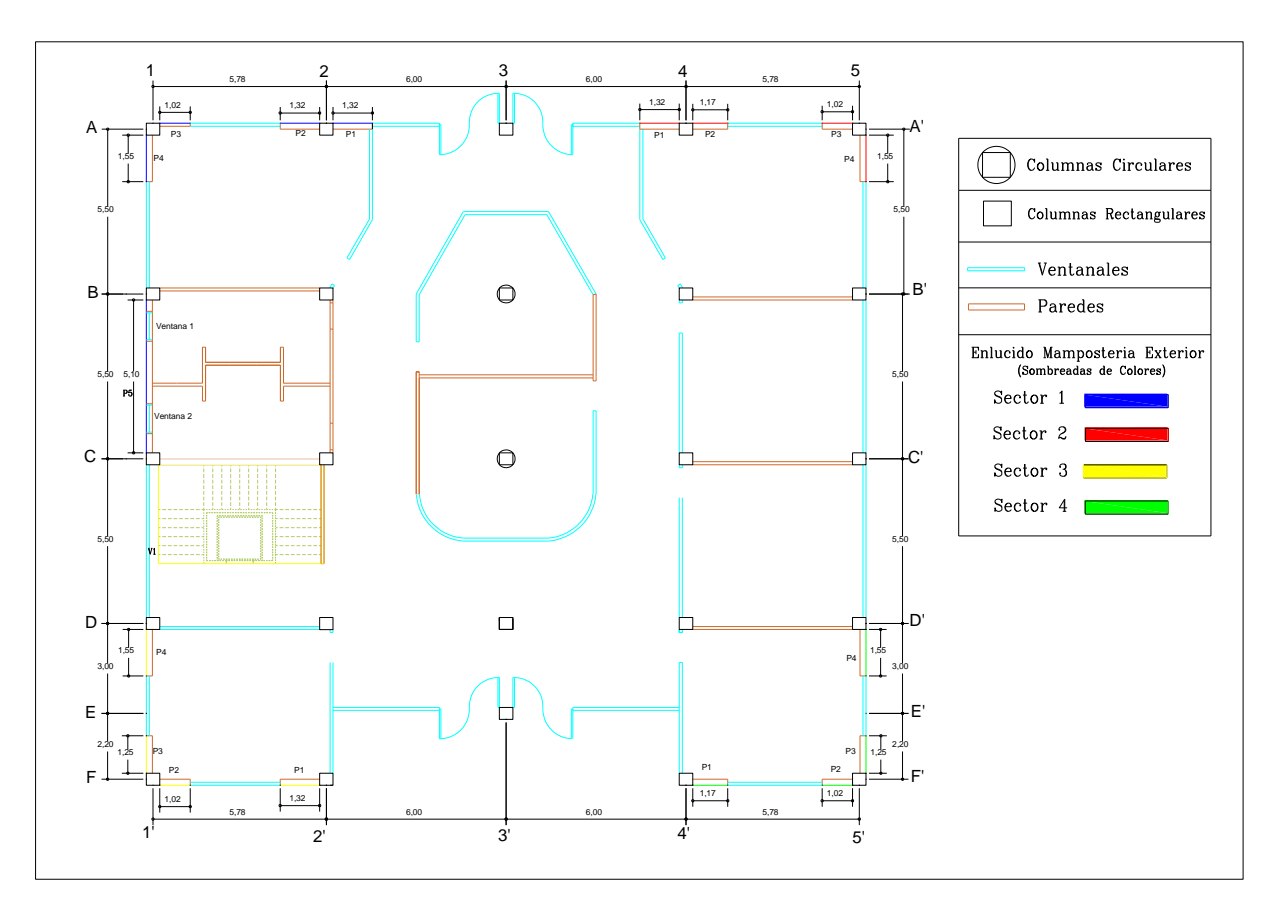

# **4.4.3. Sectorización de Enlucido de Paredes Exteriores**

**Ilustración 17:** Sectorización de Enlucido de Paredes Exteriores

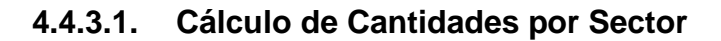

• Sector 1

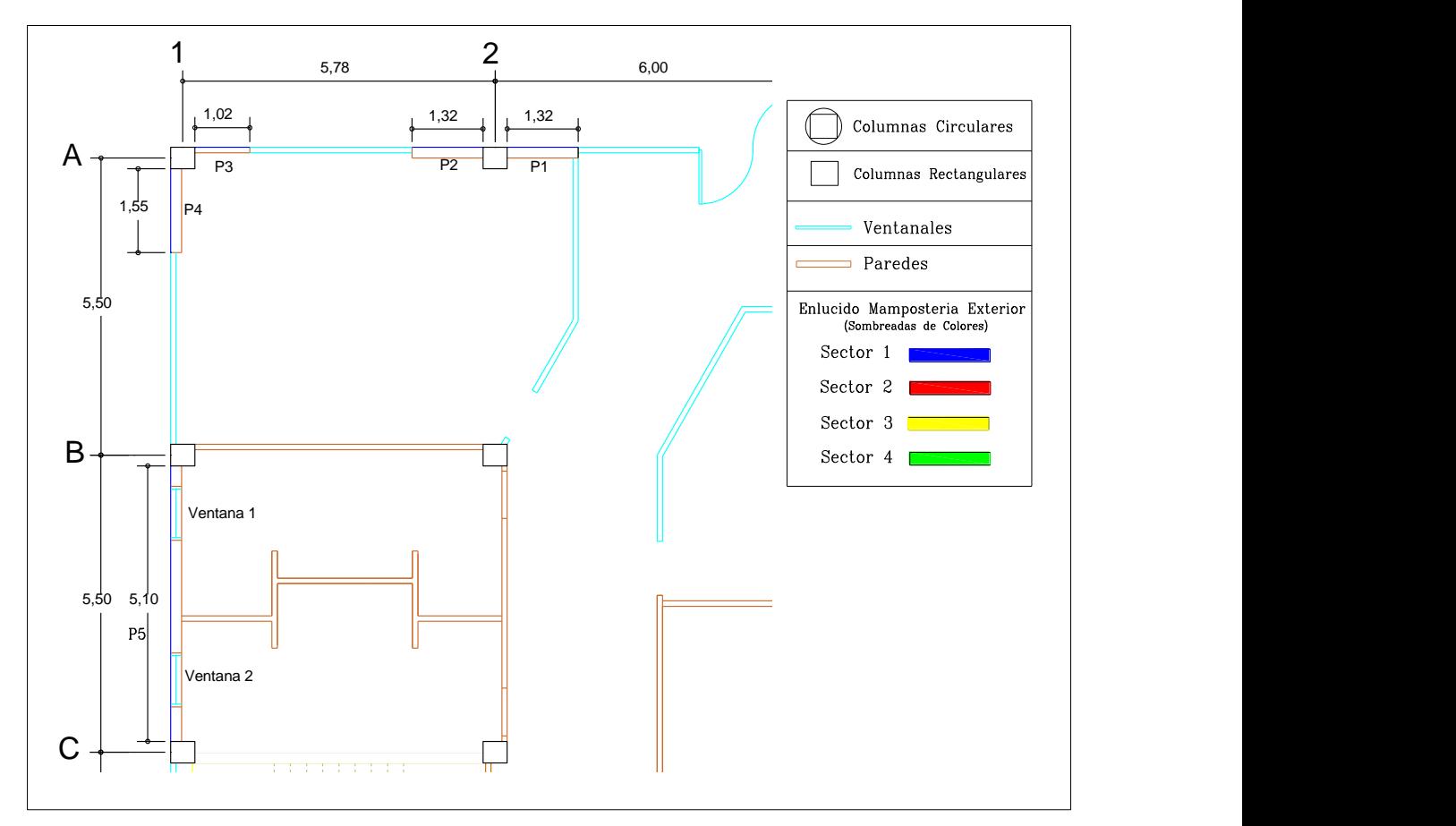

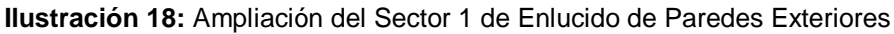

Fuente: Propia

| <b>AREA ENLUCIDO PAREDES</b><br><b>EXTERIORES</b> |      |      |        |  |  |  |  |
|---------------------------------------------------|------|------|--------|--|--|--|--|
| LARGO ALTURA<br><b>PAREDES</b><br><b>AREA</b>     |      |      |        |  |  |  |  |
| P1                                                | 1,32 | 3,35 | 4,422  |  |  |  |  |
| P <sub>2</sub>                                    | 1,32 | 3,35 | 4,422  |  |  |  |  |
| P3                                                | 1,02 | 3,35 | 3,417  |  |  |  |  |
| P4                                                | 1,55 | 3,35 | 5,1925 |  |  |  |  |
| <b>P5</b>                                         | 5,10 | 3,35 | 17,085 |  |  |  |  |
| 34,5385<br><b>TOTAL</b>                           |      |      |        |  |  |  |  |

5' 1' Elaboración: Marcos Ramos – Melanie Fuente: Propia

## **Tabla 23:** Área Paredes del Sector 1 **Tabla 24:** Área Ventanas Altas del Sector 1

| <b>AREA VENTANAS ALTAS (M2)</b> |              |               |      |  |  |  |
|---------------------------------|--------------|---------------|------|--|--|--|
| <b>PAREDES</b>                  | <b>LARGO</b> | <b>ALTURA</b> | AREA |  |  |  |
| <b>VENTANA1</b>                 | 1.00         | 0.4           | 0.4  |  |  |  |
| <b>VFNTANA 2</b>                | 0,4          |               |      |  |  |  |
| <b>TOTAL</b>                    | 0,8          |               |      |  |  |  |

Fuente: Propia Elaboración: Marcos Ramos – Melanie

En el cálculo Total de la Mampostería Exterior de este sector se descontará el área de las ventanas altas ubicadas en los baños.

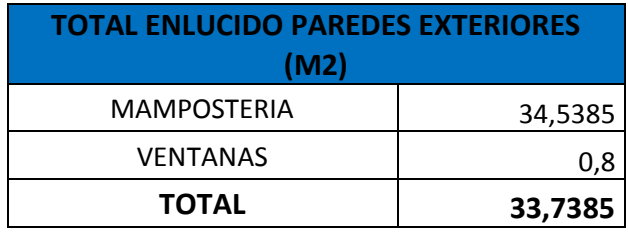

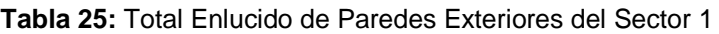

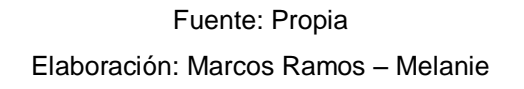

• Sector 2

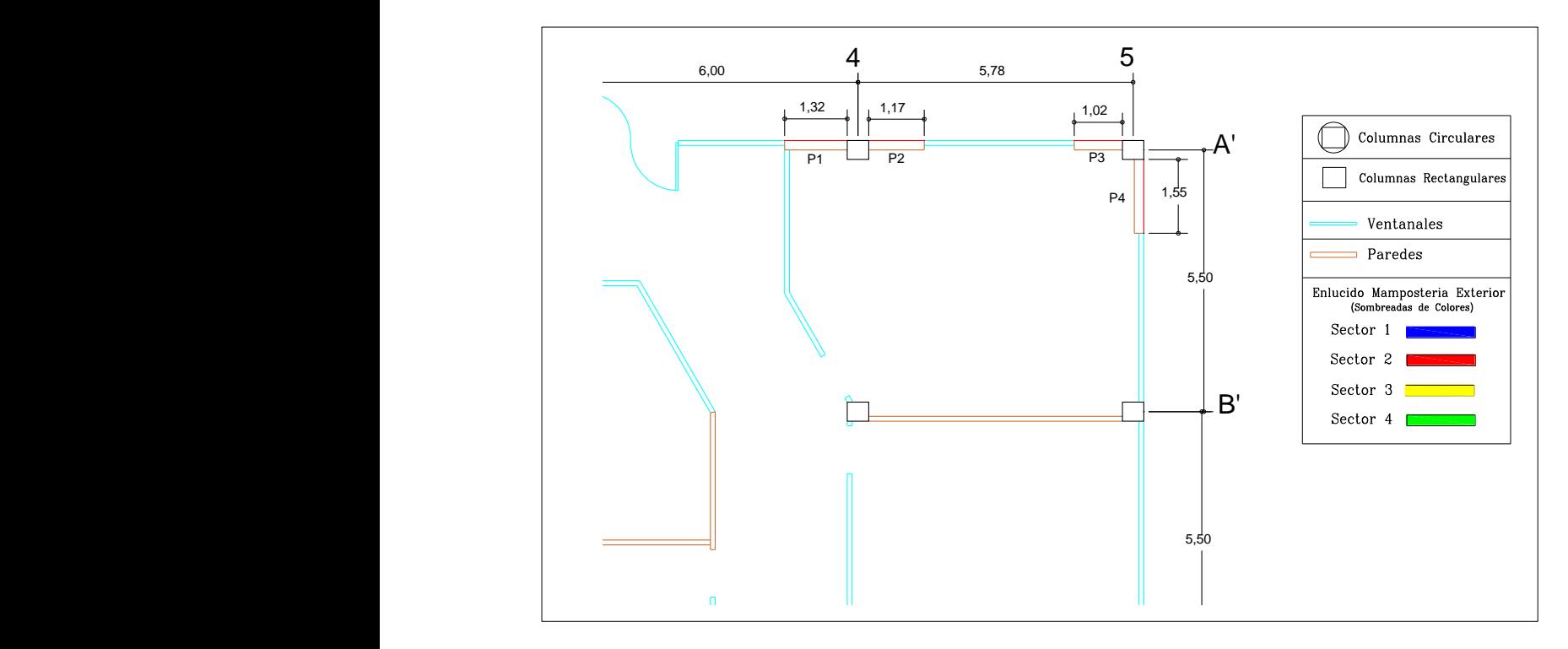

**Ilustración 19:** Ampliación del Sector 2 de Enlucido de Paredes Exteriores

| <b>TOTAL ENLUCIDO DE PAREDES EXTERIORES DEL SECTOR 2</b> |              |               |                |  |  |  |
|----------------------------------------------------------|--------------|---------------|----------------|--|--|--|
| <b>PAREDES</b>                                           | <b>LARGO</b> | <b>ALTURA</b> | <b>AREA</b>    |  |  |  |
|                                                          | m            | m             | m <sup>2</sup> |  |  |  |
| P1                                                       | 1,32         | 3,35          | 4,422          |  |  |  |
| P <sub>2</sub>                                           | 1,17         | 3,35          | 3,9195         |  |  |  |
| P <sub>3</sub>                                           | 1,02         | 3,35          | 3,417          |  |  |  |
| P4                                                       | 1,55         | 3,35          | 5,1925         |  |  |  |
|                                                          | 16,951       |               |                |  |  |  |

**Tabla 26:** Total Enlucido de Paredes Exteriores del Sector 2

Fuente: Propia

Elaboración: Marcos Ramos – Melanie Pincay Ventana 2

# • Sector 3

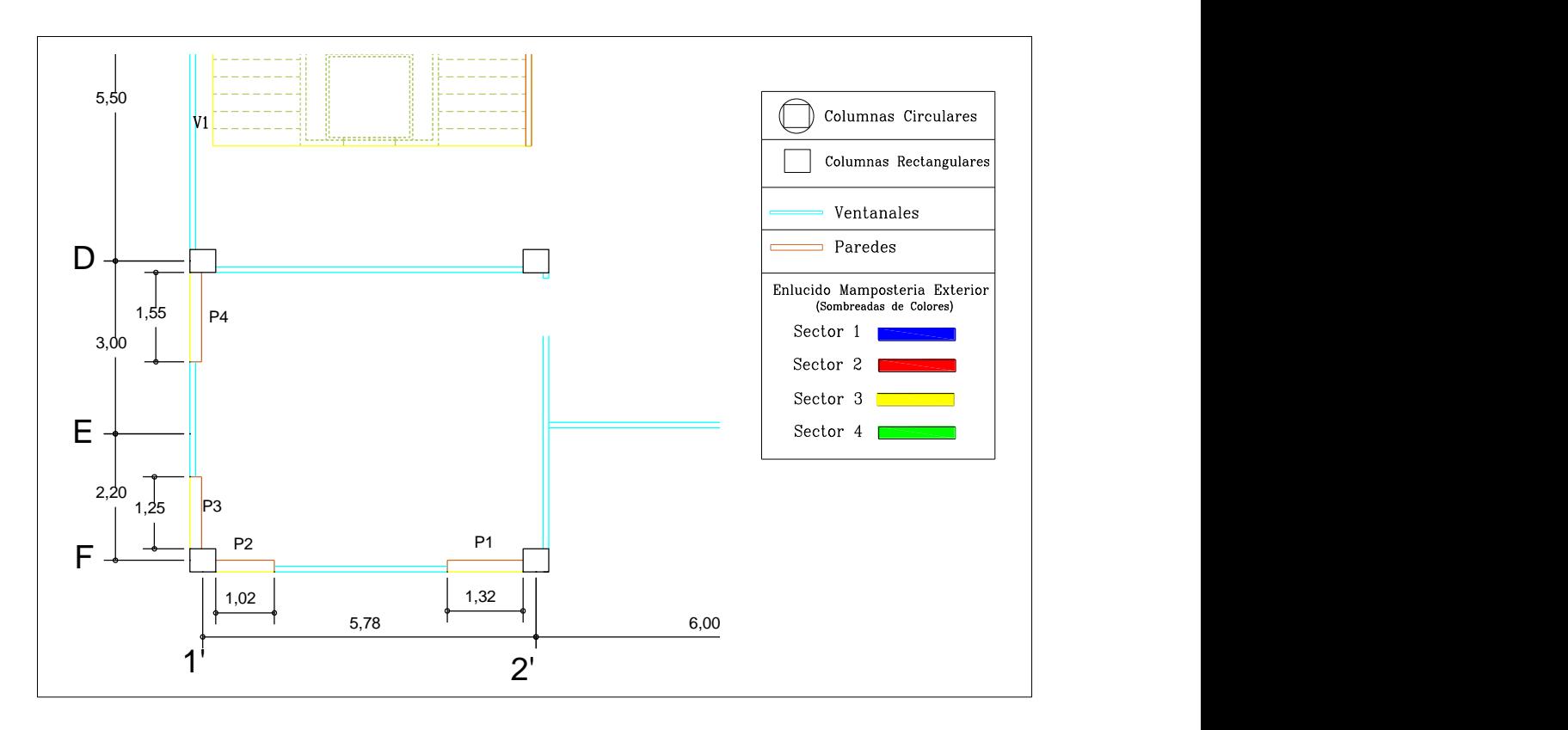

**Ilustración 20:** Ampliación del Sector 3 de Enlucido de Paredes Exteriores
| <b>TOTAL ENLUCIDO DE PAREDES EXTERIORES DEL SECTOR 3</b> |                |               |                |
|----------------------------------------------------------|----------------|---------------|----------------|
| <b>PAREDES</b>                                           | LARGO          | <b>ALTURA</b> | <b>AREA</b>    |
|                                                          | т              | т             | m <sup>2</sup> |
| P <sub>1</sub>                                           | 1,32           | 3,35          | 4,422          |
| P <sub>2</sub>                                           | 1,02           | 3,35          | 3,417          |
| P <sub>3</sub>                                           | 1,25           | 3,35          | 4,1875         |
| P <sub>4</sub>                                           | 1,55           | 3,35          | 5,1925         |
|                                                          | <b>TOTAL</b>   |               | 17,219         |
|                                                          | Fusible Desets |               |                |

**Tabla 27:** Total Enlucido de Paredes Exteriores del Sector 3 Pawa 211 Potal Emagrap de Parago P2 P2

Fuente: Propia

Elaboración: Marcos Ramos – Melanie Pincay

• Sector 4

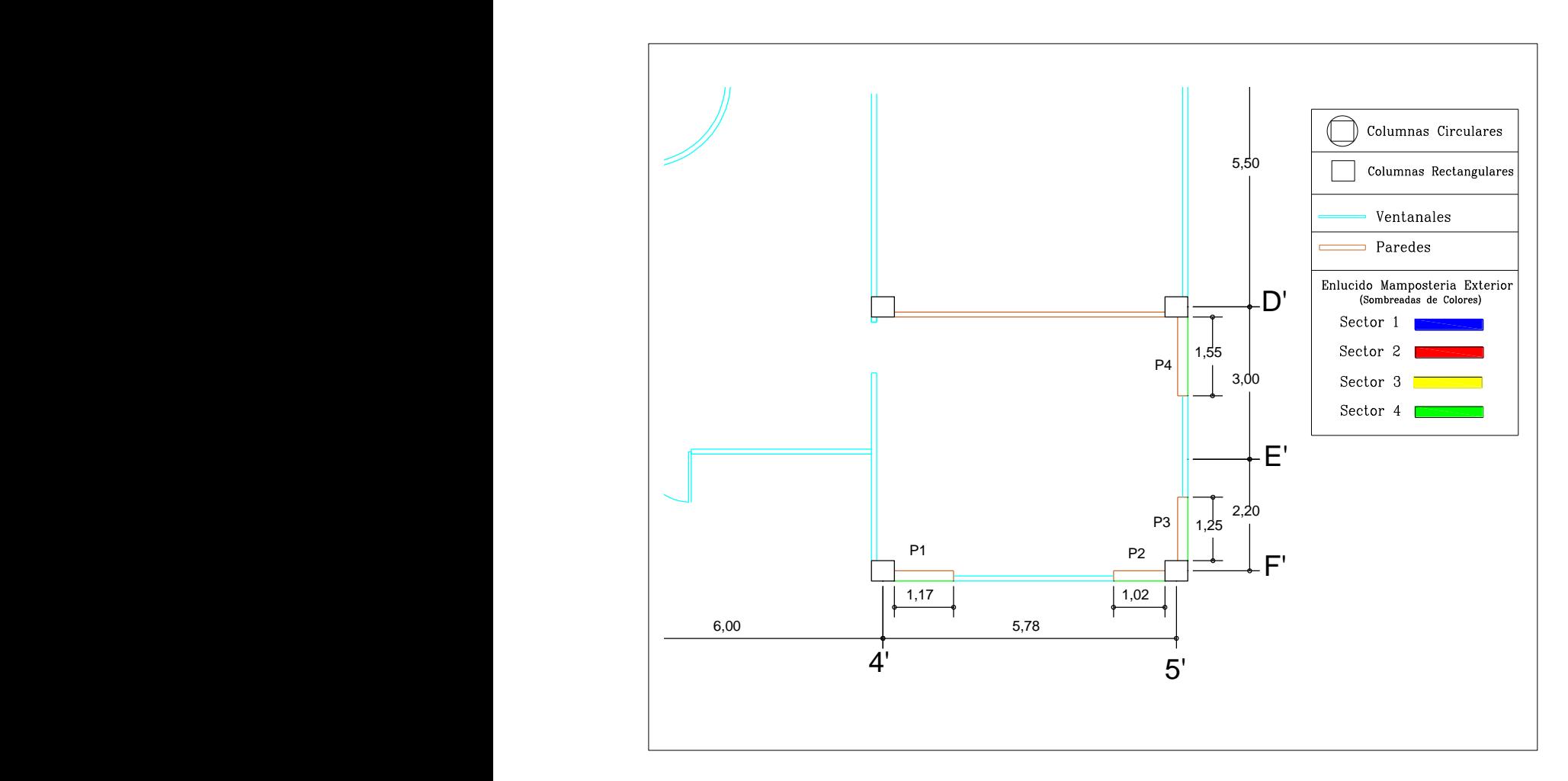

**Ilustración 21:** Ampliación del Sector 4 de Enlucido de Paredes Exteriores

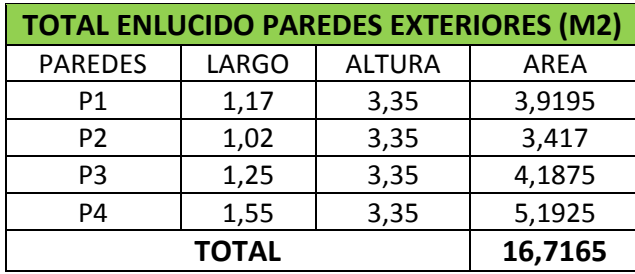

**Tabla 28:** Total Enlucido de Paredes Exteriores del Sector 4

Fuente: Propia

Elaboración: Marcos Ramos – Melanie

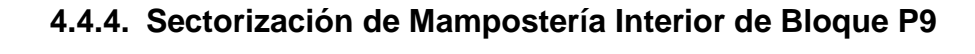

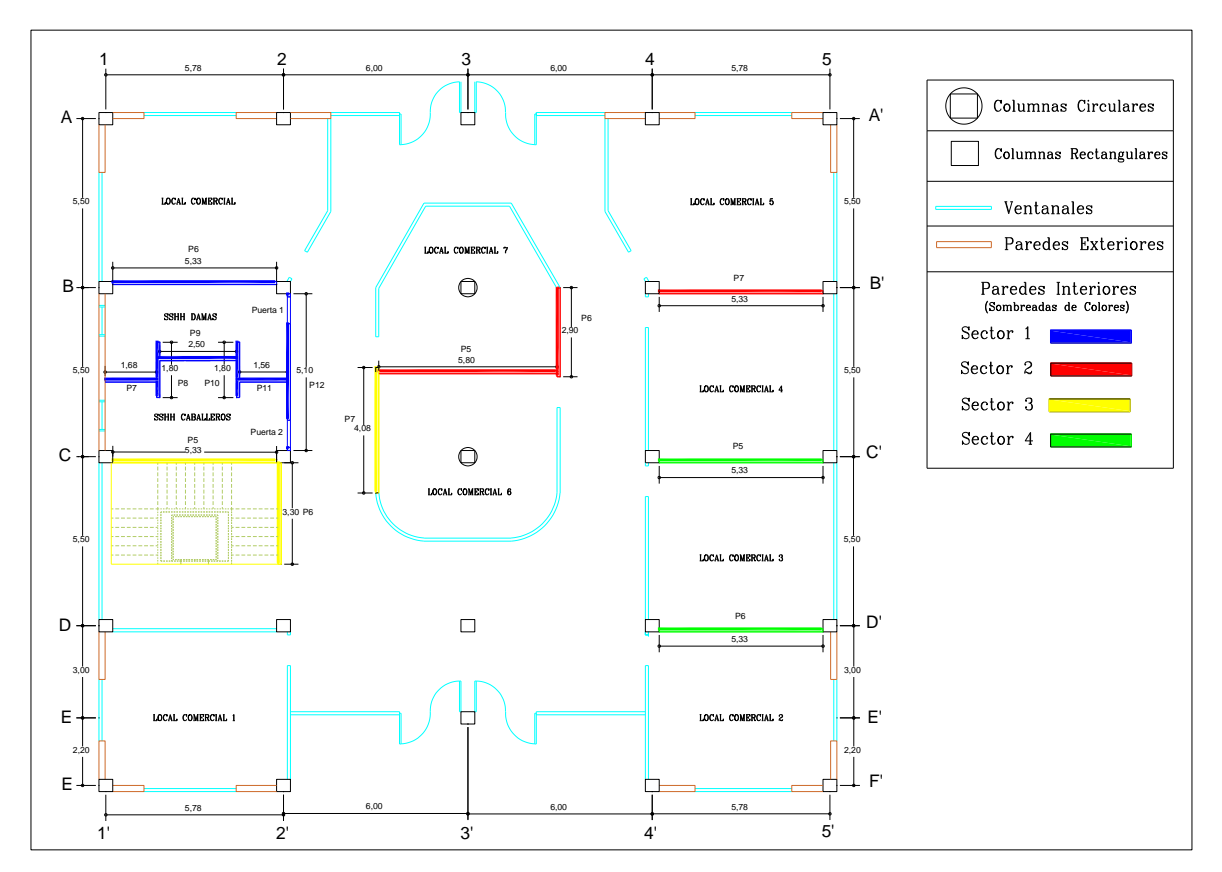

**Ilustración 22:** Sectorización de Mampostería Interior de Bloque P9

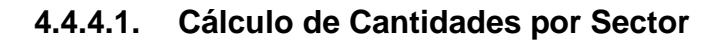

• Sector 1

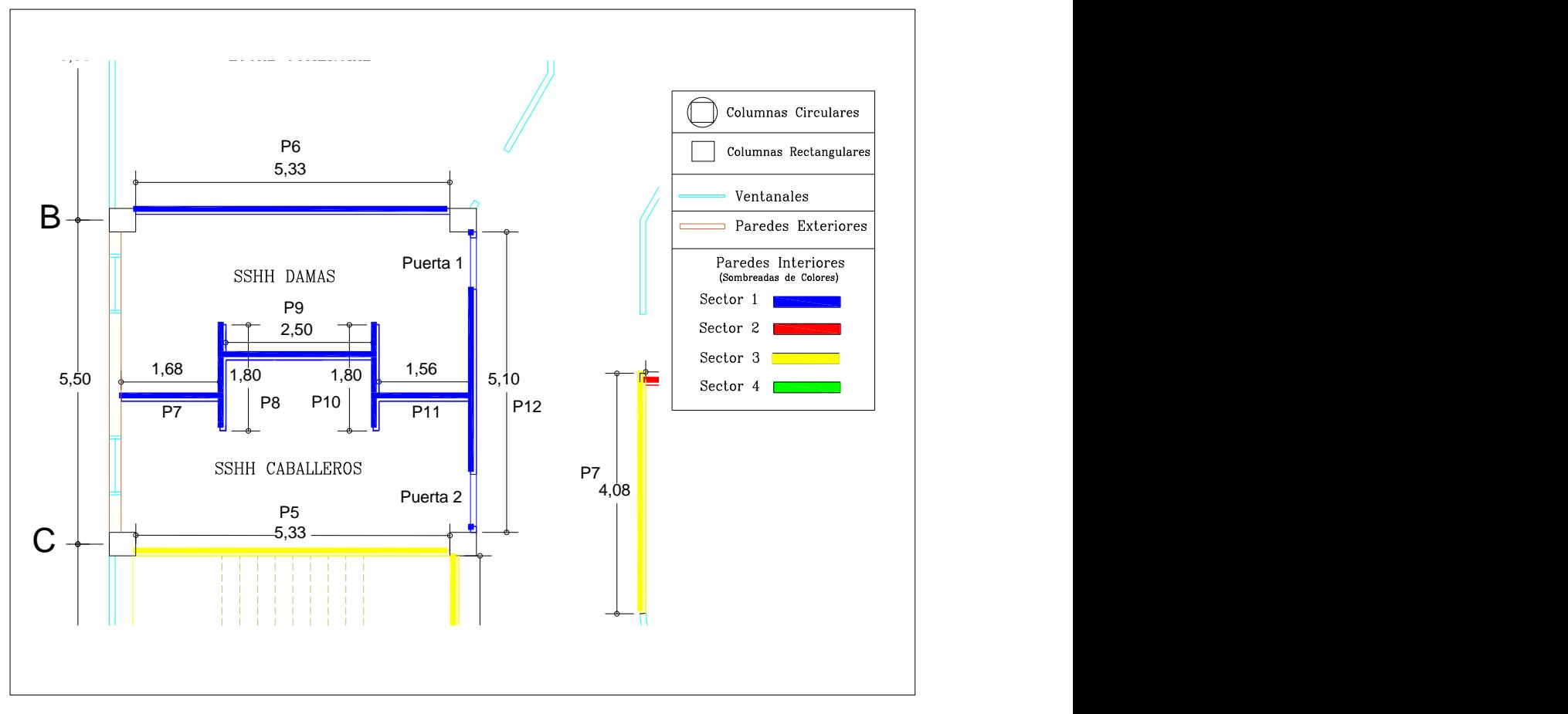

**Ilustración 23:** Ampliación del Sector 1 de Mampostería Interior de Bloque P9

Fuente: Propia

**Tabla 30:** Área a Descontar del Sector 1 **Tabla 29:** Mampostería Interior Bloque P9 Sector 1

| <b>MAMPOSTERIA INTERIORDE BLOQUE P9</b><br>(M2) |        |               |        |  |  |  |  |
|-------------------------------------------------|--------|---------------|--------|--|--|--|--|
| <b>PAREDES</b>                                  | LARGO  | <b>ALTURA</b> | AREA   |  |  |  |  |
| Р6                                              | 5,33   | 3,35          | 17,856 |  |  |  |  |
| P7                                              | 1,68   | 3,35          | 5,628  |  |  |  |  |
| P8                                              | 1,8    | 3,35          | 6,030  |  |  |  |  |
| P9                                              | 2,5    | 3,35          | 8,375  |  |  |  |  |
| P <sub>10</sub>                                 | 1,80   | 3,35          | 6,030  |  |  |  |  |
| P11                                             | 1,56   | 3,35          | 5,226  |  |  |  |  |
| P12                                             | 5,10   | 3,35          | 17,085 |  |  |  |  |
|                                                 | 66,230 |               |        |  |  |  |  |

1' Elaboración: Marcos Ramos – Melanie Fuente: Propia

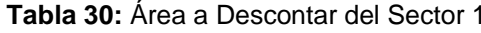

| <b>AREAS A DESCONTAR</b> |                           |        |      |             |  |  |  |  |  |
|--------------------------|---------------------------|--------|------|-------------|--|--|--|--|--|
|                          | CANTIDAD   LARGO   ALTURA |        |      | <b>AREA</b> |  |  |  |  |  |
| <b>PUERTAS</b>           |                           |        |      |             |  |  |  |  |  |
| <b>BAÑOS</b>             | 2                         | 0,80   | 2,00 | 3,200       |  |  |  |  |  |
| VIGUETA - P6             | 1                         | 5,33   | 0,20 | 1,066       |  |  |  |  |  |
| <b>VIGUETA -</b>         |                           |        |      |             |  |  |  |  |  |
| P12                      | 1                         | 5,10   | 0,20 | 1,020       |  |  |  |  |  |
| <b>PILARETES</b>         | 6                         | 0,20   | 3,15 | 3,780       |  |  |  |  |  |
| <b>PILARETES</b>         |                           |        |      |             |  |  |  |  |  |
| <b>PUERTAS</b>           | 4                         | 0,20   | 2,00 | 1,600       |  |  |  |  |  |
| <b>TOTAL</b>             |                           | 10,666 |      |             |  |  |  |  |  |

3' 4' Elaboración: Marcos Ramos – Melanie Fuente: Propia

En el cálculo de cantidades de Mampostería Interior se descontará el área de las puertas ubicadas en la entrada de los baños.

| <b>TOTAL MAMPOSTERIA INTERIOR DE</b><br><b>BLOQUE P9 (M2)</b> |         |  |  |  |  |
|---------------------------------------------------------------|---------|--|--|--|--|
| <b>MAMPOSTRÍA</b>                                             | 66,230  |  |  |  |  |
| AREAS A DESCONTAR                                             | 10,666  |  |  |  |  |
| <b>TOTAL</b>                                                  | 55,5635 |  |  |  |  |

**Tabla 31:** Total Mampostería Interior de Bloque P9 del Sector 1

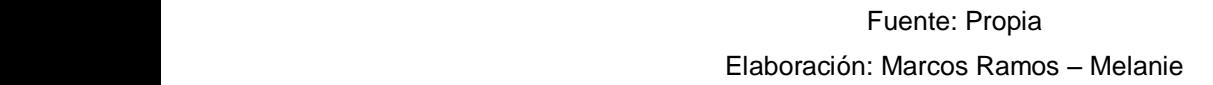

• Sector 2

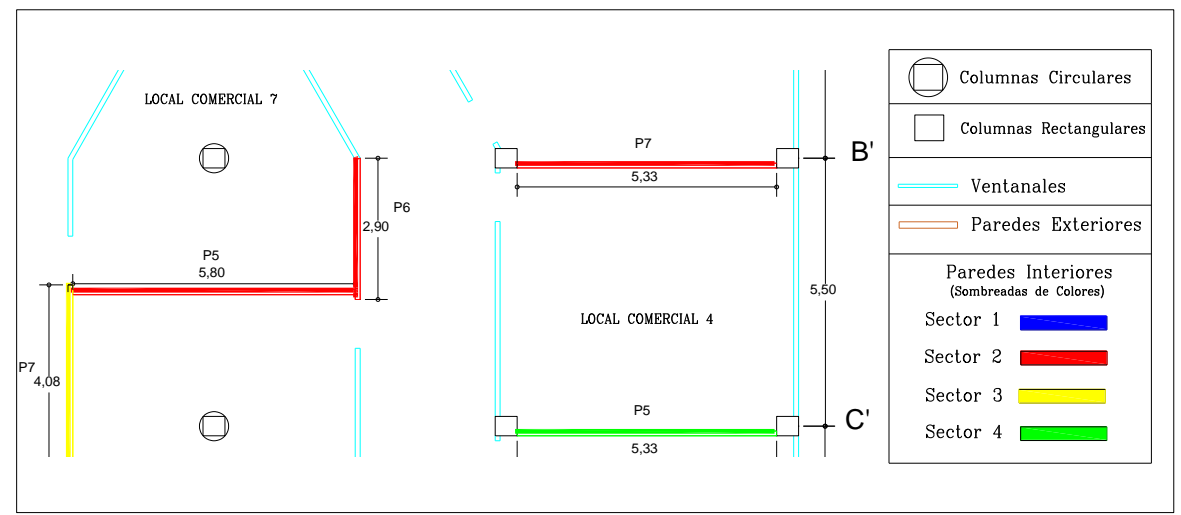

**Ilustración 24:** Ampliación del Sector 2 de Mampostería Interior de Bloque P9

| <u>MAMPOSTERIA INTERIORDE BLOQUE P9 DEL SECTOR 2</u> |        |               |                |  |  |  |  |  |
|------------------------------------------------------|--------|---------------|----------------|--|--|--|--|--|
| <b>PAREDES</b>                                       | LARGO  | <b>ALTURA</b> | AREA           |  |  |  |  |  |
|                                                      | m      | m             | m <sup>2</sup> |  |  |  |  |  |
| P5                                                   | 5,8    | 3,35          | 19,430         |  |  |  |  |  |
| P <sub>6</sub>                                       | 2,9    | 3,35          | 9,715          |  |  |  |  |  |
| P7                                                   | 5,33   | 3,35          | 17,856         |  |  |  |  |  |
|                                                      | 47,001 |               |                |  |  |  |  |  |

**Tabla 32:** Mampostería Interior de Bloque P9 del Sector 2

Fuente: Propia

Elaboración: Marcos Ramos – Melanie

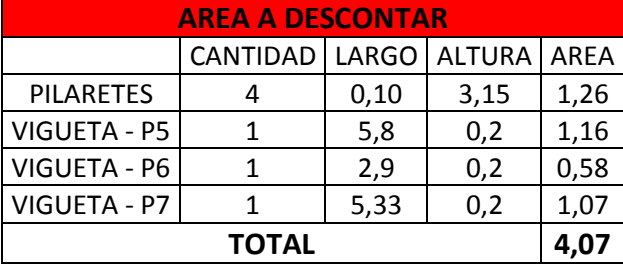

### **Tabla 33:** Área a Descontar del Sector 2

### Fuente: Propia

Elaboración: Marcos Ramos – Melanie

**Tabla 34:** Total Mampostería Interior de Bloque P9 del Sector 2

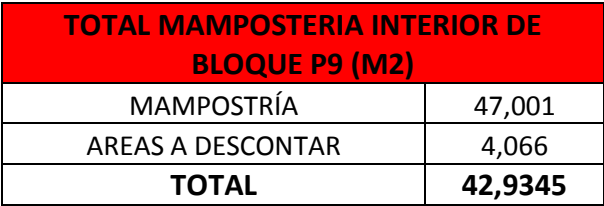

Fuente: Propia Elaboración: Marcos Ramos – Melanie

# • Sector 3

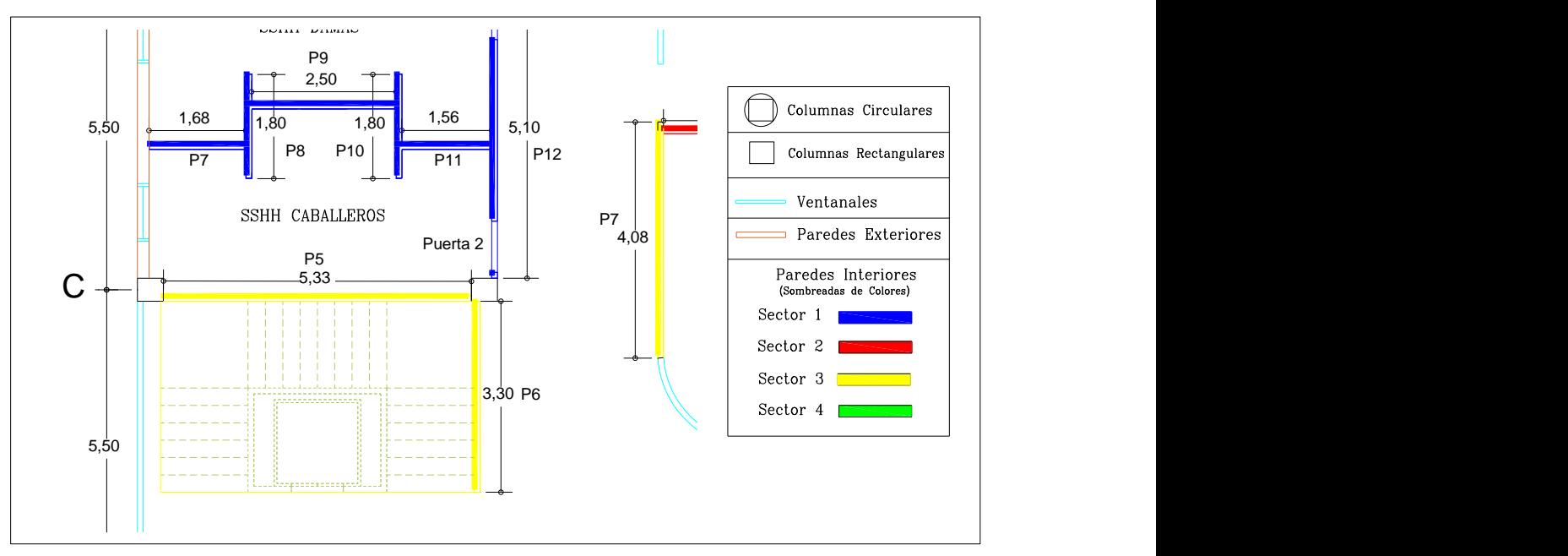

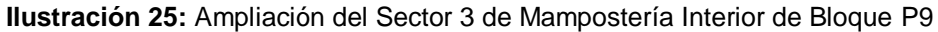

Fuente: Propia

**Tabla 35:** Mampostería Interior de Bloque P9 del Sector 3

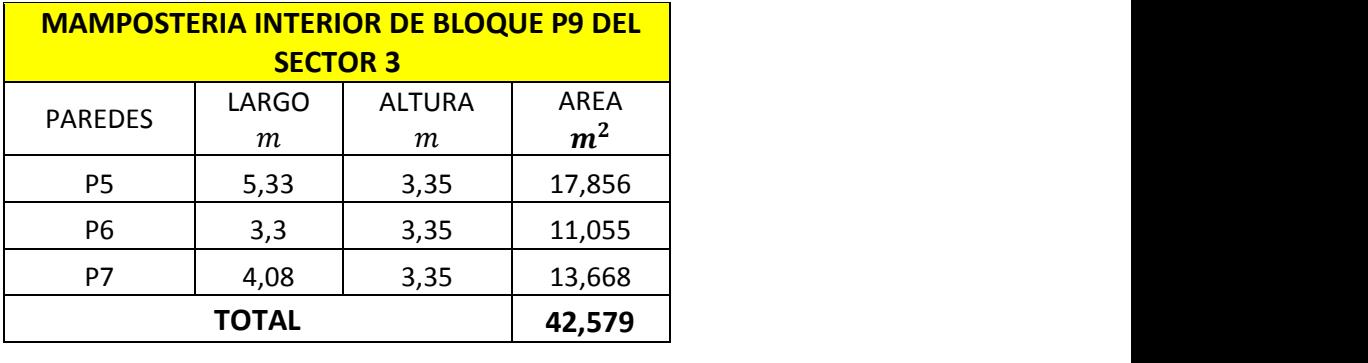

Fuente: Propia

Elaboración: Marcos Ramos – Melanie Pincay

**Tabla 36:** Área a Descontar del Sector 3

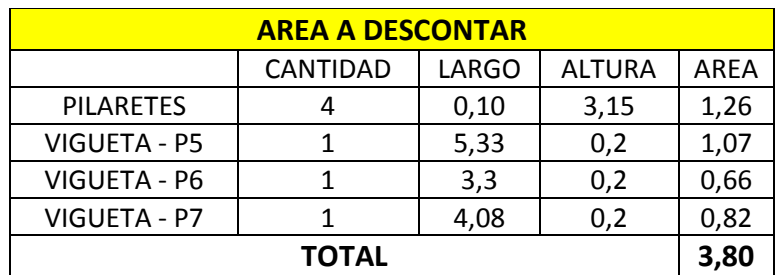

Fuente: Propia Elaboración: Marcos Ramos – Melanie Pincay

| <b>TOTAL MAMPOSTERIA INTERIOR</b> |         |  |  |  |  |  |
|-----------------------------------|---------|--|--|--|--|--|
| <b>DE BLOQUE P9(M2)</b>           |         |  |  |  |  |  |
| <b>MAMPOSTRÍA</b>                 | 42,579  |  |  |  |  |  |
| AREAS A DESCONTAR                 | 3,802   |  |  |  |  |  |
| <b>TOTAL</b>                      | 38,7765 |  |  |  |  |  |

**Tabla 37:** Total Mampostería Interior de Bloque P9 del Sector 3

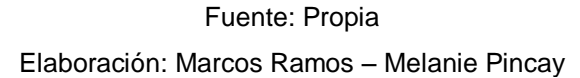

• Sector 4

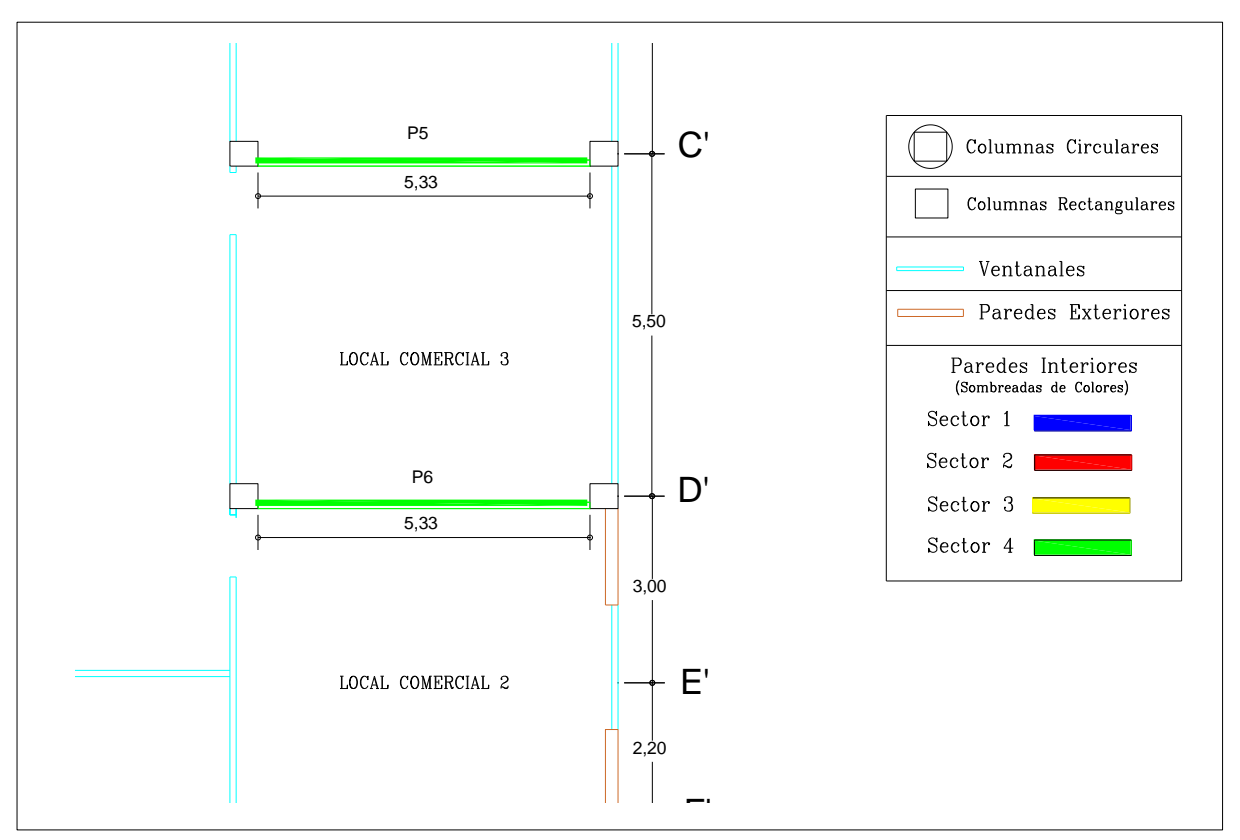

**Ilustración 26:** Ampliación del Sector 4 de Mampostería Interior de Bloque P9

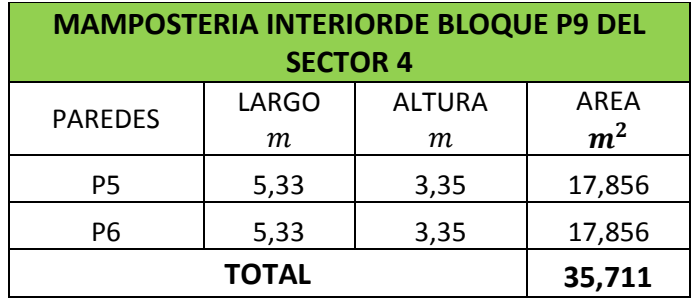

**Tabla 38:** Mampostería Interior de Bloque P9 del Sector 4

Fuente: Propia Elaboración: Marcos Ramos – Melanie Pincay

**Tabla 39:** Área a Descontar del Sector 4

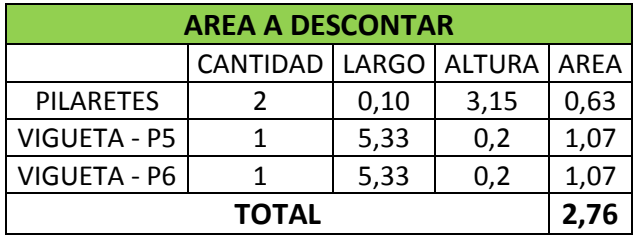

#### Fuente: Propia

Elaboración: Marcos Ramos – Melanie Pincay

**Tabla 40:** Total Mampostería Interior de Bloque P9 Sector 4

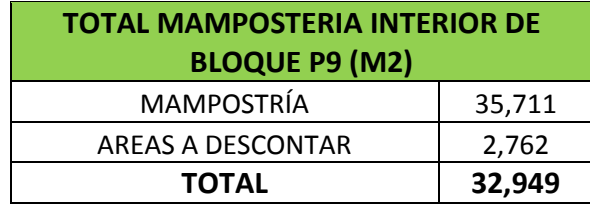

Fuente: Propia

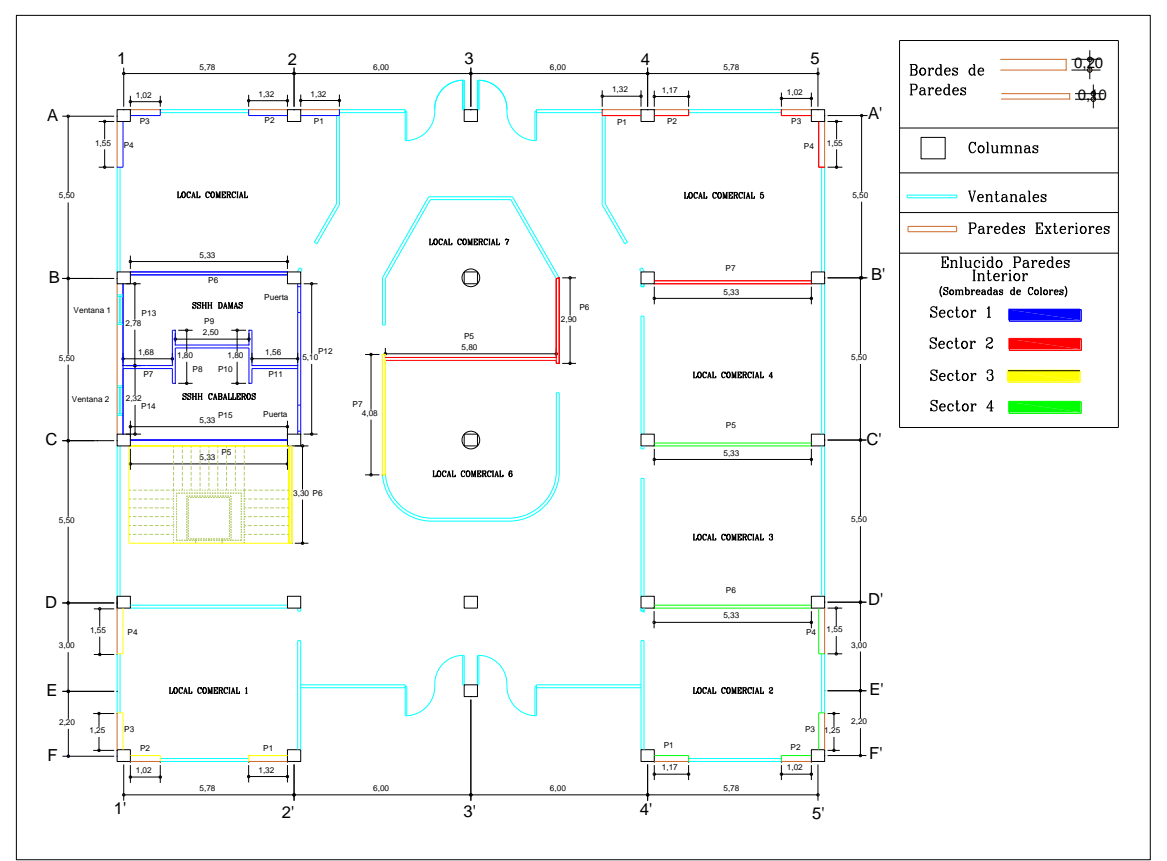

### **4.4.5. Sectorización de Enlucido de Paredes Interiores**

**Ilustración 27:** Sectorización de Enlucido de Paredes Interiores

### **4.4.5.1. Cálculo de Cantidades por Sector**

Para el cálculo de área de Enlucido de paredes interiores se sumará el valor de los bordes que se encuentren en cada sector.

• Sector 1

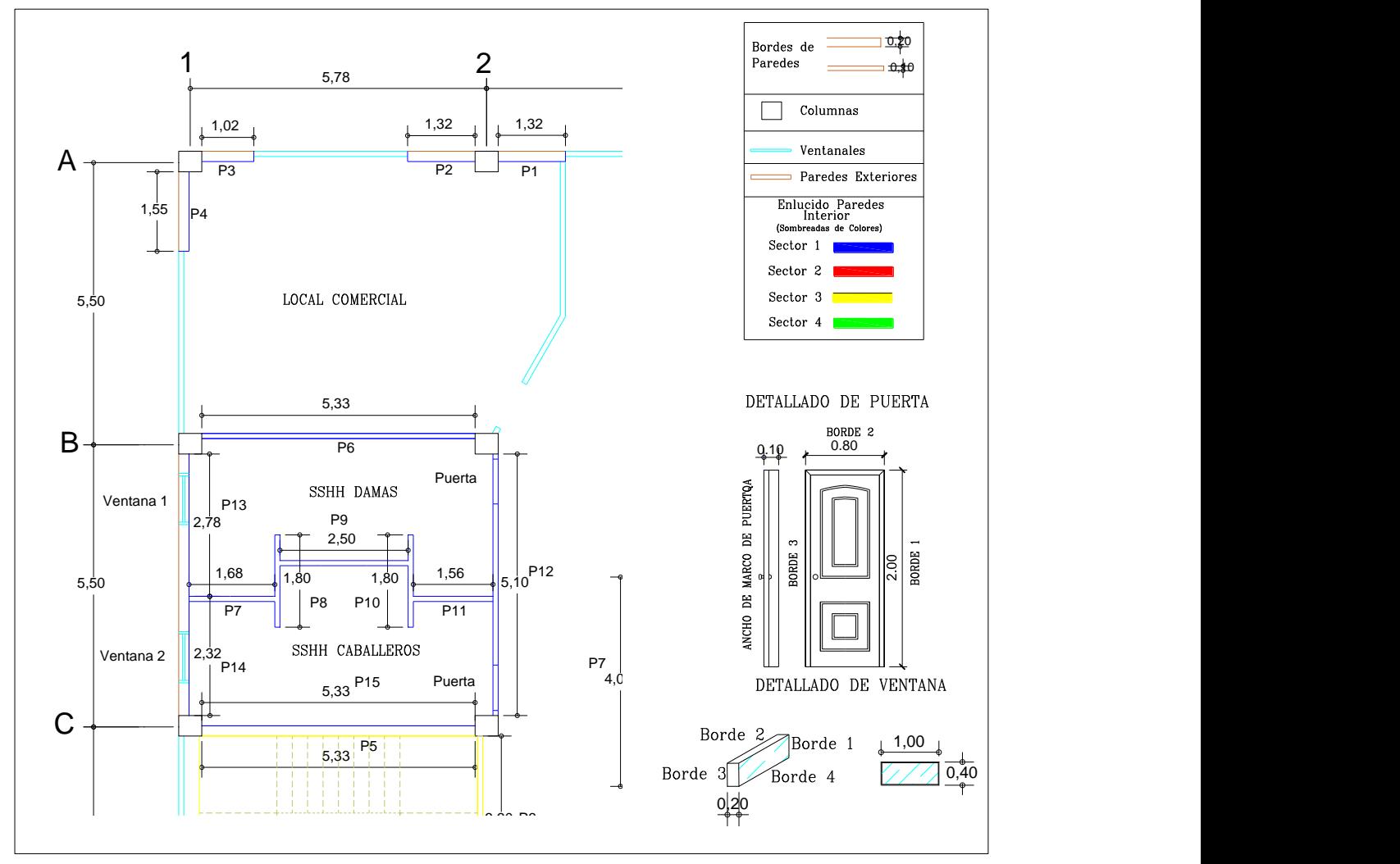

**Ilustración 28:** Ampliación del Sector 1 de Enlucido de Paredes Interiores

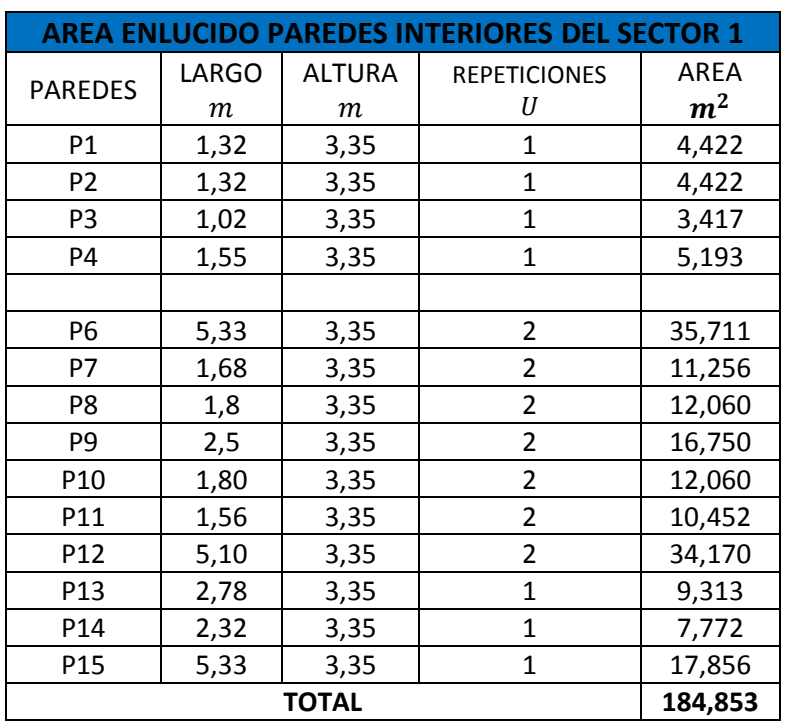

**Tabla 41:** Área Enlucido de Paredes Interiores del Sector 1

Fuente: Propia Elaboración: Marcos Ramos – Melanie Pincay

Obtenido el valor del Enlucido de Paredes interiores de 184.853 m2 se descontará el espacio donde estarán ubicadas las puertas y ventanas altas

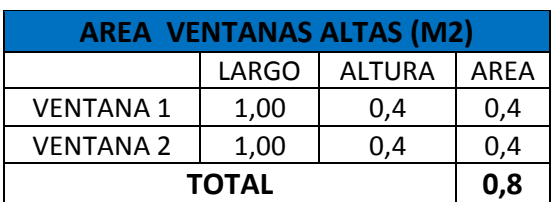

**Tabla 42:** Área Ventanas Altas del Sector 1

Fuente: Propia

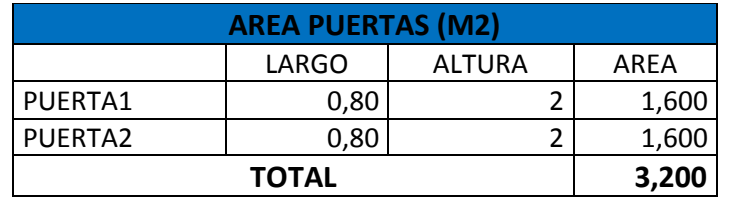

**Tabla 43:** Área Puertas del Sector 1

Fuente: Propia Elaboración: Marcos Ramos – Melanie Pincay

**Tabla 44:** Total Enlucido de Paredes Interiores del Sector 1

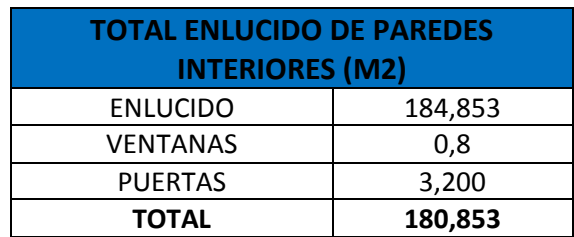

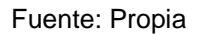

Elaboración: Marcos Ramos – Melanie Pincay

• Sector 2

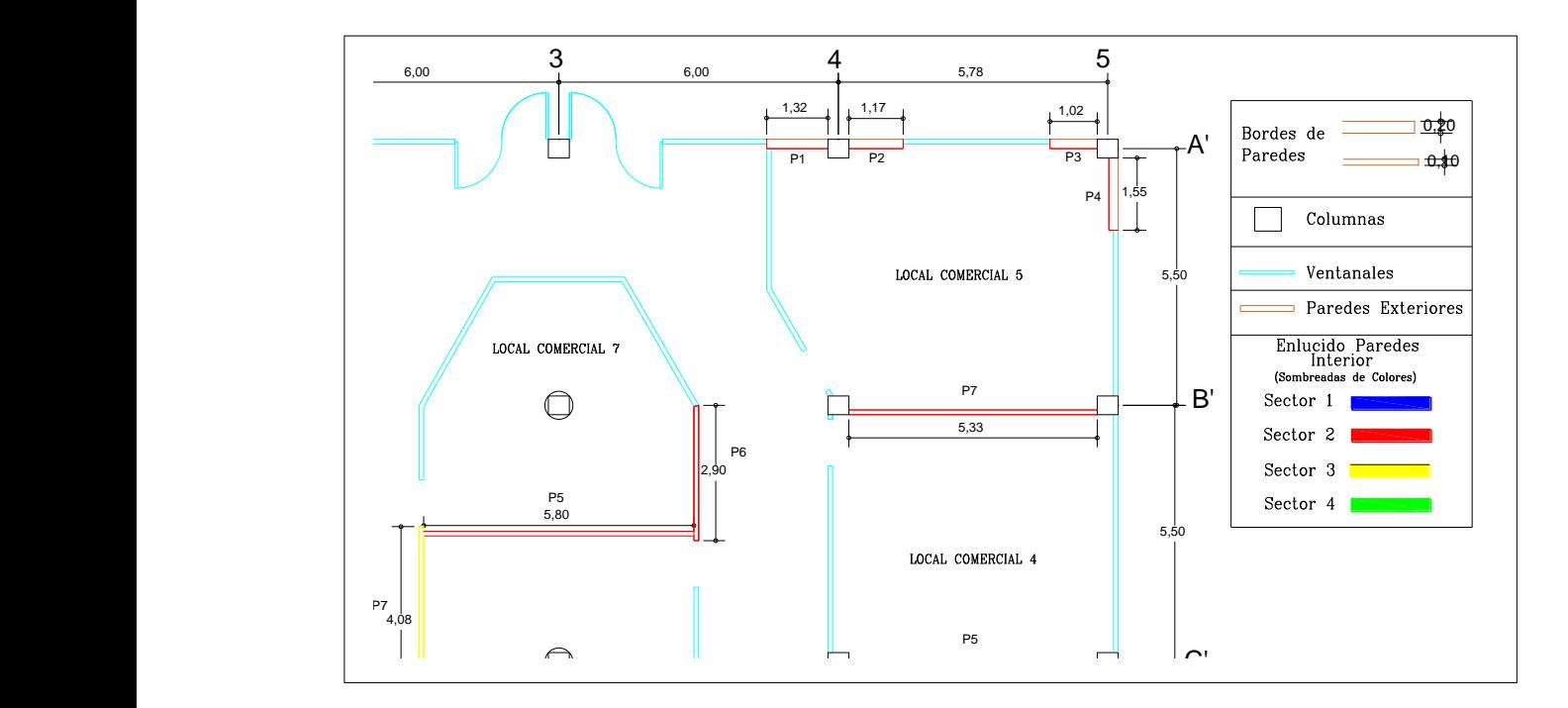

**Ilustración 29:** Ampliación del Sector 2 de Enlucido de Paredes Interiores

| <b>ENLUCIDO PAREDES INTERIORES</b> |       |               |                     |         |
|------------------------------------|-------|---------------|---------------------|---------|
| <b>PAREDES</b>                     | LARGO | <b>ALTURA</b> | <b>REPETICIONES</b> | AREA    |
| P1                                 | 1,32  | 3,35          | 1                   | 4,422   |
| P <sub>2</sub>                     | 1,17  | 3,35          |                     | 3,920   |
| P <sub>3</sub>                     | 1,02  | 3,35          |                     | 3,417   |
| P4                                 | 1,55  | 3,35          | 1                   | 5,193   |
| P <sub>5</sub>                     | 5,8   | 3,35          | 2                   | 38,860  |
| P <sub>6</sub>                     | 2,9   | 3,35          | $\overline{2}$      | 19,430  |
| P7                                 | 5,33  | 3,35          | 2                   | 35,711  |
| <b>TOTAL</b>                       |       |               |                     | 110,952 |

**Tabla 45:** Área Enlucido de Paredes Interiores del Sector 2

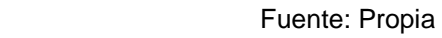

Elaboración: Marcos Ramos – Melanie Pincay

• Sector 3

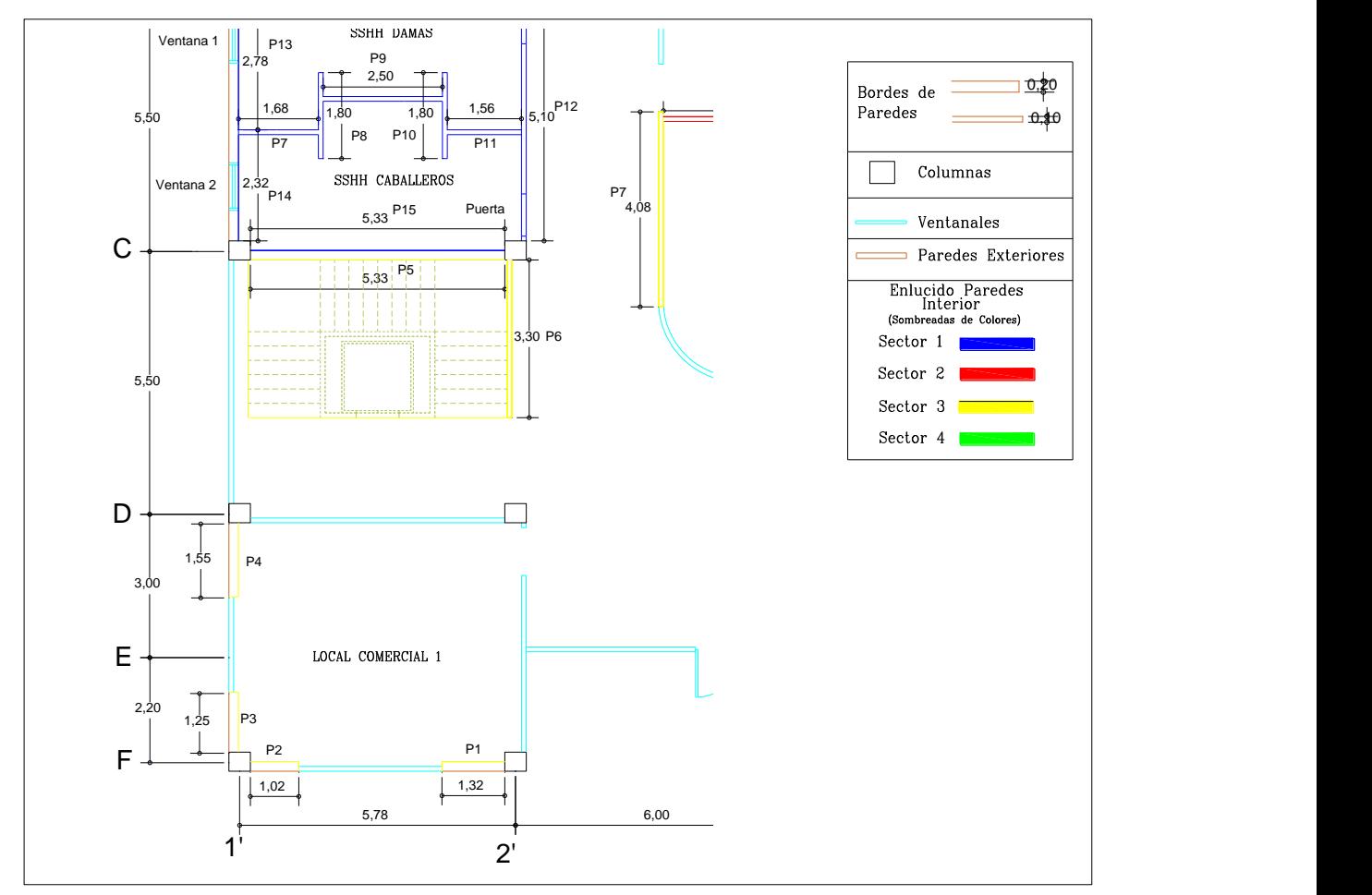

**Ilustración 30:** Ampliación del Sector 3 de Enlucido de Paredes Interiores

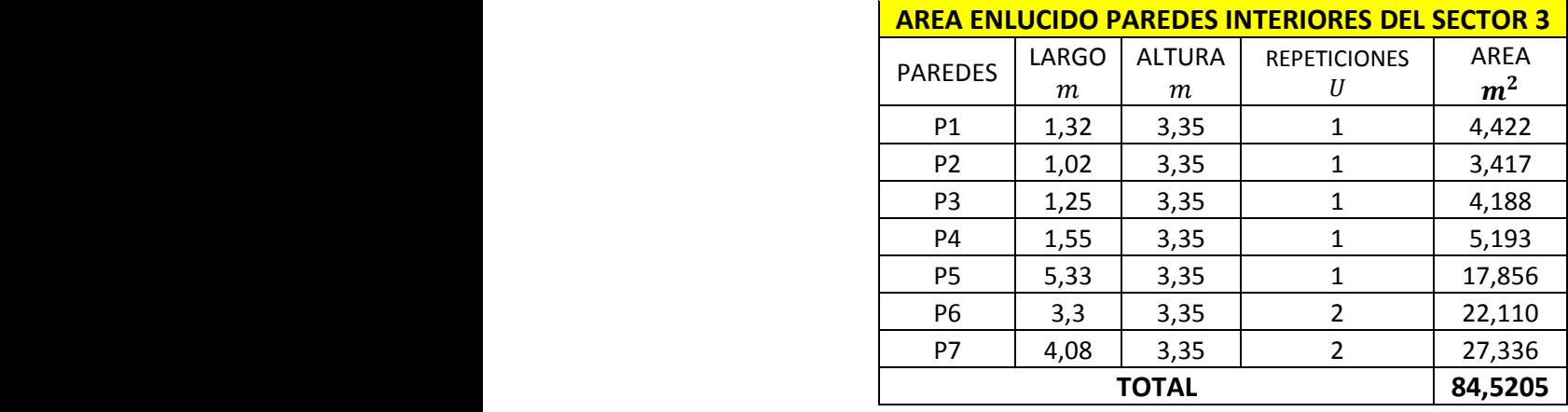

**Tabla 46:** Área Enlucido Paredes Interiores del Sector 3

#### Fuente: Propia

Elaboración: Marcos Ramos – Melanie Pincay

• Sector 4

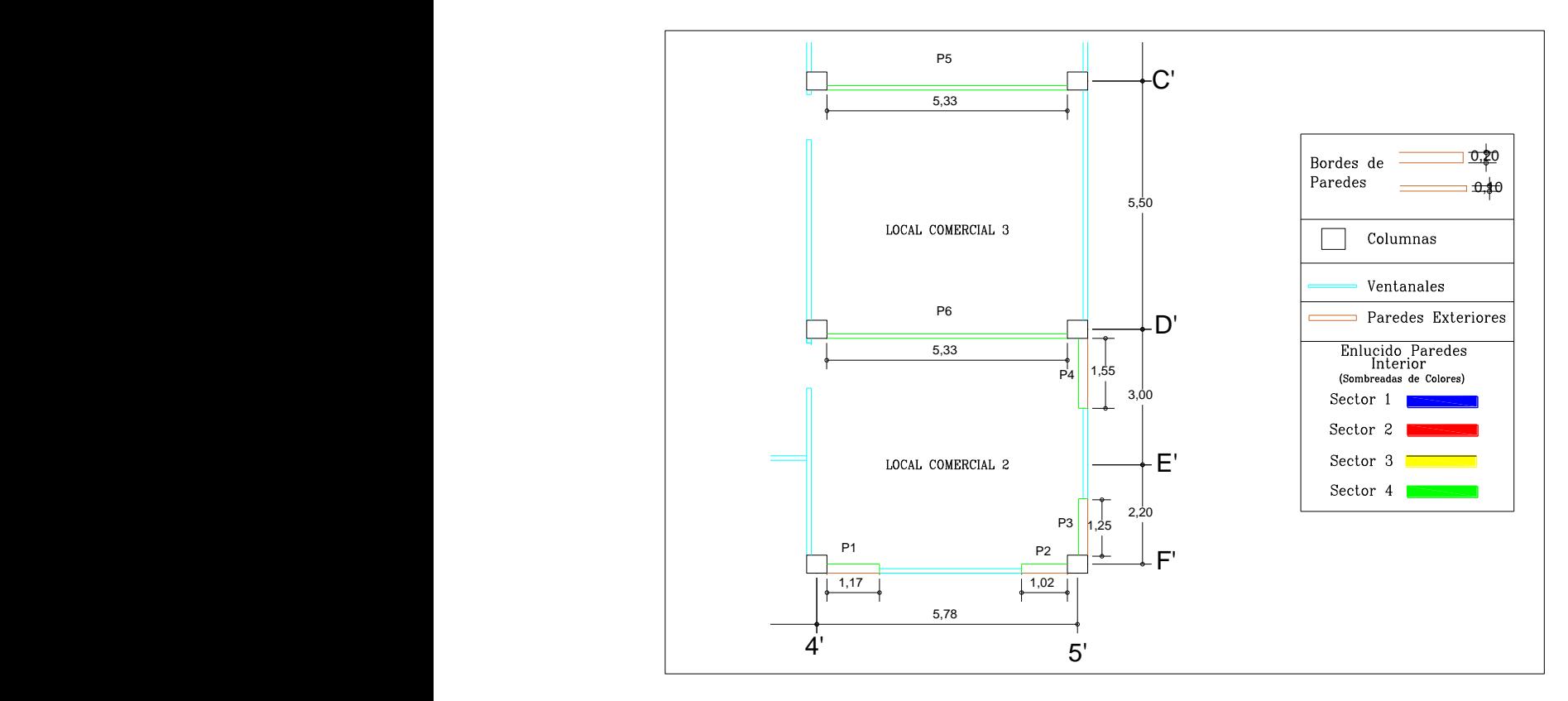

**Ilustración 31:** Ampliación del Sector 4 de Enlucido de Paredes Interiores

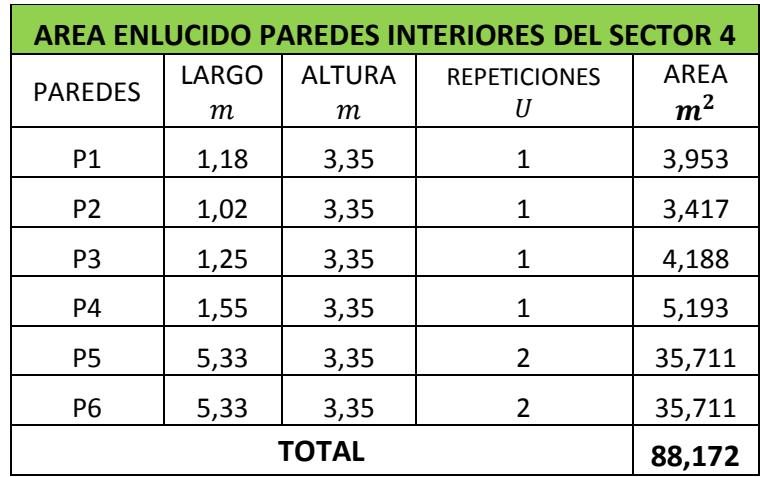

**Tabla 47:** Área Enlucido Paredes Interiores del Sector 4

### Fuente: Propia

### **4.4.6. Sectorización de Enlucido de Tumbado**

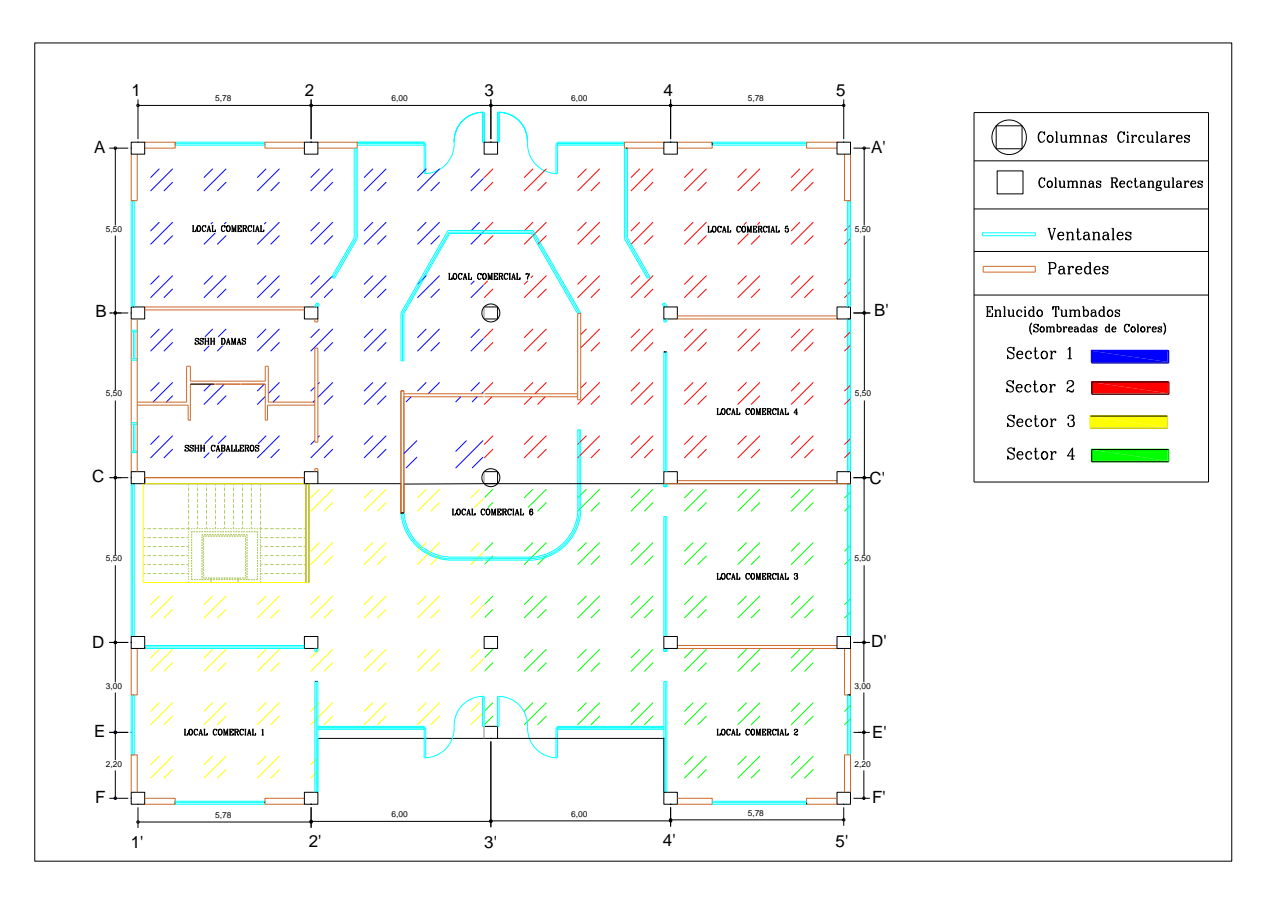

**Ilustración 32:** Sectorización de Enlucido de Tumbado

Fuente: Propia

### **4.4.6.1. Calculo de Cantidades por Sector**

El Cálculo de Área de los 4 Sectores de Enlucido de Tumbado fueron obtenidos en el Programa AutoCAD.

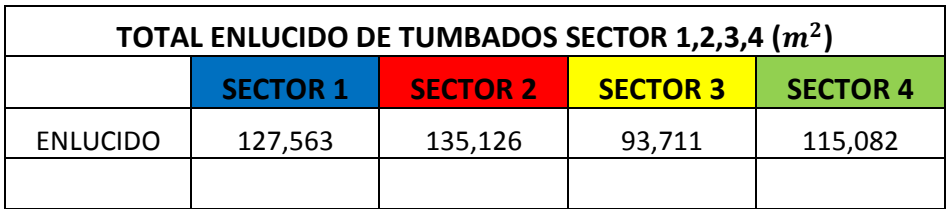

**Tabla 48:** Total Enlucido de Tumbados Sector 1,2,3,4

Fuente: Propia Elaboración: Marcos Ramos – Melanie Pincay

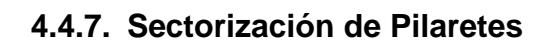

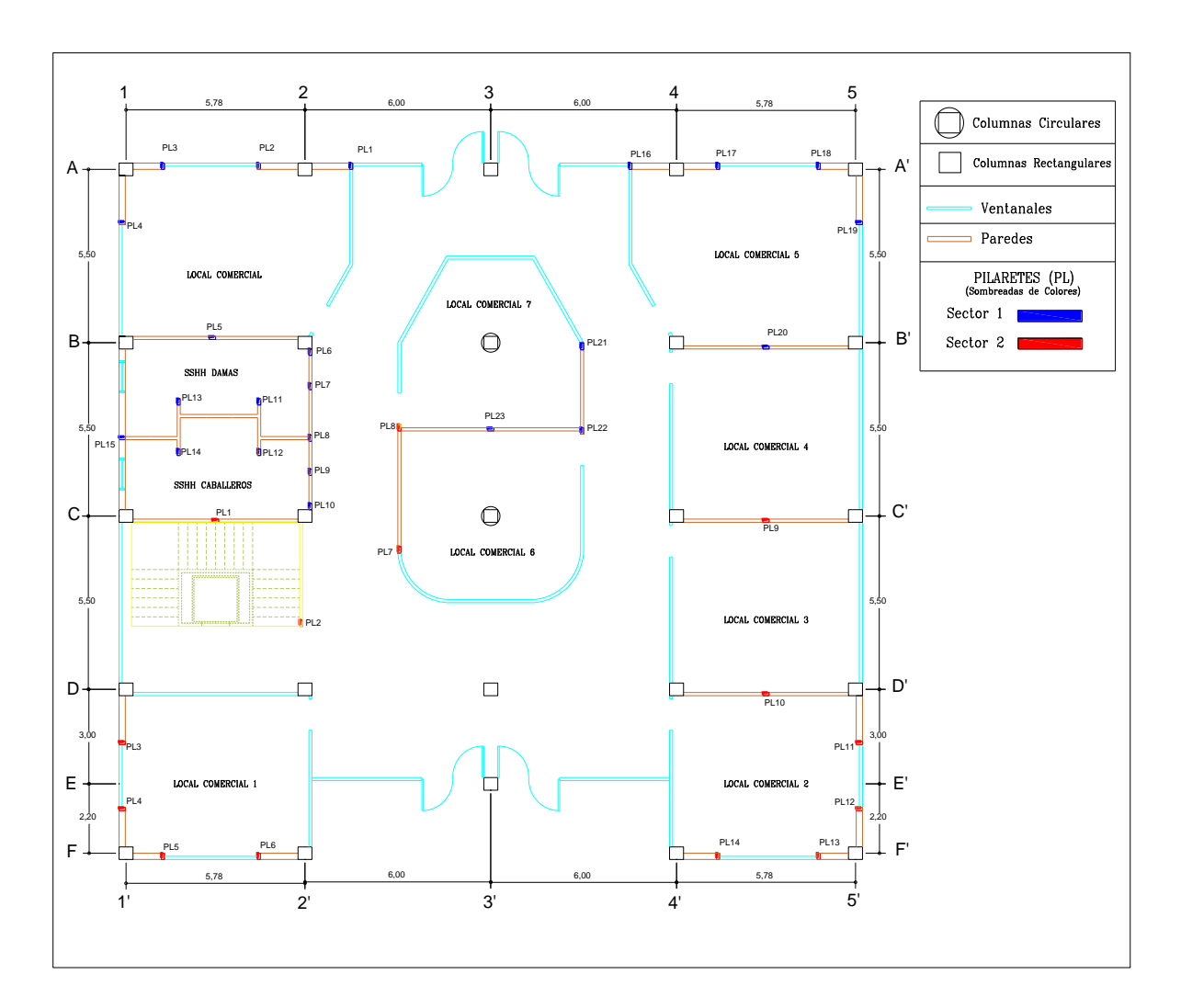

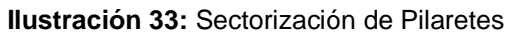

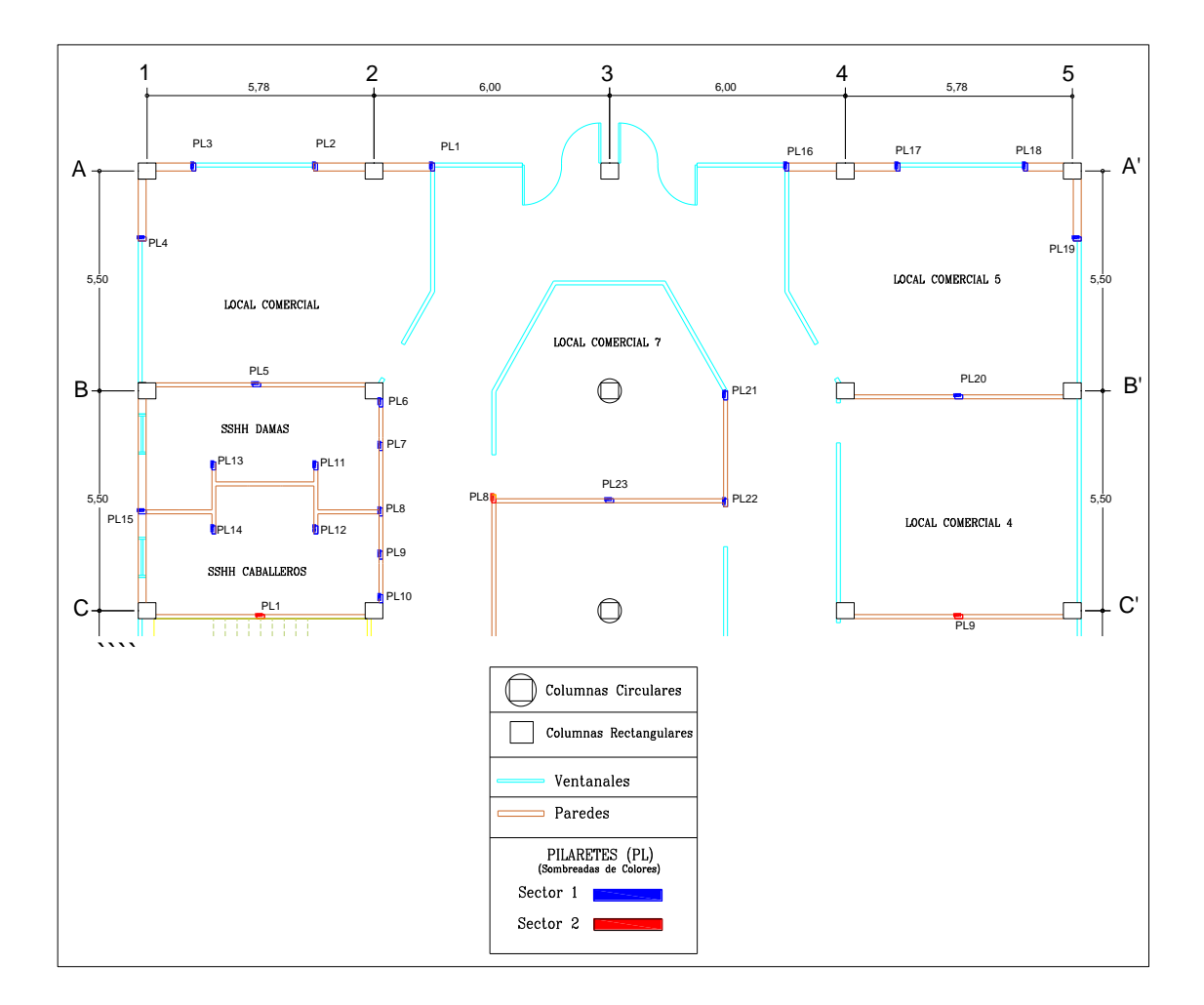

### **4.4.7.1. Cálculo de Cantidades por Sector**

• Sector 1

### **Ilustración 34:** Ampliación del Sector 1 de Pilaretes

Fuente: Propia

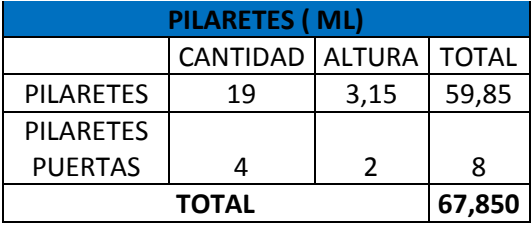

### **Tabla 49:** Total de Pilaretes Sector 1

Fuente: Propia Elaboración: Marcos Ramos – Melanie Pincay

### • Sector 2

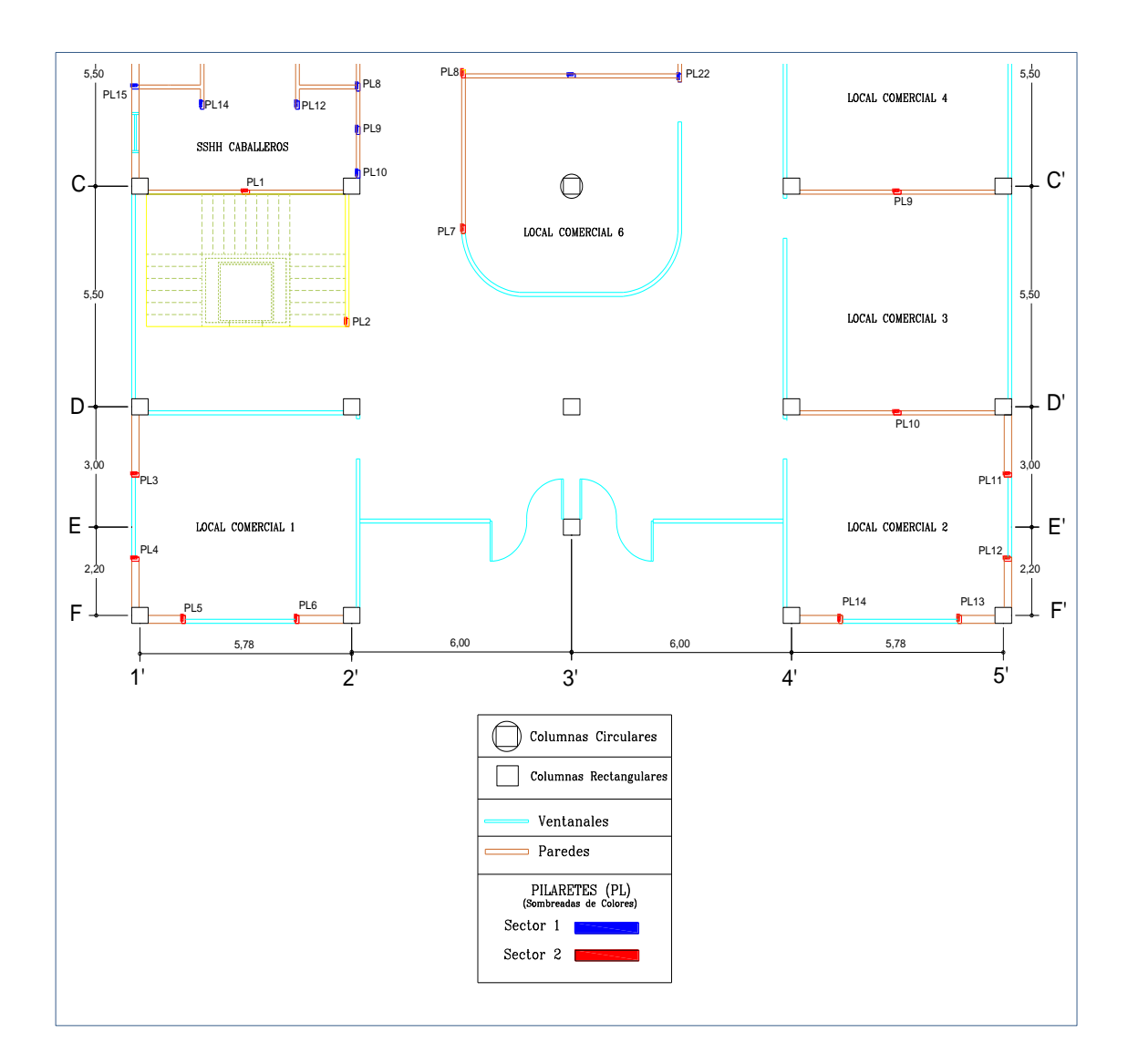

### **Ilustración 35:** Ampliación del Sector 2 de Pilaretes

Fuente: Propia

#### **Tabla 50:** Total de Pilaretes Sector 2

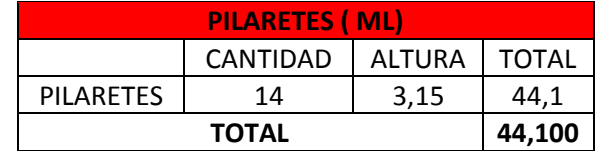

Fuente: Propia

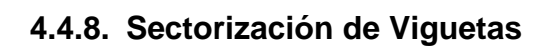

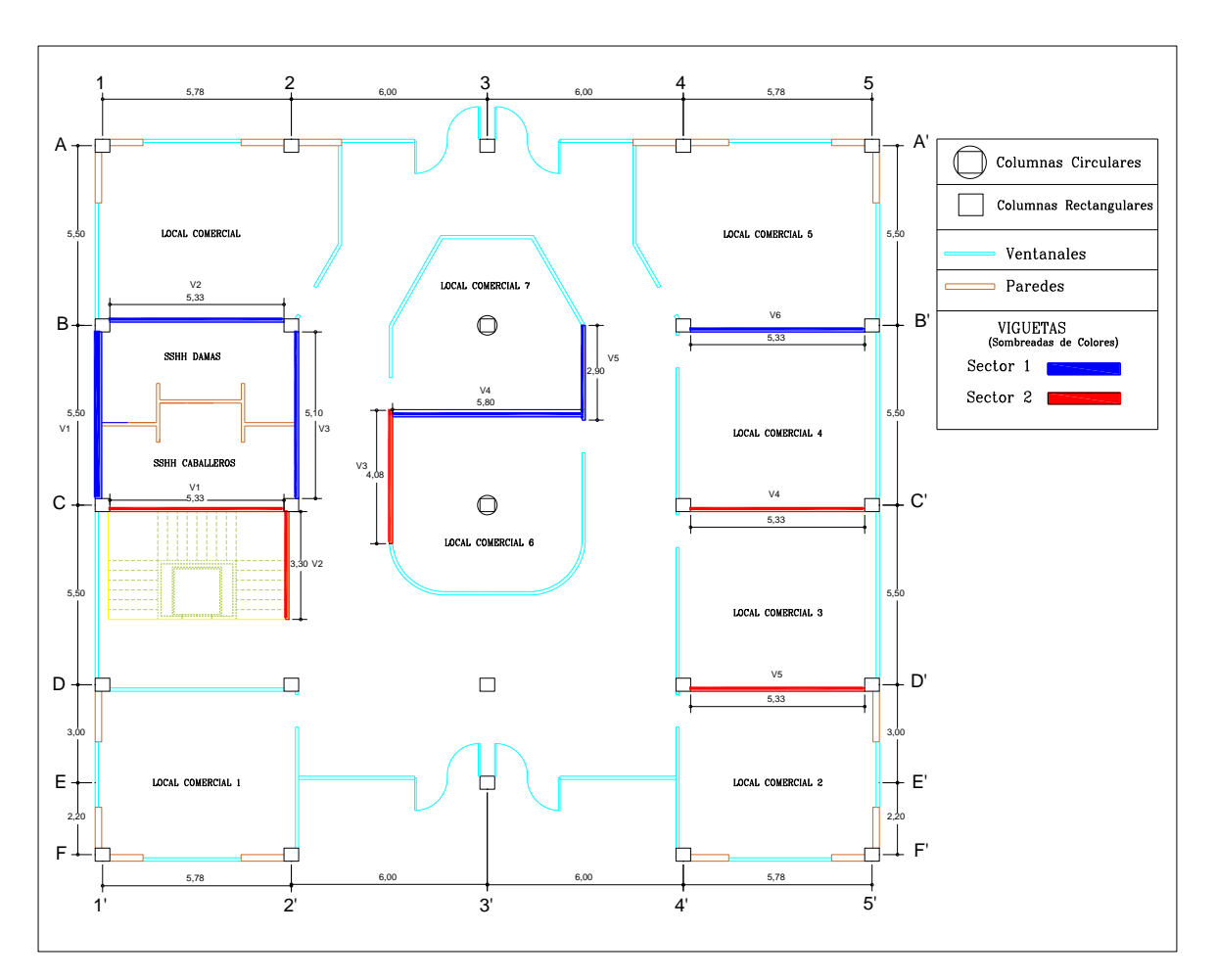

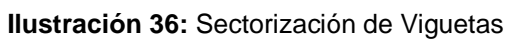

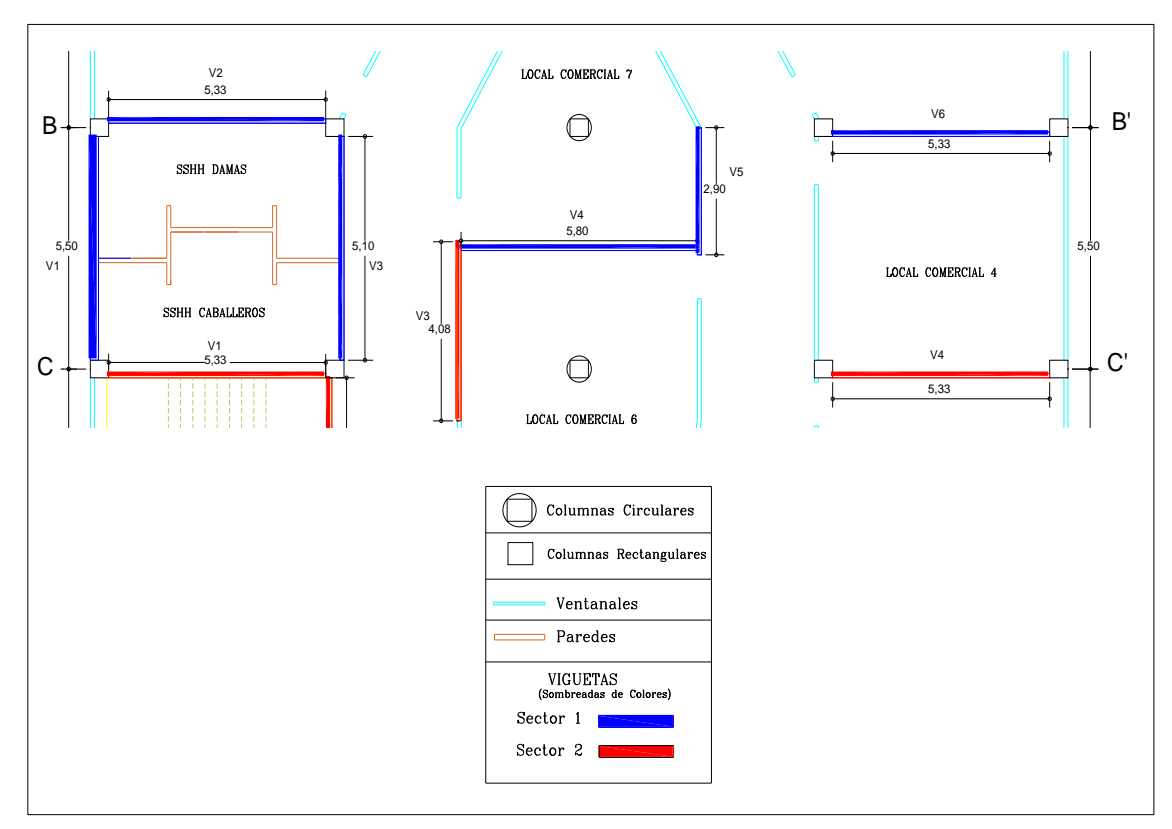

### **4.4.8.1. Cálculo de Cantidades por Sector**

• Sector 1

**Ilustración 37:** Ampliación del Sector 1 de Viguetas

Fuente: Propia

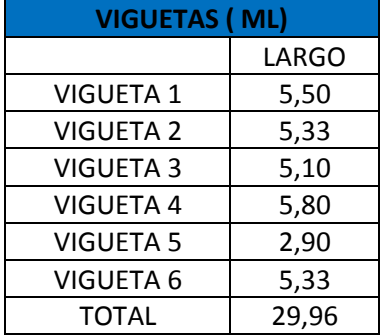

### **Tabla 51:** Total de Viguetas Sector 1

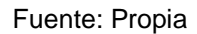

• Sector 2

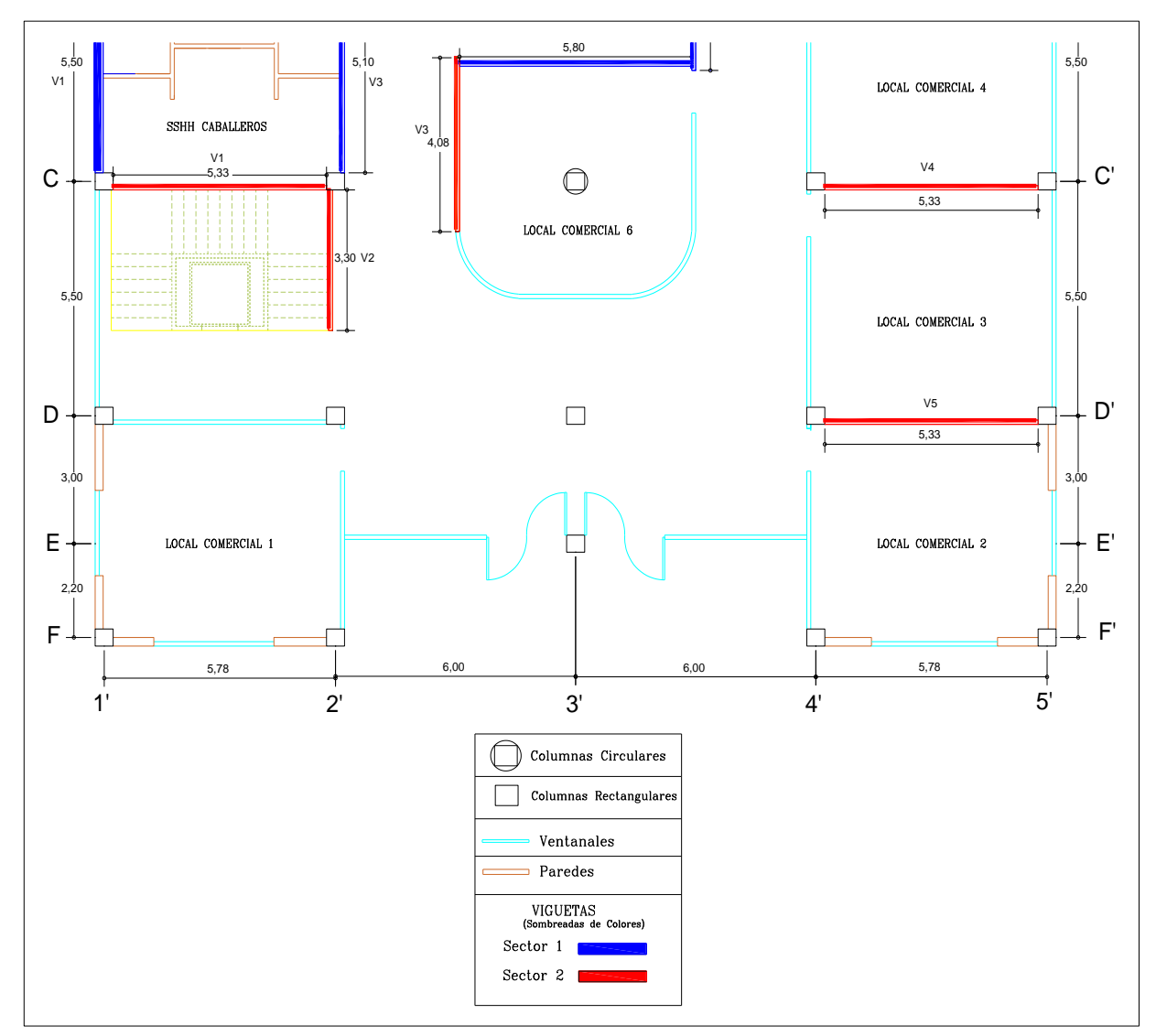

**Ilustración 38:** Ampliación del Sector 2 de Viguetas

Fuente: Propia

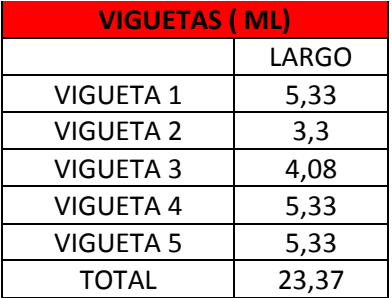

### **Tabla 52:** Total de Viguetas Sector 2

Fuente: Propia

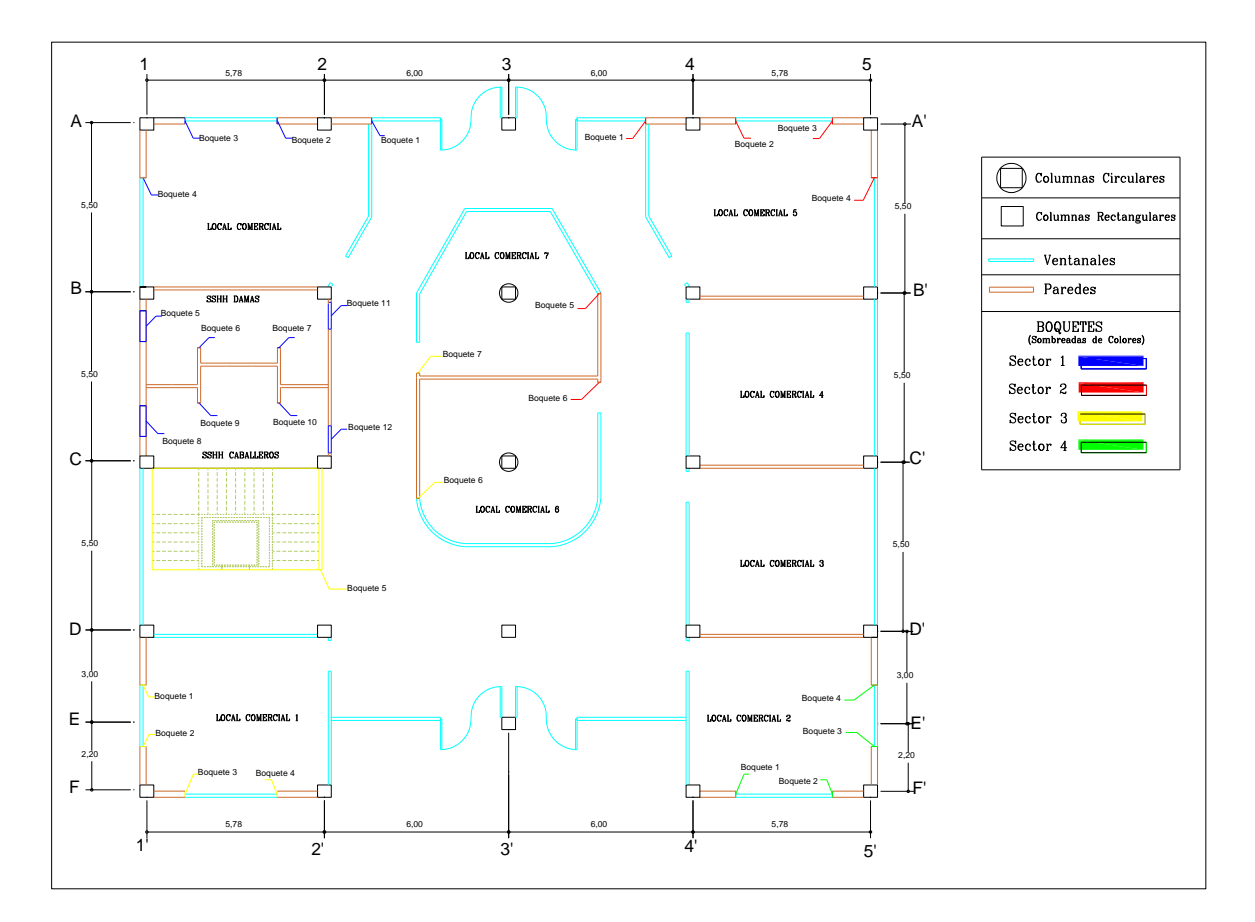

## **4.4.9. Sectorización de Cuadrada de Boquete**

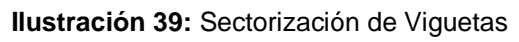

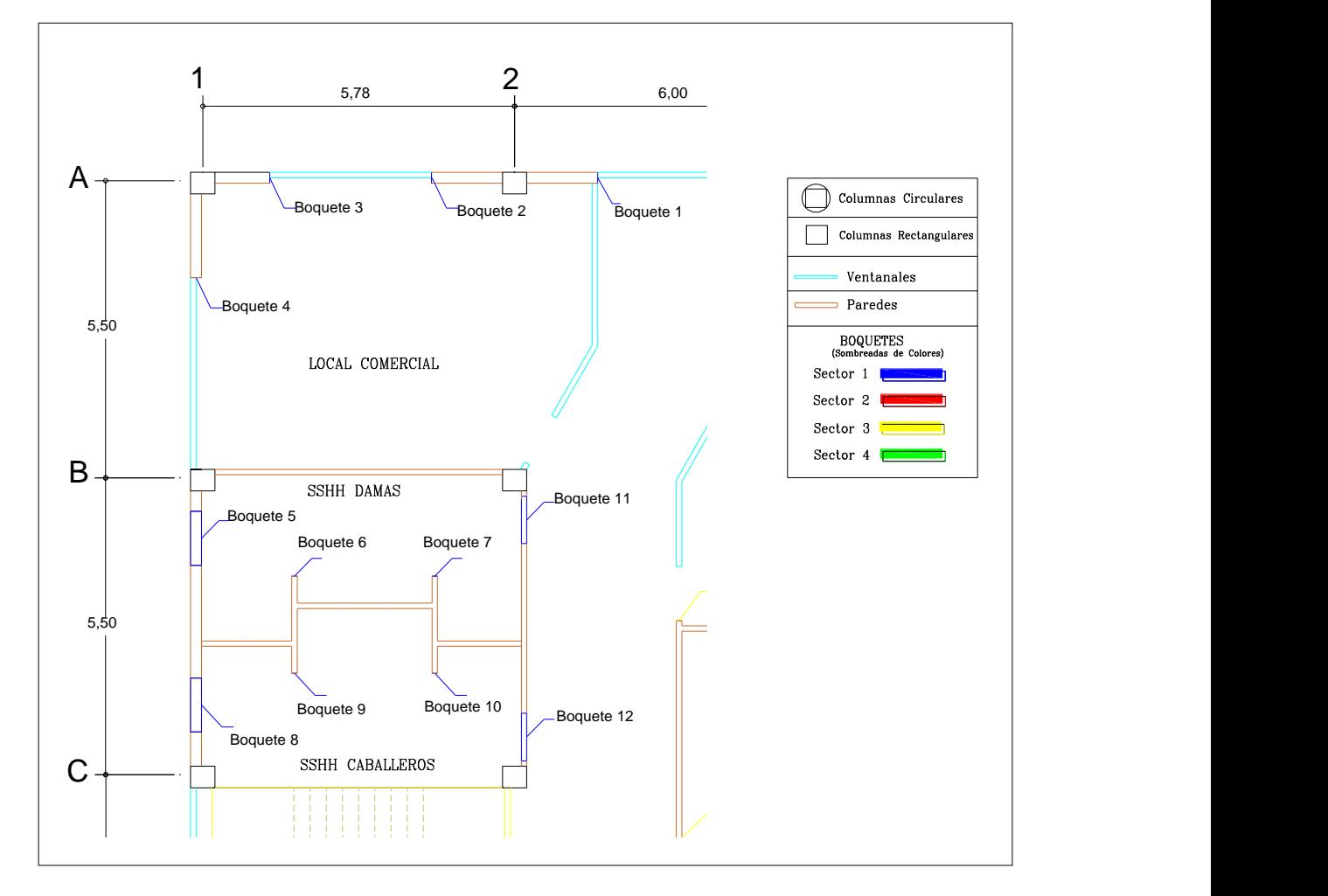

### **4.4.9.1. Cálculo de Cantidades por Sector**

• Sector 1

**Ilustración 40:** Ampliación del Sector 1 de Cuadrada de Boquetes

Fuente: Propia

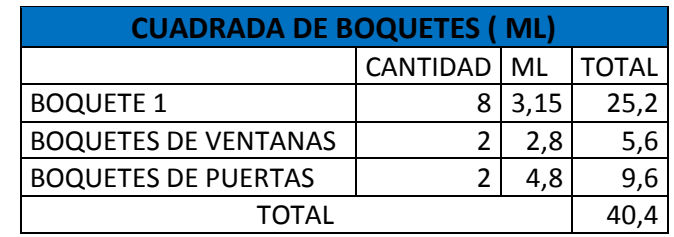

### **Tabla 53:** Total de Cuadrada de Boquetes Sector 1

Elaboración: Marcos Ramos – Melanie Pincay **Fuente:** Propia

1' 2' 3' 4'

### • Sector 2

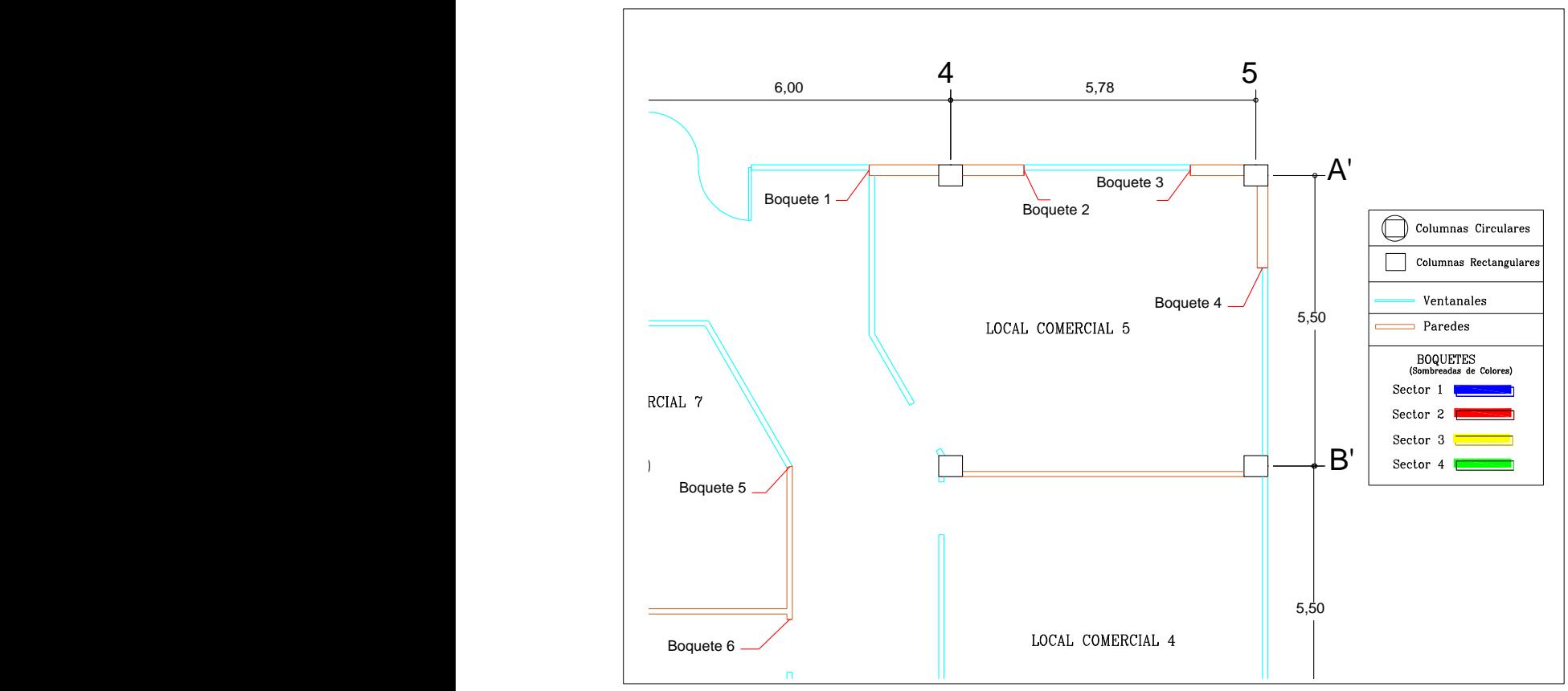

**Ilustración 41:** Ampliación del Sector 2 de Cuadrada de Boquetes

Fuente: Propia

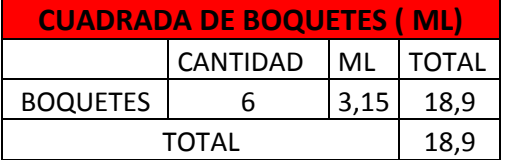

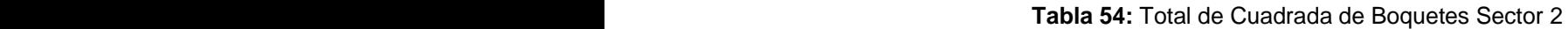

Elaboración: Marcos Ramos - Melanie Pincay Fuente: Propia

• Sector 3

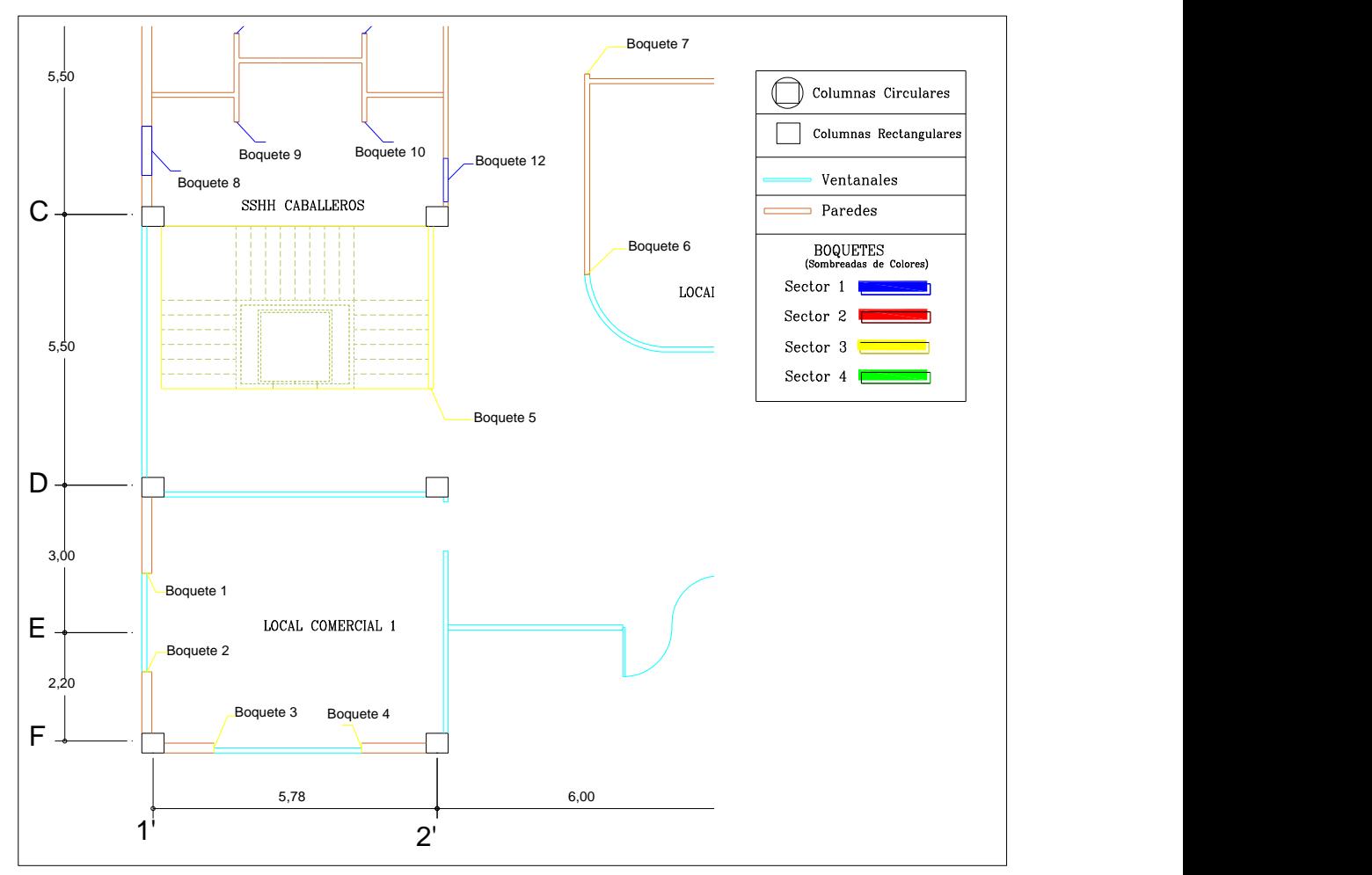

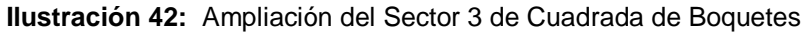

Fuente: Propia

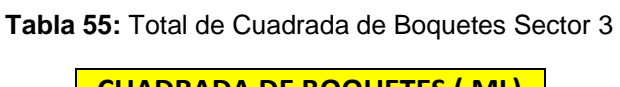

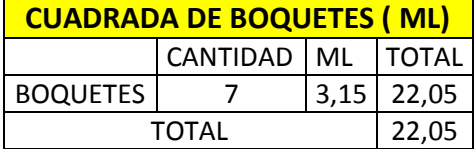

Fuente: Propia

#### • Sector 4  $\bullet$  Sector 4

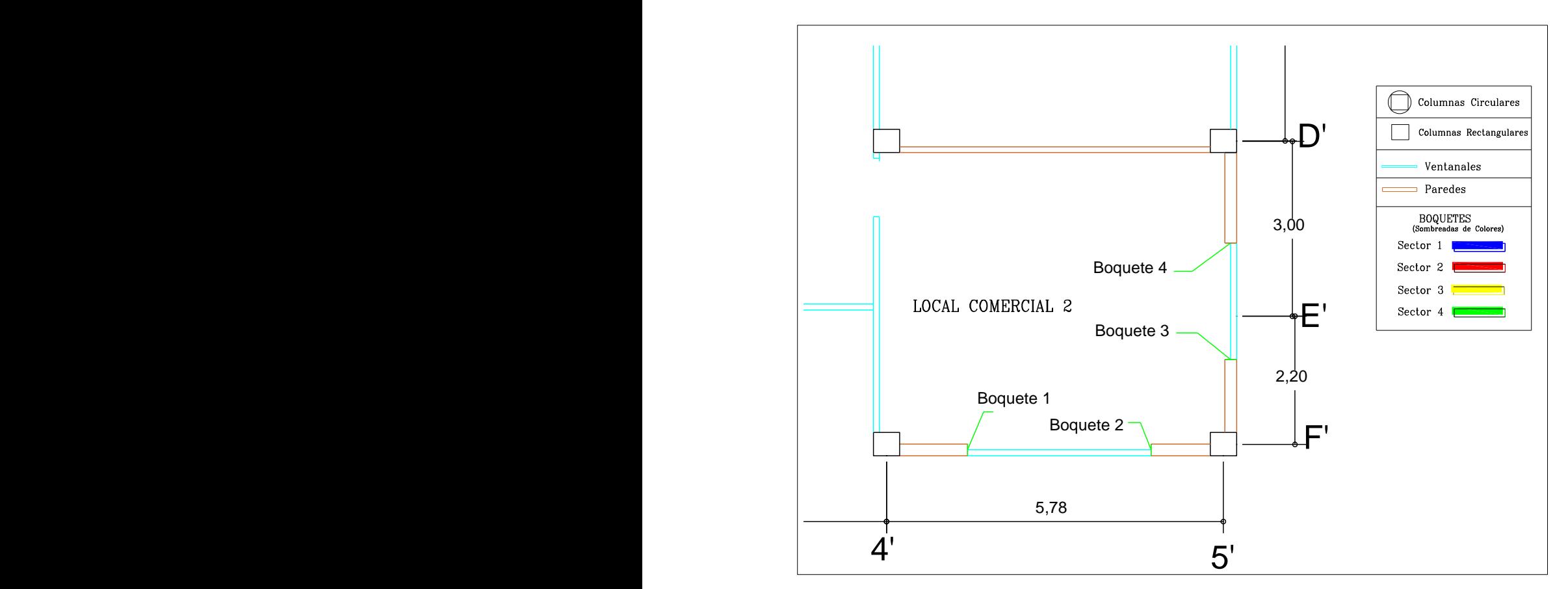

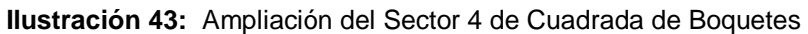

Fuente: Propia

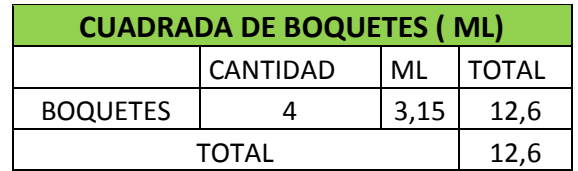

### **Tabla 56:** Total de Cuadrada de Boquetes Sector 4

Fuente: Propia

### **4.1. Tren de Actividades**

Para formar nuestro Tren de actividades debemos conocer los rendimientos de cada una de las actividades y de que están compuestas sus cuadrillas de trabajo.

A continuación, se muestran los detalles en la tabla 47 y tabla 48.

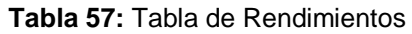

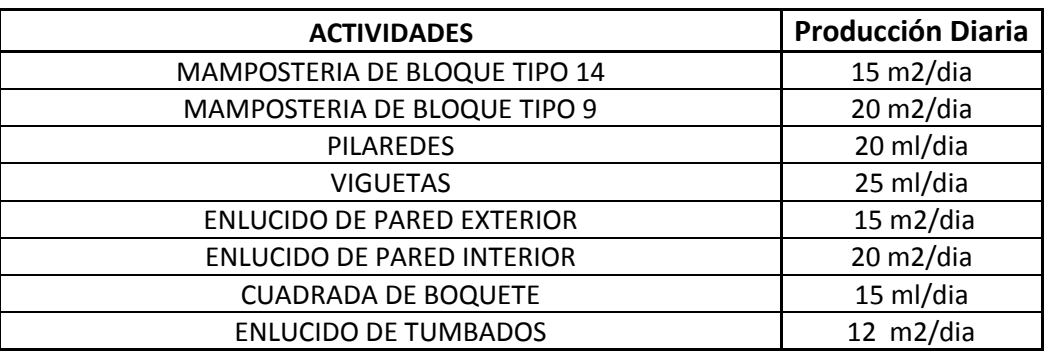

Fuente: Propia Elaboración: Marcos Ramos – Melanie Pincay

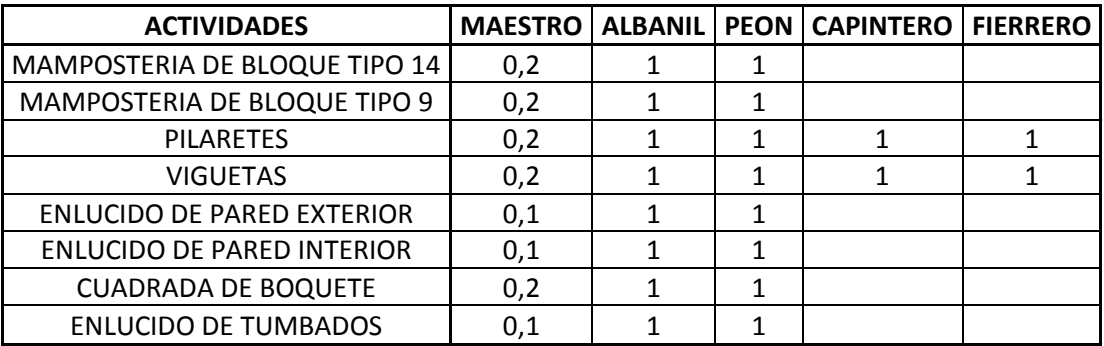

### **Tabla 58:** Tabla de Cuadrillas de Trabajo por Actividad

Fuente: Propia Elaboración: Marcos Ramos – Melanie Pincay

### **4.1.1. Cálculo de Duración (día) por Piso**

• Planta Baja y Primera Planta Alta

### **Tabla 59:** Calculo de Duración de Mampostería Exterior de Bloque P14

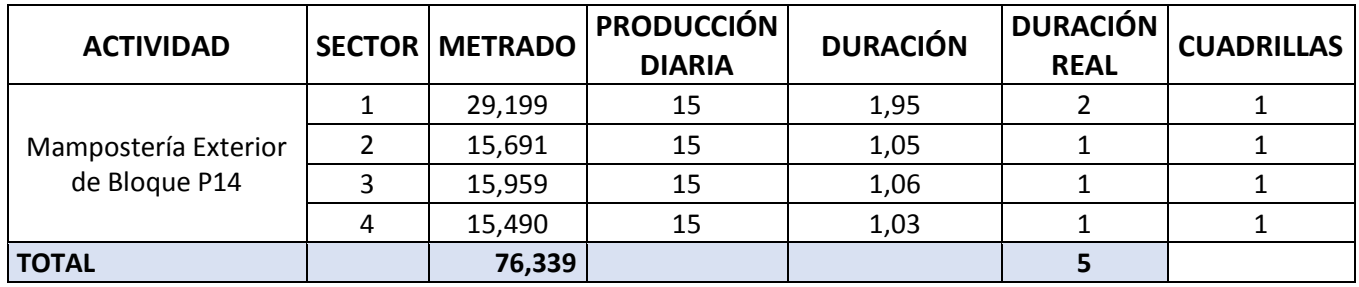

Fuente: Propia

Elaboración: Marcos Ramos – Melanie Pincay

### **Tabla 60:** Calculo de Duración de Mampostería Interior de Bloque P9

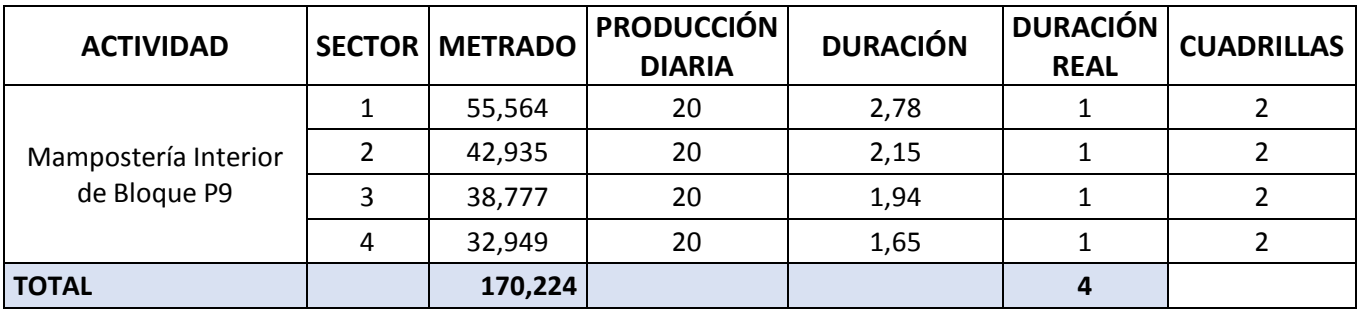

Fuente: Propia

Elaboración: Marcos Ramos – Melanie Pincay

**Tabla 61:** Calculo de Duración de Pilaretes (20x10)

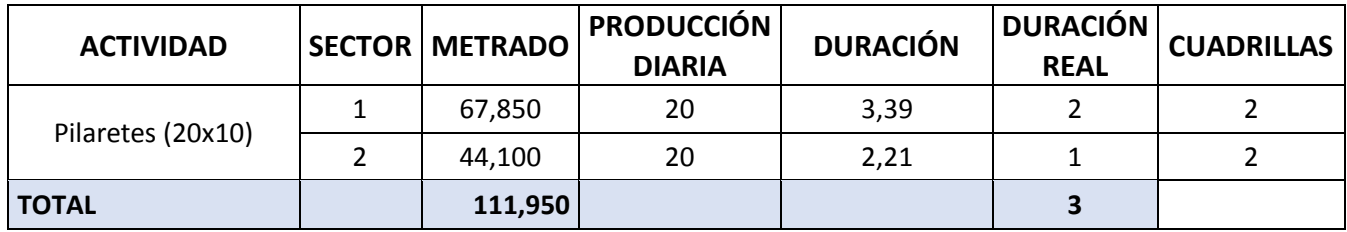

Fuente: Propia

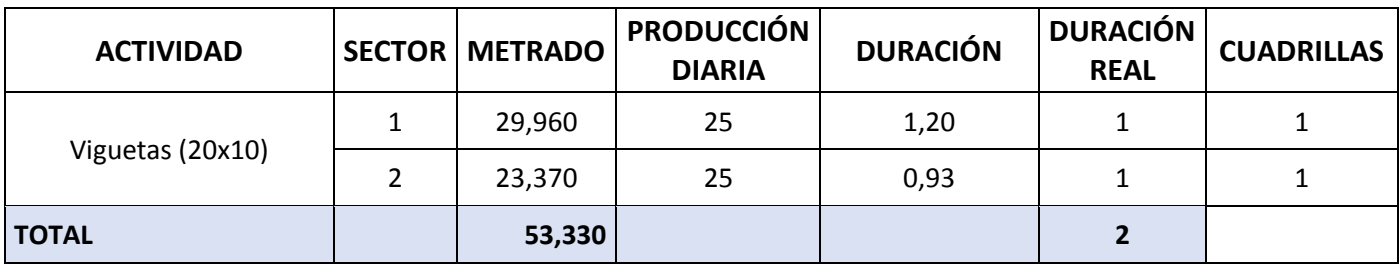

**Tabla 62:** Calculo de Duración de Viguetas (20x10)

Fuente: Propia

Elaboración: Marcos Ramos – Melanie Pincay

### **Tabla 63:** Calculo de Duración de Enlucido de Paredes Exteriores

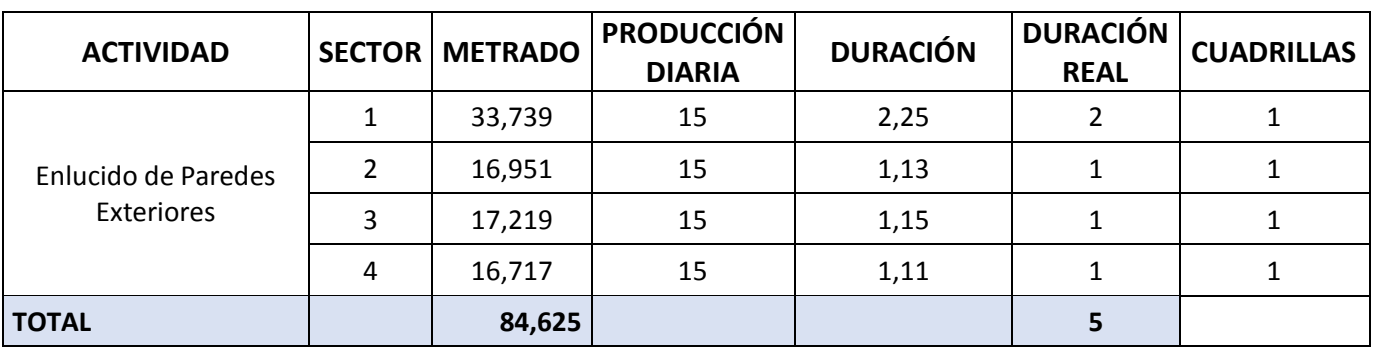

Fuente: Propia

Elaboración: Marcos Ramos – Melanie Pincay

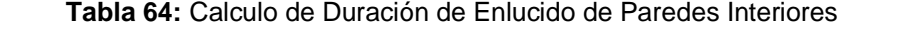

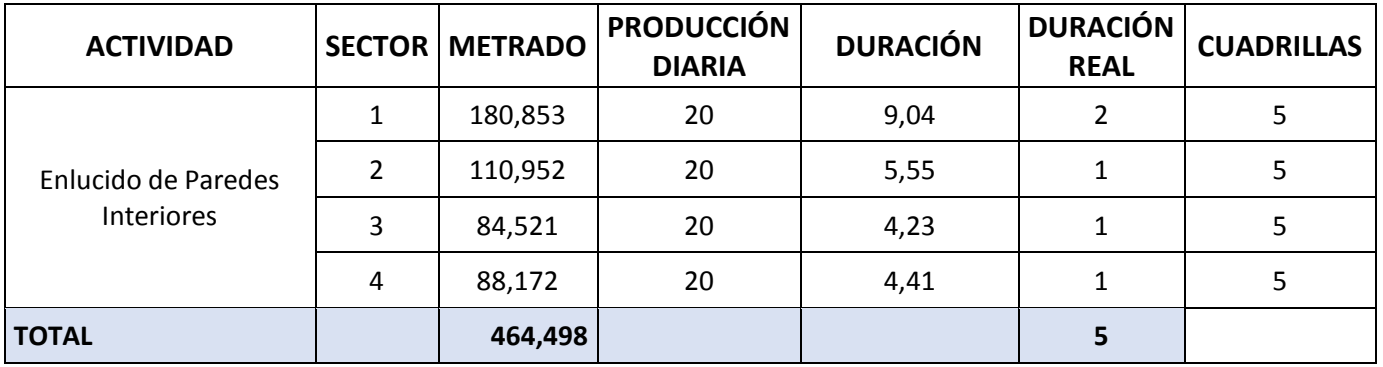

Fuente: Propia

| <b>ACTIVIDAD</b>    |   | <b>SECTOR METRADO</b> | <b>PRODUCCIÓN</b><br><b>DIARIA</b> | <b>DURACIÓN</b> | <b>DURACIÓN</b><br><b>REAL</b> | <b>CUADRILLAS</b> |
|---------------------|---|-----------------------|------------------------------------|-----------------|--------------------------------|-------------------|
|                     |   | 40,400                | 15                                 | 2,69            |                                |                   |
|                     | 2 | 18,900                | 15                                 | 1,26            |                                |                   |
| Cuadrada de boquete | 3 | 22,050                | 15                                 | 1,47            |                                |                   |
|                     | 4 | 12,600                | 15                                 | 0,84            |                                |                   |
| <b>TOTAL</b>        |   | 93,950                |                                    |                 |                                |                   |

**Tabla 65:** Calculo de Duración de Cuadrada de Boquetes

Fuente: Propia Elaboración: Marcos Ramos – Melanie Pincay

### **Tabla 66:** Calculo de Duración de Enlucido de Tumbados

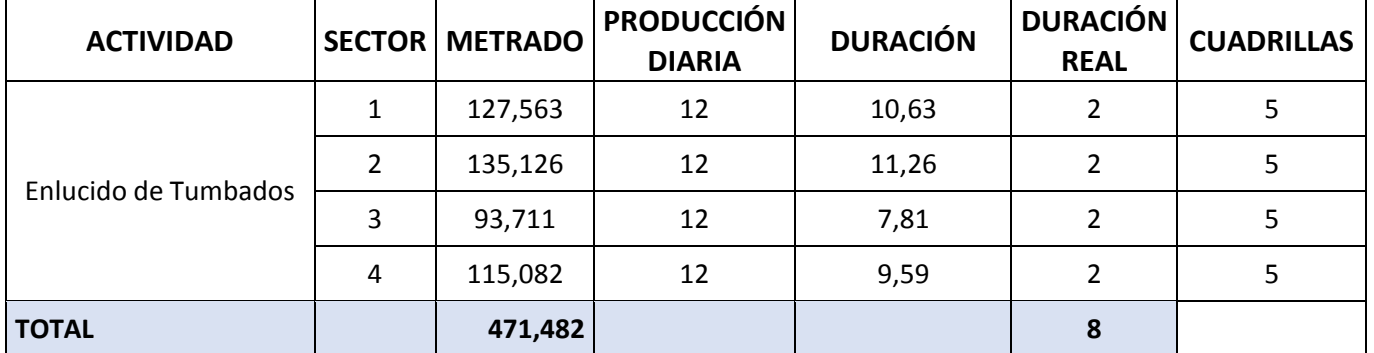

Fuente: Propia Elaboración: Marcos Ramos – Melanie Pincay • Segunda planta alta y Tercera Planta Alta

| <b>ACTIVIDAD</b>     |   | <b>SECTOR METRADO</b> | <b>PRODUCCIÓN</b><br><b>DIARIA</b> | <b>DURACIÓN</b> | <b>DURACIÓN</b><br><b>REAL</b> | <b>CUADRILLAS</b> |
|----------------------|---|-----------------------|------------------------------------|-----------------|--------------------------------|-------------------|
|                      |   | 29,199                | 15                                 | 1,95            |                                |                   |
| Mampostería Exterior | 2 | 15,691                | 15                                 | 1,05            |                                |                   |
| de Bloque P14        | 3 | 15,959                | 15                                 | 1,06            |                                |                   |
|                      | 4 | 15,490                | 15                                 | 1,03            |                                |                   |
| <b>TOTAL</b>         |   | 76,339                |                                    |                 |                                |                   |

**Tabla 67:** Calculo de Duración de Mampostería Exterior de Bloque P14

Fuente: Propia

Elaboración: Marcos Ramos – Melanie Pincay

**Tabla 68:** Calculo de Duración de Mampostería Interior de Bloque P9

| <b>ACTIVIDAD</b>                     |   | <b>SECTOR   METRADO</b> | <b>PRODUCCIÓN</b><br><b>DIARIA</b> | <b>DURACIÓN</b> | <b>DURACIÓN</b><br><b>REAL</b> | <b>CUADRILLAS</b> |
|--------------------------------------|---|-------------------------|------------------------------------|-----------------|--------------------------------|-------------------|
| Mampostería Interior<br>de Bloque P9 |   | 55,564                  | 20                                 | 2,78            |                                |                   |
|                                      | 2 | 42,935                  | 20                                 | 2,15            |                                |                   |
|                                      | 3 | 38,777                  | 20                                 | 1,94            |                                |                   |
|                                      | 4 | 32,949                  | 20                                 | 1,65            |                                |                   |
| <b>TOTAL</b>                         |   | 170,224                 |                                    |                 |                                |                   |

Fuente: Propia

Elaboración: Marcos Ramos – Melanie Pincay

**Tabla 69:** Calculo de Duración de Pilaretes (20x10)

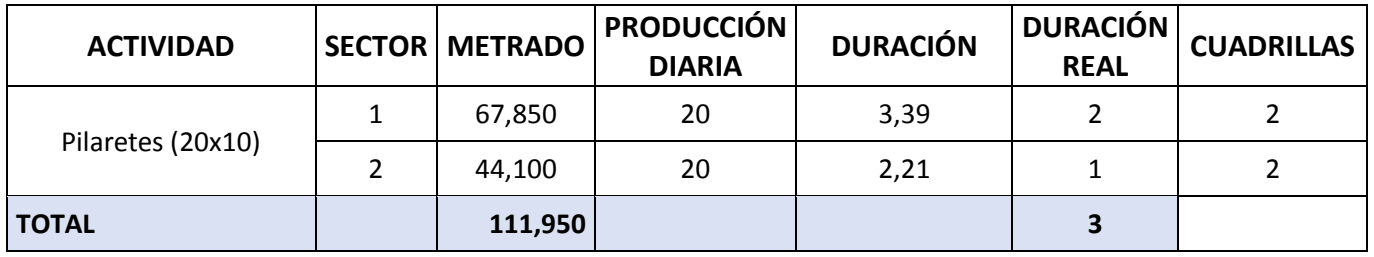

Fuente: Propia

| <b>ACTIVIDAD</b> | <b>SECTOR METRADO</b> | <b>PRODUCCIÓN</b><br><b>DIARIA</b> | <b>DURACIÓN</b> | <b>DURACIÓN</b><br><b>REAL</b> | <b>CUADRILLAS</b> |
|------------------|-----------------------|------------------------------------|-----------------|--------------------------------|-------------------|
| Viguetas (20x10) | 29,960                | 25                                 | 1,20            |                                |                   |
|                  | 23,370                | 25                                 | 0,93            |                                |                   |
| <b>TOTAL</b>     | 53,330                |                                    |                 |                                |                   |

**Tabla 70:** Calculo de Duración de Viguetas (20X10)

Fuente: Propia

Elaboración: Marcos Ramos – Melanie Pincay

### **Tabla 71:** Calculo de Duración de Enlucido de Paredes Interiores

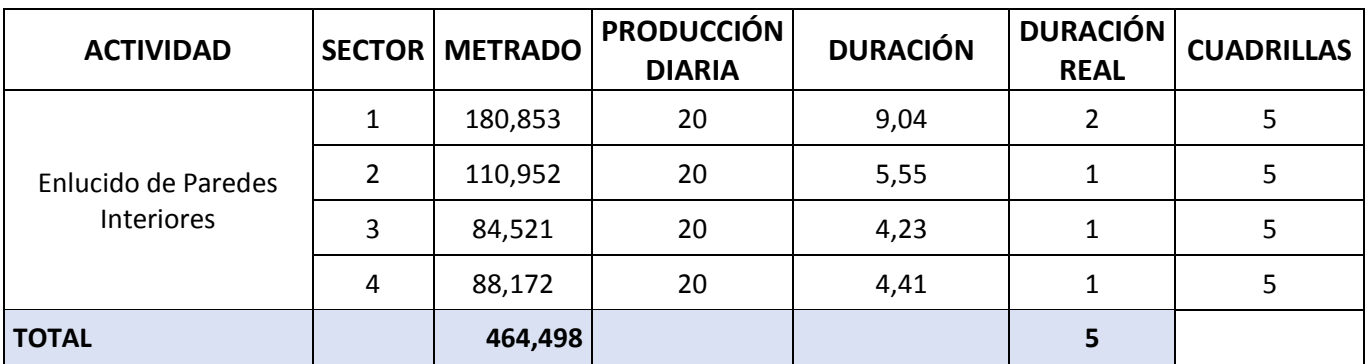

Fuente: Propia

Elaboración: Marcos Ramos – Melanie Pincay

### **Tabla 72:** Calculo de Duración de Enlucido de Paredes Exteriores

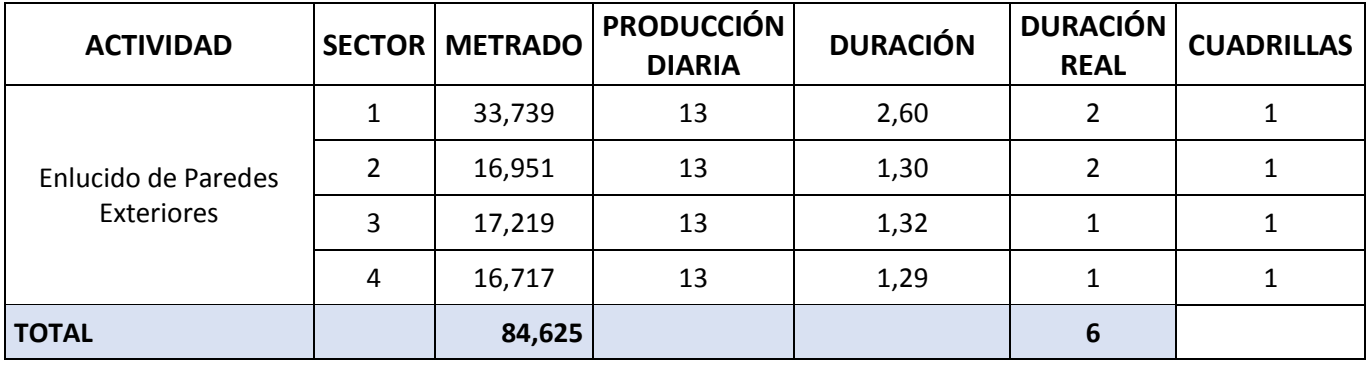

Fuente: Propia

| <b>ACTIVIDAD</b>    |   | <b>SECTOR METRADO</b> | <b>PRODUCCIÓN</b><br><b>DIARIA</b> | <b>DURACIÓN</b> | <b>DURACIÓN</b><br><b>REAL</b> | <b>CUADRILLAS</b> |
|---------------------|---|-----------------------|------------------------------------|-----------------|--------------------------------|-------------------|
|                     |   | 40,400                | 15                                 | 2,69            |                                |                   |
|                     | 2 | 18,900                | 15                                 | 1,26            |                                |                   |
| Cuadrada de boquete | 3 | 22,050                | 15                                 | 1,47            |                                |                   |
|                     | 4 | 12,600                | 15                                 | 0,84            |                                |                   |
| <b>TOTAL</b>        |   | 93,950                |                                    |                 |                                |                   |

**Tabla 73:** Calculo de Duración de Cuadrada de Boquete

Fuente: Propia

Elaboración: Marcos Ramos – Melanie Pincay

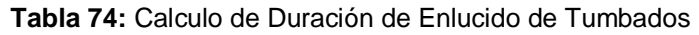

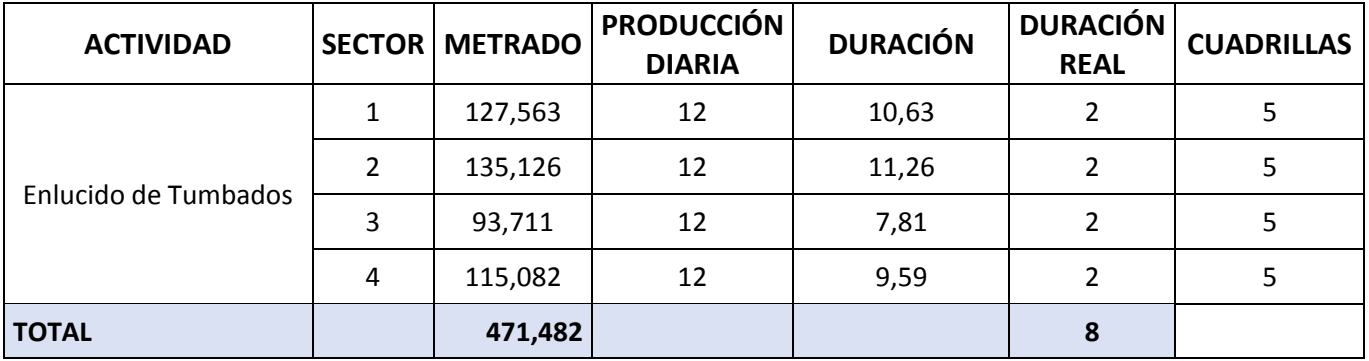

Fuente: Propia Elaboración: Marcos Ramos – Melanie Pincay

Fuente: Propia Fuente: Propia

**Ilustración 44: Tren de Actividades 4:** Tren de Actividades

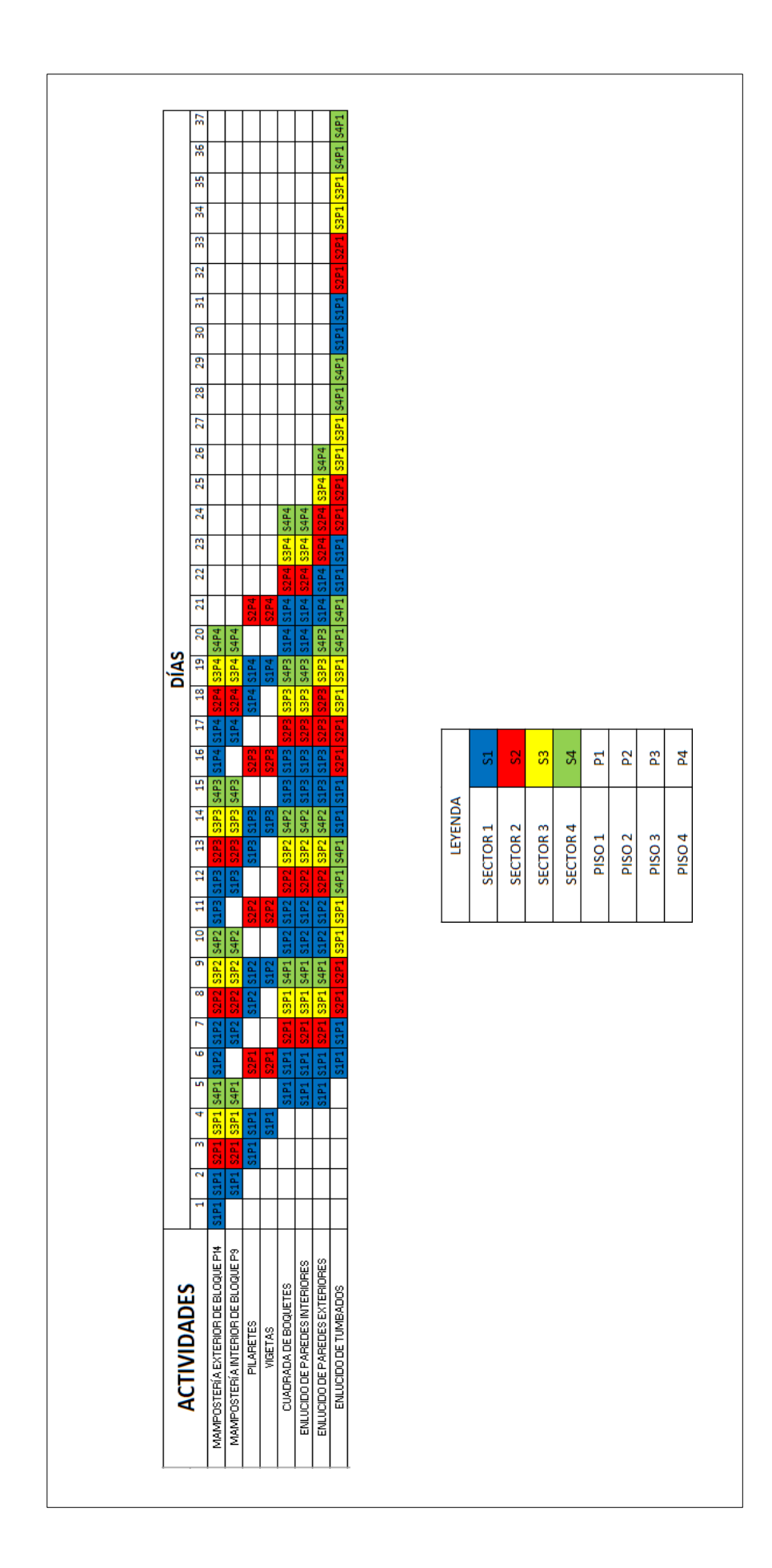

### **5. CAPITULO 5: CONCLUSIONES Y RECOMENDACIONES**

### **5.1. Conclusiones**

Debido a la amplia demanda que existe en el campo de la construcción con respecto a la poca planificación de obra, se concluyó que no solo es cosa de asignar actividades, sino el análisis detallado del proyecto considerando todos los posibles inconvenientes antes de ejecutarse.

La metodología propuesta controla la buena ejecución de las actividades y el estudio detallado del cálculo de cantidades de obra por sector y el personal necesario a contratar, puesto que el mayor problema que existe en las obras de construcción es la entrega tardía de estas, provocando una inversión mayor a la presupuestada.

La aplicación de esta metodología es una herramienta que aporta de manera efectiva a la programación de obra, puesto que nos permite visualizar la duración de cada actividad y realizar una correcta evaluación de estas en el momento de su ejecución.

#### **5.2. Recomendaciones**

Al realizar este proyecto nos encontramos con algunos detalles importantes que no debemos pasar por alto:

- Realizar un buen metrado de cantidades, puesto que se debe tomar en cuenta que los sectores deben ser semejante entre sí, para que al momento de calcular el número de cuadrillas de trabajo necesarias para realizar una actividad por día, no exceda al pasar de un sector a otro.
- Una programación eficiente del orden del listado de las actividades a ejecutarse, con el fin de que el personal asignado en las cuadrillas de trabajo mantenga un ritmo constante y evitar que se queden sin tareas a realizar.
• Se recomienda que para la elaboración de esta metodología se debe crear una actividad de "Acarreo de Material" para mantener el rendimiento real de las demás actividades por cada piso

# - **Bibliografía**

- Alejandro Cantú, J. M. (14 de Agosto de 2009). *PRODUCTIVIDAD REAL EN OBRAS CIVILES.* Obtenido de PRODUCTIVIDAD REAL EN OBRAS CIVILES.: http://cetarq.com/wp-content/uploads/2016/05/productividad.pdf
- Álvarez, L. F.-M. (6 de febrero de 2003). *Identificación de Pérdidas en el Proceso Productivo de la Construcción.* Obtenido de Identificación de Pérdidas en el Proceso Productivo de la Construcción: http://www.usfx.bo/nueva/vicerrectorado/citas/TECNOLOGICAS\_20/Ingenieria %20Sistemas/5.pdf
- DIANET, F. C. (10 de AGOSTO de 2016). *"APLICACIÓN DE LA FILOSOFIA LEAN CONSTRUCTION EN LA PLANIFICACION, PROGRAMACION, EJECUCION Y CONTROL DE LA CONSTRUCCION DEL ESTADIO DE LA UNA – PUNO".* Obtenido de "APLICACIÓN DE LA FILOSOFIA LEAN CONSTRUCTION EN LA PLANIFICACION, PROGRAMACION, EJECUCION Y CONTROL DE LA CONSTRUCCION DEL ESTADIO DE LA UNA – PUNO": http://repositorio.unap.edu.pe/bitstream/handle/UNAP/2208/Flores\_Cervantes \_Dianet.pdf?sequence=1&isAllowed=y
- Guerrero, I. D.-C. (3 de agosto de 2011). *Lean Construction: implicaciones en el uso de una nueva filosofía, con miras a una mejor administración de proyectos de Ingeniería Civil .* Obtenido de Lean Construction: implicaciones en el uso de una nueva filosofía, con miras a una mejor administración de proyectos de Ingeniería Civil : http://laccei.org/LACCEI2011- Medellin/StudentPapers/CM008\_Despradel\_SP.pdf
- HERRERA, J. M.-J. (11 de noviembre de 2014). *PROPUESTA E IMPLEMENTACIÓN DE SECTORIZACIÓN Y TRENES DE TRABAJO.* Obtenido de PROPUESTA E IMPLEMENTACIÓN DE SECTORIZACIÓN Y TRENES DE TRABAJO:

http://repositorioacademico.upc.edu.pe/upc/bitstream/10757/337104/1/CASTR O\_EMJ+y+PAJARES\_HEJ.pdf

HUATUCO CÓRDOVA, D. C. (23 de ABRIL de 2017). *UTILIZACIÓN DE UN BUFFER EN LA VARIABILIDAD DE LOS PROCESOS CONSTRUCTIVOS .* Obtenido de UTILIZACIÓN DE UN BUFFER EN LA VARIABILIDAD DE LOS PROCESOS CONSTRUCTIVOS : http://repositorio.uncp.edu.pe/bitstream/handle/UNCP/1302/Tesis-Utilizaci%C3%B3n%20de%20un%20Buffer%20en%20los%20Procesos%20C onstructivos.pdf?sequence=1&isAllowed=y

Revilla, K. E. (20 de Agosto de 2012). *Productividad en la construcción de un condominio aplicando conceptos de la filosofía Lean Construction.* Obtenido de Productividad en la construcción de un condominio aplicando conceptos de la filosofía Lean Construction:

http://tesis.pucp.edu.pe/repositorio/bitstream/handle/123456789/1691/BULEJ E\_KENNY\_CONDOMINIO\_LEAN\_CONSTRUCTION.pdf?sequence=1&isAllo wed=y

SANTOS, A. C. (15 de OCTUBRE de 2017). *MEJORAMIENTO DE LA PLANIFICACIÓN OPERACIONAL MEDIANTE LA IMPLEMENTACIÓN DE LA FILOSOFÍA LEAN CONSTRUCTION.* Obtenido de MEJORAMIENTO DE LA PLANIFICACIÓN OPERACIONAL MEDIANTE LA IMPLEMENTACIÓN DE LA FILOSOFÍA LEAN CONSTRUCTION:

http://notas.ujcm.edu.pe/bitstream/handle/ujcm/217/Aderly\_Tesis\_titulo\_2017. pdf?sequence=1&isAllowed=y

Serpell, A. (01 de Agosto de 1986). *Productividad en la Construccion.* Obtenido de Productividad en la Construccion: https://repositorio.uc.cl/bitstream/handle/11534/10017/000128283.pdf?sequen

 $ce=1$ 

Tejada, A. G. (7 de Noviembre de 2014). *APLICACIÓN DE LA FILOSOFÍA LEAN CONSTRUCTION EN LA PLANIFICACIÓN, PROGRAMACIÓN, EJECUCIÓN Y CONTROL DE PROYECTOS.* Obtenido de CONSTRUCTION EN LA PLANIFICACIÓN, PROGRAMACIÓN, EJECUCIÓN Y CONTROL DE PROYECTOS:

http://tesis.pucp.edu.pe/repositorio/bitstream/handle/123456789/5778/GUZMA N\_ABNER\_LEAN\_CONSTRUCTION\_PROYECTOS.pdf?sequence=1

- Tejada, A. G. (20 de NOVIEMBRE de 2014). *FILOSOFÍA LEAN CONSTRUCTION.* Obtenido de FILOSOFÍA LEAN CONSTRUCTION: https://core.ac.uk/download/pdf/54226552.pdf
- URIBE, A. P. (18 de Septiembre de 2010). *Detección de Pérdidas Operacionales en la Construcción de Edificios de Oficinas de más de 30.000 m2.* Obtenido de Detección de Pérdidas Operacionales en la Construcción de Edificios de Oficinas de más de 30.000 m2: http://repositorio.uchile.cl/bitstream/handle/2250/103962/cfperez\_au.pdf?sequence=3
- Villa, L. F.-M. (23 de julio de 2004). *Mejoramiento Continuo para la Productividad en la construccion.* Obtenido de Mejoramiento Continuo para la Productividad en la construccion: http://www.redalyc.org/pdf/215/21513605.pdf

# **ANEXOS**

#### **RUBRO:** MAMPOSTERÍA INTERIOR DE BLOQUE TIPO P9 **UNIDAD.:** M2 **DETALLE.:**

#### **EQUIPOS DESCRIPCION** CANTIDAD TARIFA COSTO HORA RENDIMIENTO COSTO A B C=A \*B R D=C \*R  $\overline{\phantom{0}}$ Herramienta menor 1,00 \$ 0,15 Andamio $\overline{\phantom{0}}$ 2,00 \$ 0,05 \$ 0,10 0,3995 \$ 0,04  $\overline{\phantom{a}}$  $\overline{\phantom{a}}$ **SUBTOTAL M \$ 0,19 MANO DE OBRA** CANTIDAD JORNAL/HR COSTO HORA RENDIMIENTO COSTO **DESCRIPCION** A B C=A \* B R D=C \* R  $\overline{\phantom{a}}$ Maestro de Obra 0,20 \$ 3,82 \$ 0,76 0,3995 \$ 0,30  $\overline{\phantom{0}}$ Albañil 1,00 \$ 3,45 \$ 3,45 0,3995 \$ 1,38  $\overline{\phantom{0}}$ Peon 1,00 \$ 3,41 \$ 3,41 \$ 1,36  $\overline{\phantom{a}}$  $\overline{\phantom{0}}$ **SUBTOTAL N \$ 3,04 MATERIALES** UNIDAD CANTIDAD PRECIO UNIT. DESCRIPCION | UNIDAD | CANTIDAD | PRECIO UNIT. | COSTO  $C = A * B$ A B  $\blacktriangledown$ Saco de cemento hidraulico Portlan 1  $\vert \bullet \vert$  saco  $\vert$  0,19  $\vert$  56,86  $\vert$  56,86  $\vert$  51,27 saco 1 0,19 \$ 6,86 m3 0,01 \$2,70  $\vert \bullet \vert \vert$  m3  $\vert$  0,01 \$2,70  $\vert$  \$ 0,02 \$0,02 Arena gruesa homogenizada  $\blacktriangledown$   $\blacksquare$  m3 0,02 \$ 8,03 \$ 0,19 m3 0,02 \$ 8,03 Bloque e=9cm  $\bigtriangledown$   $\bigtriangledown$   $\bigtriangledown$   $\bigtriangledown$   $\bigtriangledown$   $\bigtriangledown$   $\bigtriangledown$   $\bigtriangledown$   $\bigtriangledown$   $\bigtriangledown$   $\bigtriangledown$   $\bigtriangledown$   $\bigtriangledown$   $\bigtriangledown$   $\bigtriangleup$   $\bigtriangleup$   $\bigtriangleup$   $\bigtriangleup$   $\bigtriangleup$   $\bigtriangleup$   $\bigtriangleup$   $\bigtriangleup$   $\bigtriangleup$   $\bigtriangleup$   $\bigtriangleup$   $\bigtriangleup$   $\bigtriangleup$   $\bigtriangleup$ u/pieza 12,50 \$ 0,38  $\overline{\phantom{0}}$  $\blacktriangledown$ **SUBTOTAL O \$ 6,23 TRANSPORTE** DESCRIPCION UNIDAD CANTIDAD TARIFA COSTO UNIDAD CANTIDAD TARIFA  $C = A * B$ A B  $\overline{\phantom{a}}$ **SUBTOTAL P TOTAL COSTOS DIRECTOS (M+N+O+P) \$ 9,46 INDIRECTOS Y UTILIDADES 26,41% \$ 2,50 OTROS COSTOS INDIRECTOS COSTO TOTAL DEL RUBRO \$ 11,96 VALOR OFERTADO \$ 11,96**

LUGAR Y FECHA

**Representante Legal** .......................................................................................... **Guayaquil, 01-mayo-2018 CONSORCIO RAMOS & PINCAY**

Г

#### MAMPOSTERÍA EXTERIOR DE BLOQUE TIPO P14 **RUBRO:** DETALLE.:

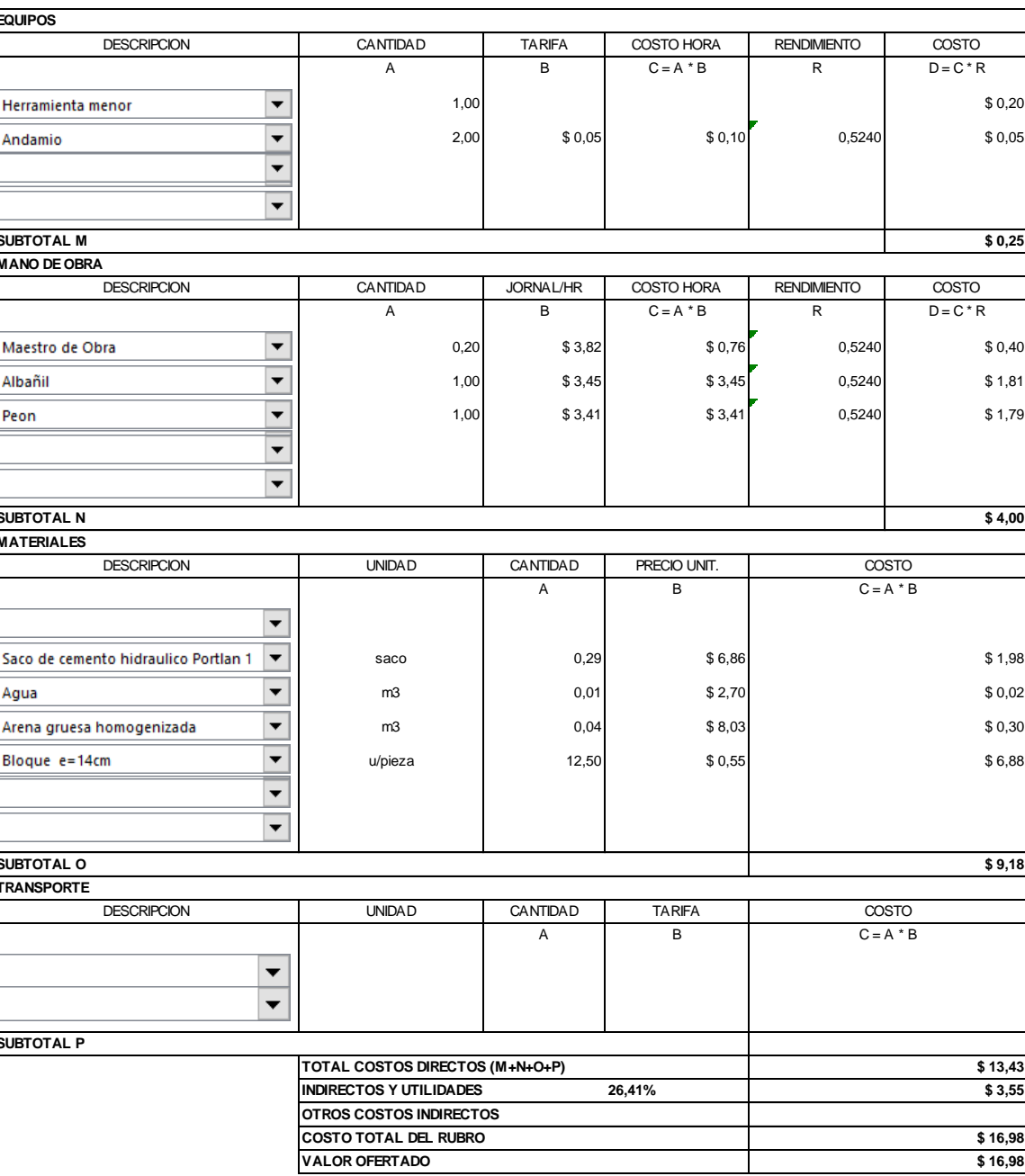

Guayaquil, 01-mayo-2018 LUGAR Y FECHA

**CONSORCIO RAMOS & PINCAY** Representante Legal

. . . . . . . . . . . . . . . . . . .

NOTA.: NO DEBERA CONSIDERAR EL IVA

UNIDAD.:

 $M<sub>2</sub>$ 

## **RUBRO:** ENLUCIDO DE PAREDES INTERIOR **UNIDAD.:** M2 **DETALLE.:**

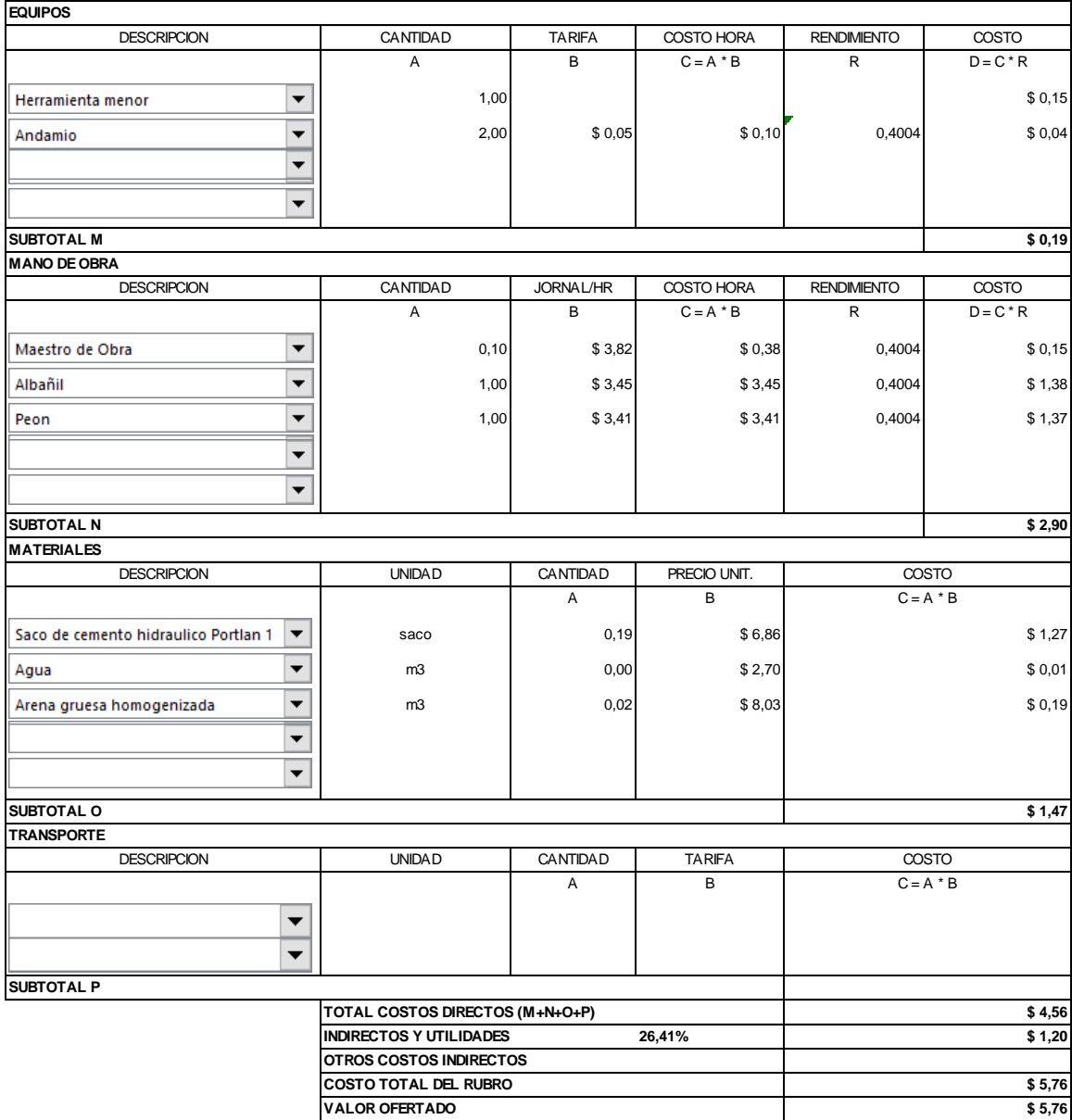

Guayaquil, 01-mayo-2018<br>LUGAR Y FECHA

**Representante Legal** .......................................................................................... **Guayaquil, 01-mayo-2018 CONSORCIO RAMOS & PINCAY**

#### **RUBRO:** ENLUCIDO DE PAREDES EXTERIOR **UNIDAD.:** M2 **DETALLE.:**

**EQUIPOS** DESCRIPCION CANTIDAD TARIFA COSTO HORA RENDIMIENTO COSTO A | B | C=A \*B | R | D=C \*R Herramienta menor  $\overline{\phantom{0}}$ 1,00 \$ 0,19  $\overline{\phantom{0}}$ Andamio2,00 \$ 0,05 \$ 0,05 \$ 0,10 0,5199 \$ 0,05  $\overline{\phantom{0}}$  $\overline{\phantom{0}}$ **SUBTOTAL M \$ 0,24 MANO DE OBRA DESCRIPCION** CANTIDAD JORNAL/HR COSTO HORA RENDIMIENTO COSTO A B C = A \* B R D = C \* R Maestro de Obra  $\overline{\phantom{0}}$  $0,10$  \$ 3,82 \$ 0,38 0,5199 \$ 0,20 Albañil  $\overline{\phantom{0}}$ 1,00 \$ 3,45 \$ 3,45 0,5199 \$ 1,79 Peon  $\overline{\phantom{a}}$ 1,00 \$ 3,41 \$ 3,41 \$ 1,77  $\overline{\phantom{0}}$  $\overline{\phantom{0}}$ **SUBTOTAL N \$ 3,76 MATERIALES** UNIDAD CANTIDAD PRECIO UNIT. DESCRIPCION COSTO A B  $C = A * B$ Saco de cemento hidraulico Portlan 1  $\vert \bullet \vert$  saco  $\vert$  0,17  $\vert$  56,86  $\vert$  51,18 saco 0,17 \$ 6,86  $\vert \bullet \vert \vert$  m3  $\vert$  0,00 $\vert$  \$2,70 $\vert$  \$1,010 \$0,01 m3 0,00 \$ 2,70 Arena gruesa homogenizada  $\boxed{\bullet}$  | m3 0,02 \$8,03 \$0,13 m3 0,02 \$ 8,03  $\blacktriangledown$  $\overline{\phantom{0}}$ **SUBTOTAL O \$ 1,32 TRANSPORTE** DESCRIPCION UNIDAD CANTIDAD TARIFA COSTO UNIDAD CANTIDAD TARIFA  $C = A * B$ A B  $\overline{\phantom{a}}$  $\overline{\phantom{a}}$ **SUBTOTAL P TOTAL COSTOS DIRECTOS (M+N+O+P) \$ 5,32 INDIRECTOS Y UTILIDADES 26,41% \$ 1,41 OTROS COSTOS INDIRECTOS COSTO TOTAL DEL RUBRO \$ 6,73 VALOR OFERTADO \$ 6,73**

LUGAR Y FECHA

**Representante Legal** .......................................................................................... **Guayaquil, 01-mayo-2018 CONSORCIO RAMOS & PINCAY**

#### **RUBRO: ENLUCIDO DE TUMBADOS** UNIDAD.: DETALLE.:

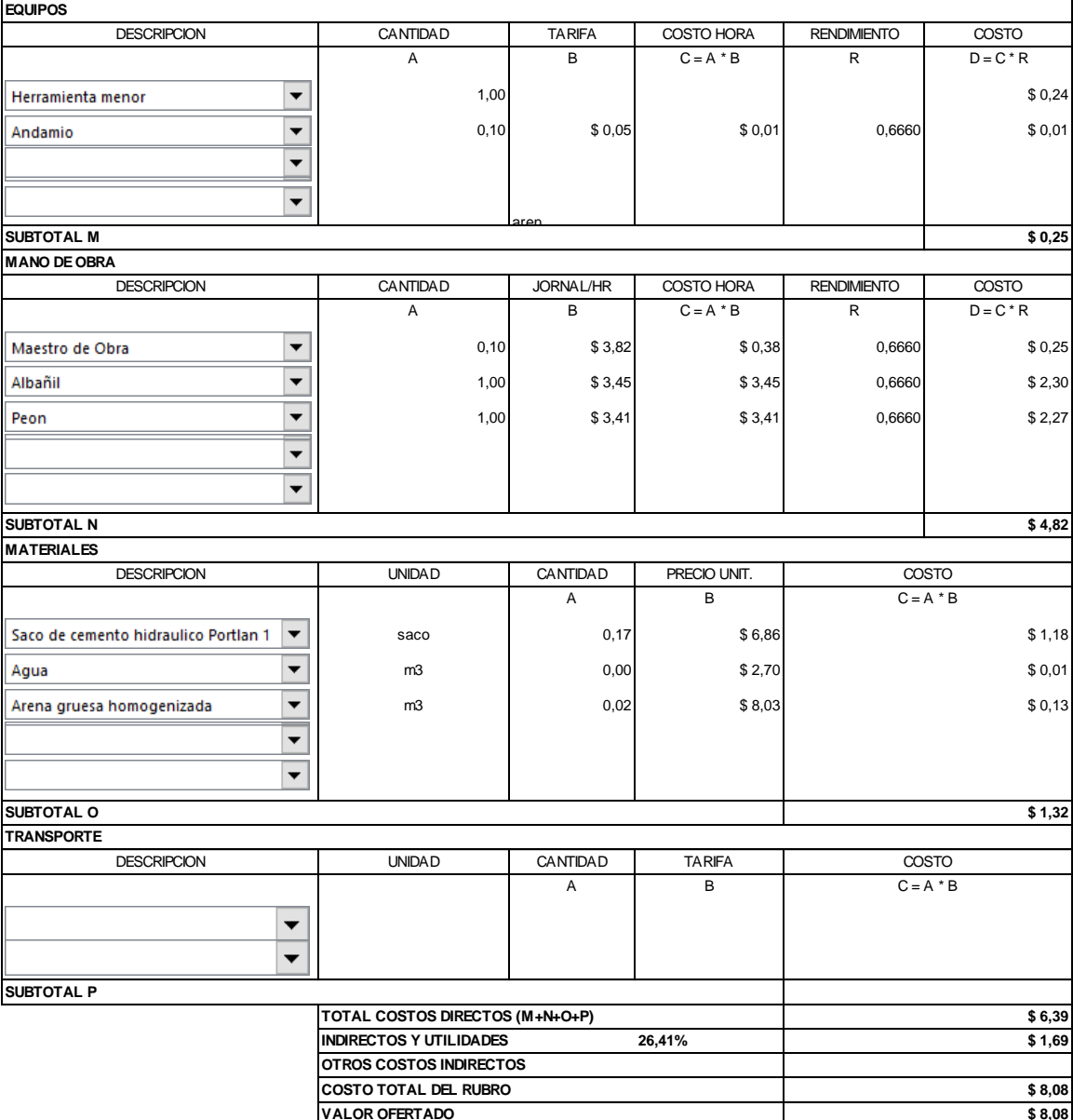

Guayaquil, 01-mayo-2018<br>LUGAR Y FECHA

**CONSORCIO RAMOS & PINCAY** Representante Legal

. . . . . . . . . . . . . . . . . .

NOTA.: NO DEBERA CONSIDERAR EL IVA

 $M<sub>2</sub>$ 

#### UNIDAD.:

ML

**RUBRO: PILARETES** DETALLE.:

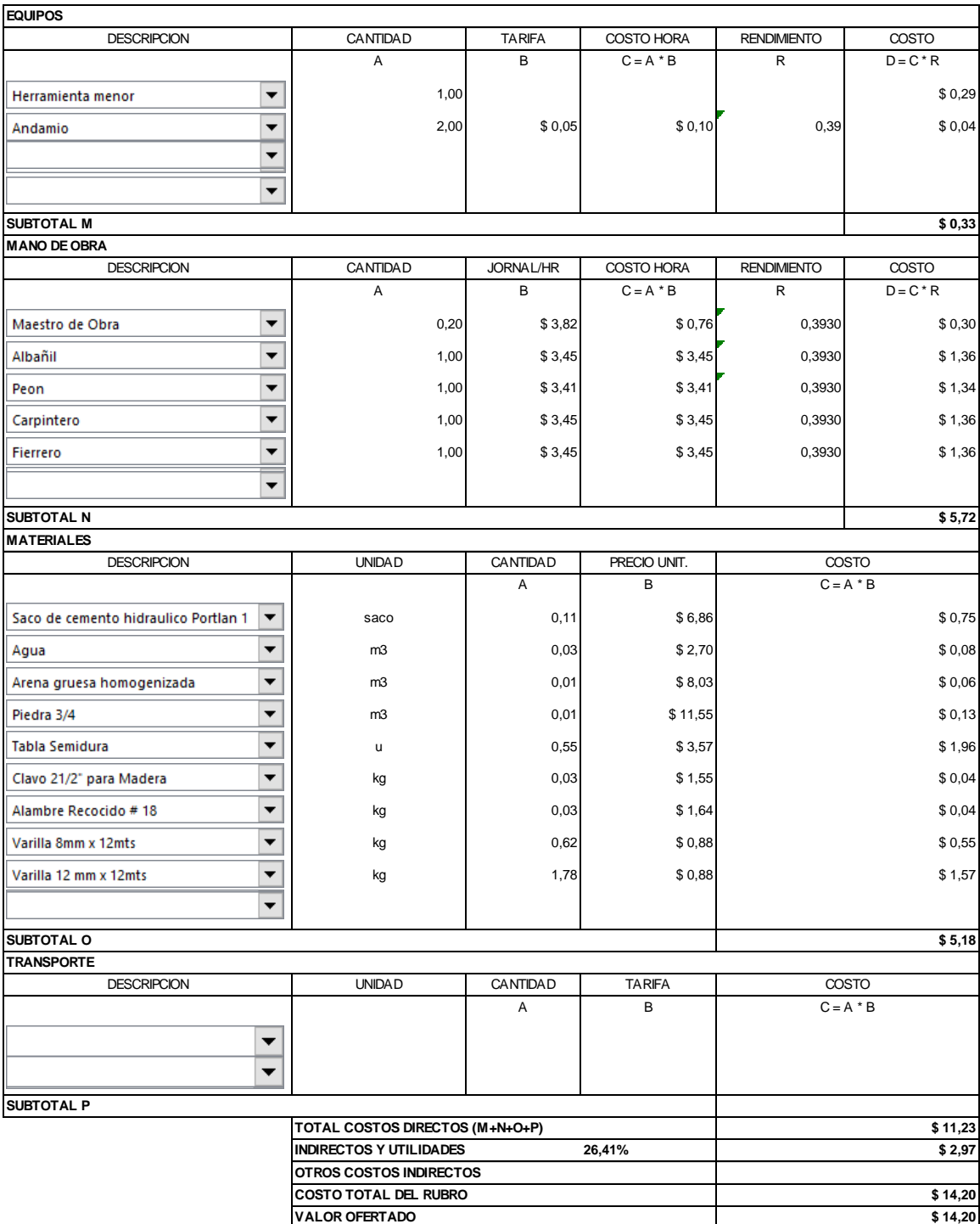

**CONSORCIO RAMOS & PINCAY** Representante Legal

# **RUBRO:** CUADRADA DE BOQUETES **UNIDAD.:** ml **DETALLE.:**

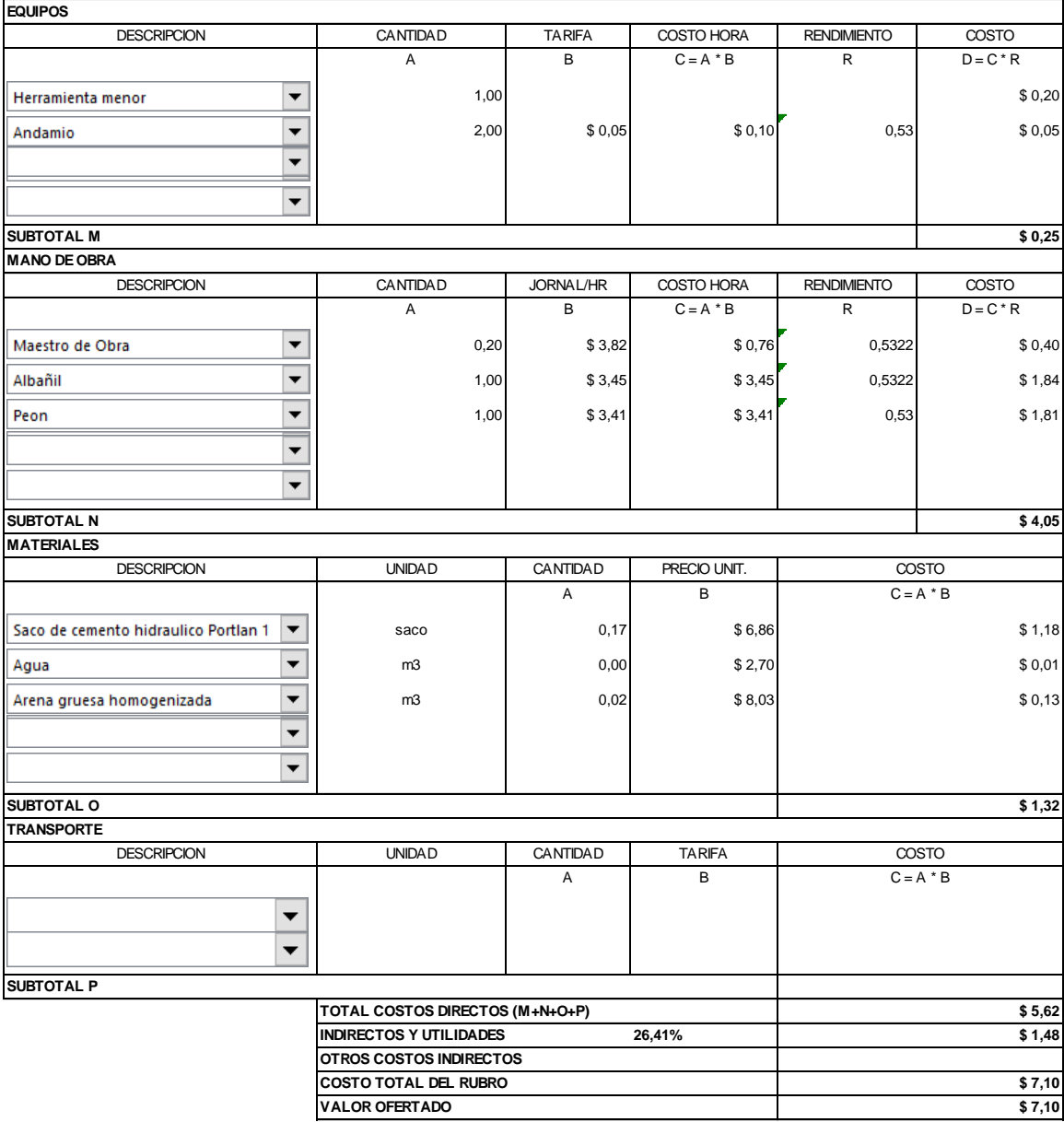

LUGAR Y FECHA

**Representante Legal** .......................................................................................... **Guayaquil, 01-mayo-2018 CONSORCIO RAMOS & PINCAY**

# **RUBRO:**

#### UNIDAD.: ML

**VIGUETAS** DETALLE.:

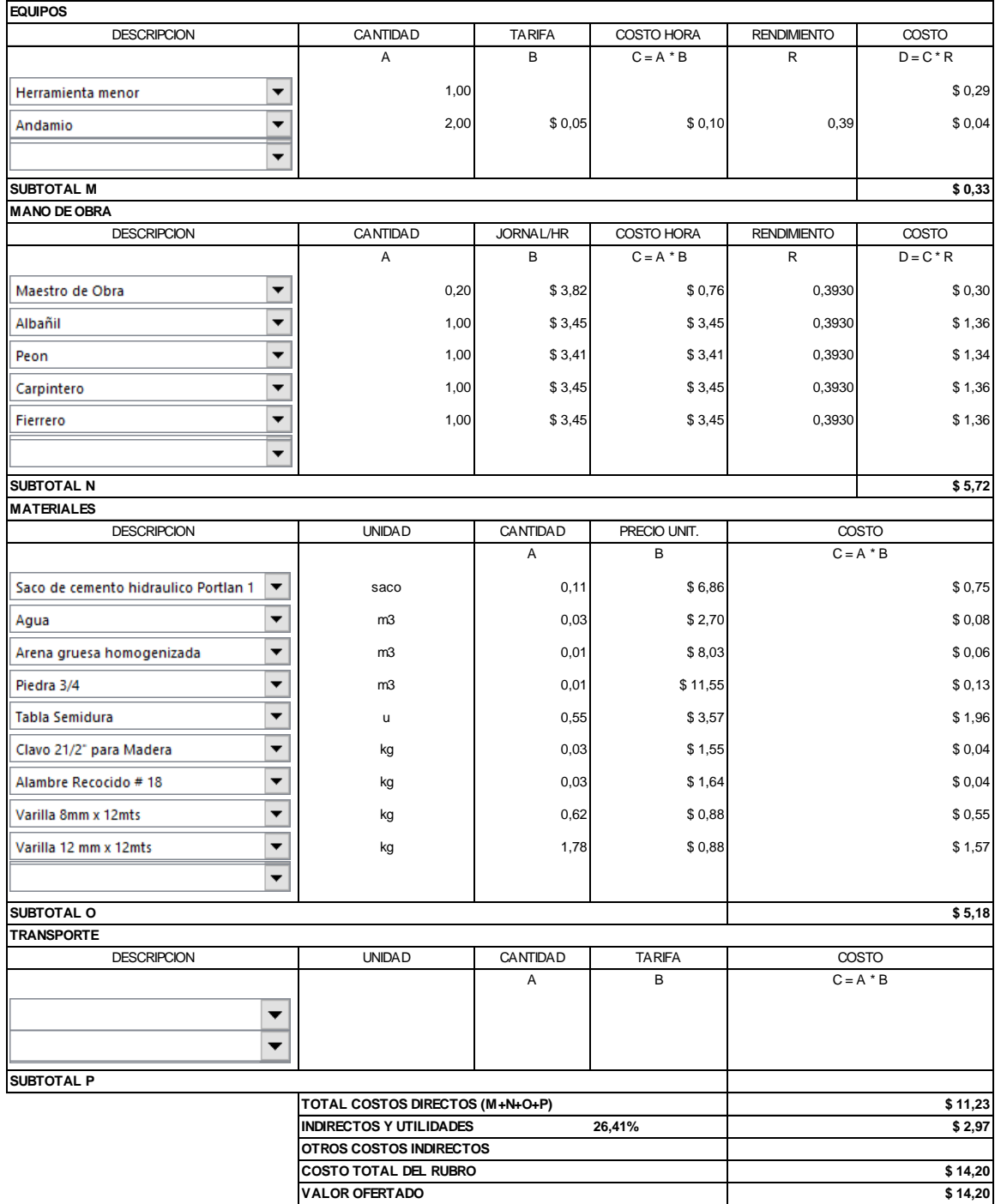

Guayaquil, 01-mayo-2018 LUGAR Y FECHA

 $\begin{minipage}{0.5\textwidth} \begin{tabular}{|c|c|c|} \hline & \multicolumn{1}{|c|}{p} & \multicolumn{1}{|c|}{p} & \multicolumn{1}{|c|}{p} & \multicolumn{1}{|c|}{p} & \multicolumn{1}{|c|}{p} & \multicolumn{1}{|c|}{p} & \multicolumn{1}{|c|}{p} & \multicolumn{1}{|c|}{p} & \multicolumn{1}{|c|}{p} & \multicolumn{1}{|c|}{p} & \multicolumn{1}{|c|}{p} & \multicolumn{1}{|c|}{p} & \multicolumn{1}{|c|}{p} & \multicolumn{1$ **CONSORCIO RAMOS & PINCAY** Representante Legal

## **RUBRO:** ACARREO DE MATERIAL **UNIDAD.:** Hora **DETALLE.:**

**EQUIPOS DESCRIPCION** CANTIDAD TARIFA COSTO HORA RENDIMIENTO COSTO A B C=A \*B R D=C \*R  $\overline{\phantom{0}}$ Camión Grúa 1,00 \$50,00 \$50,00 \$50,00 \$50,00  $\overline{\phantom{0}}$  $\overline{\phantom{0}}$ **SUBTOTAL M \$ 50,00 MANO DE OBRA DESCRIPCION** CANTIDAD JORNAL/HR COSTO HORA RENDIMIENTO COSTO A B C=A \*B R D=C \*R Op. Equipos Grupo I  $\overline{\phantom{0}}$ 1,00 \$ 3,82 \$ 3,82 \$ 3,82 \$ 3,82 \$ 3,82  $\overline{\phantom{0}}$ Maestro de Obra 0,20 \$ 3,82 \$ 0,76 \$ 0,76 1,0000 \$ 0,76  $\overline{\phantom{0}}$ Peon 1,00 \$ 3,41 \$ 3,41 \$ 3,41 \$ 3,41 \$ 3,41  $\overline{\phantom{0}}$  $\overline{\phantom{0}}$ **SUBTOTAL N \$ 7,99 MATERIALES** DESCRIPCION UNIDAD CANTIDAD PRECIO UNIT. COSTO UNIDAD CANTIDAD PRECIO UNIT.  $C = A * B$ A B  $\overline{\phantom{a}}$  $\overline{\phantom{0}}$  $\overline{\phantom{0}}$  $\blacktriangledown$  $\overline{\phantom{0}}$ **SUBTOTAL O TRANSPORTE** DESCRIPCION UNIDAD CANTIDAD TARIFA OOSTO UNIDAD CANTIDAD TARIFA A B  $C = A * B$  $\overline{\phantom{0}}$  $\overline{\phantom{0}}$ **SUBTOTAL P TOTAL COSTOS DIRECTOS (M+N+O+P) \$ 57,99 INDIRECTOS Y UTILIDADES 26,41% \$ 15,32 OTROS COSTOS INDIRECTOS COSTO TOTAL DEL RUBRO \$ 73,31 VALOR OFERTADO \$ 73,31**

LUGAR Y FECHA

**Guayaquil, 01-mayo-2018 CONSORCIO RAMOS & PINCAY Representante Legal** ..........................................................................................

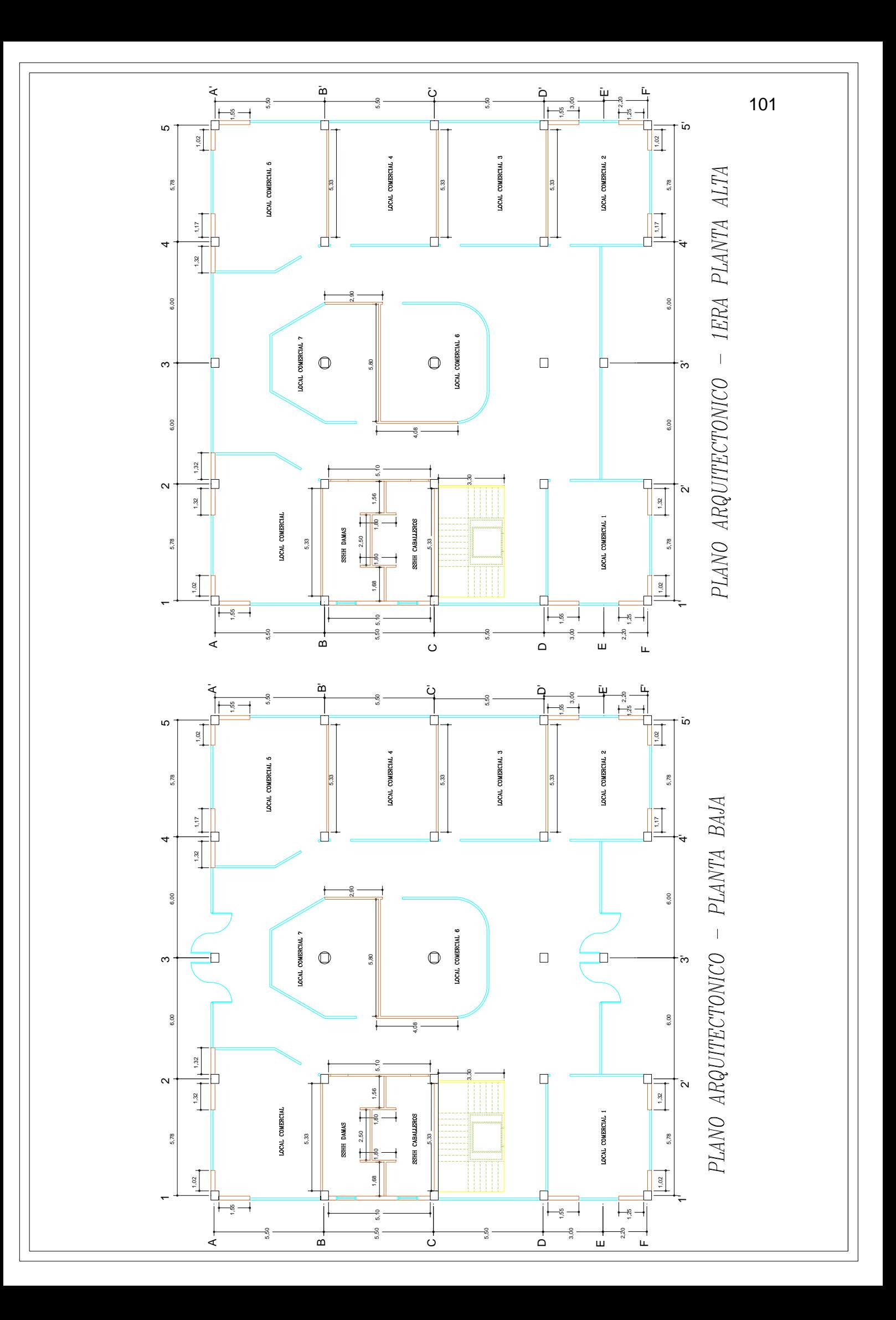

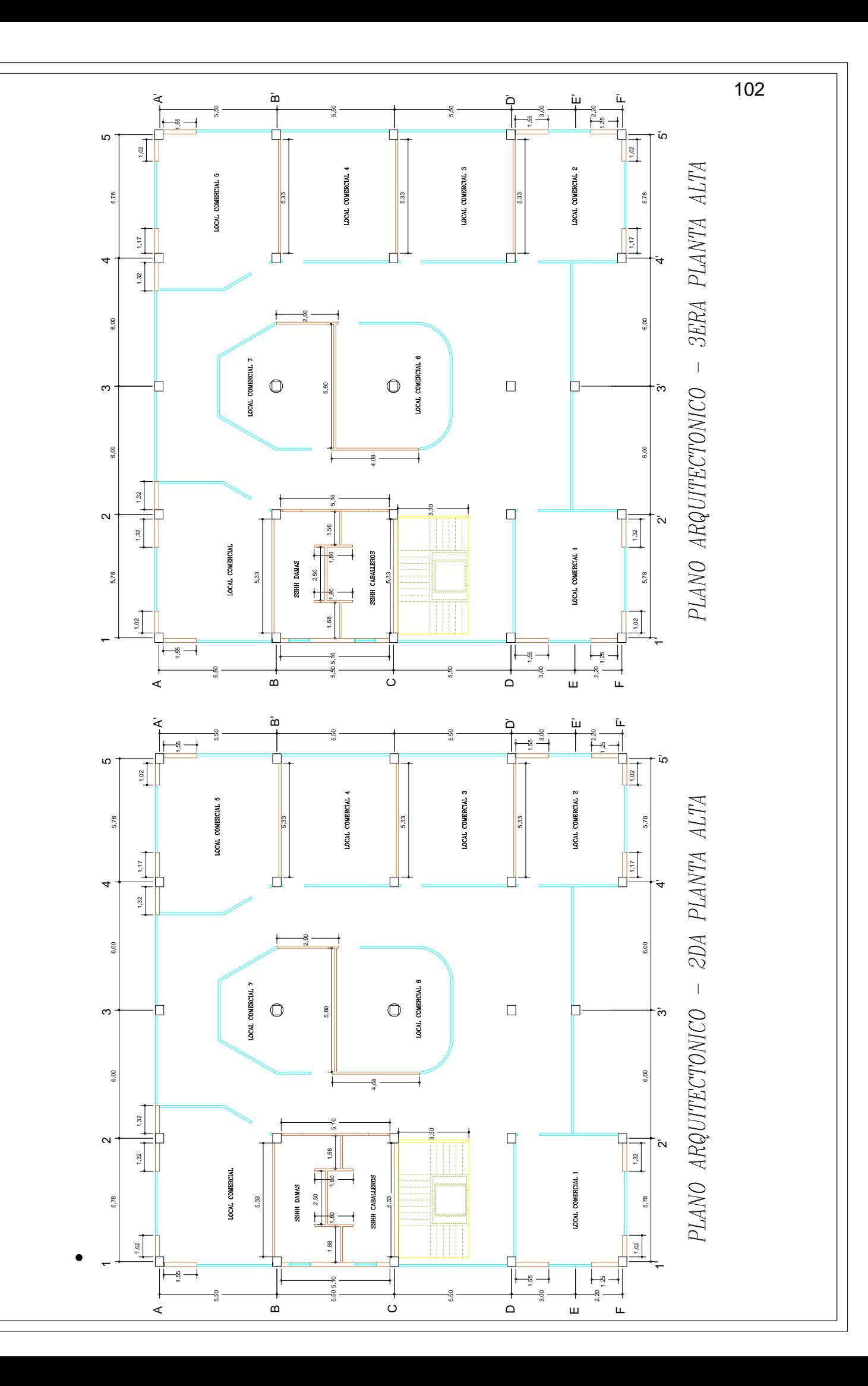

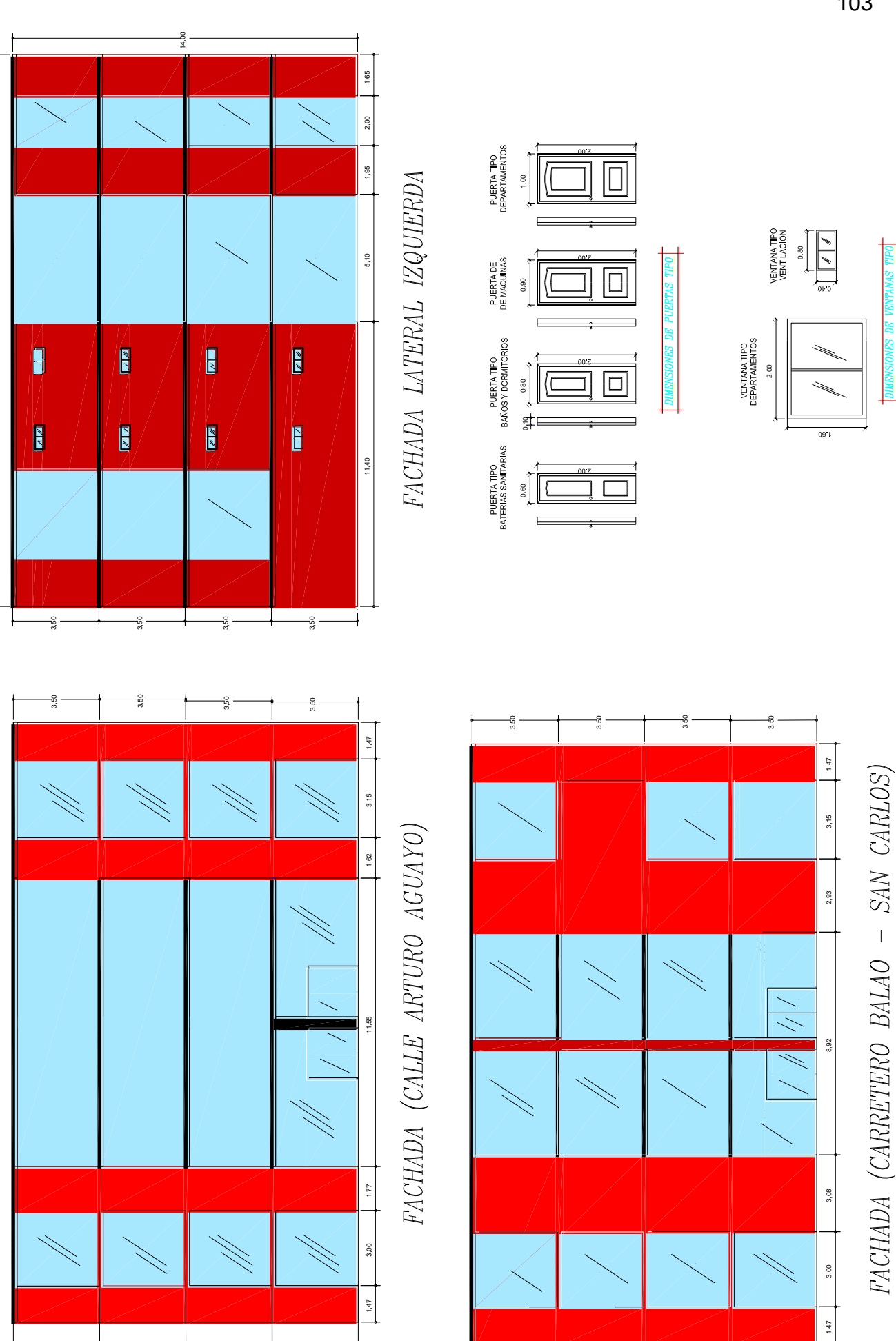

•

3,50

22,10

3,50

3,50

3,50

103

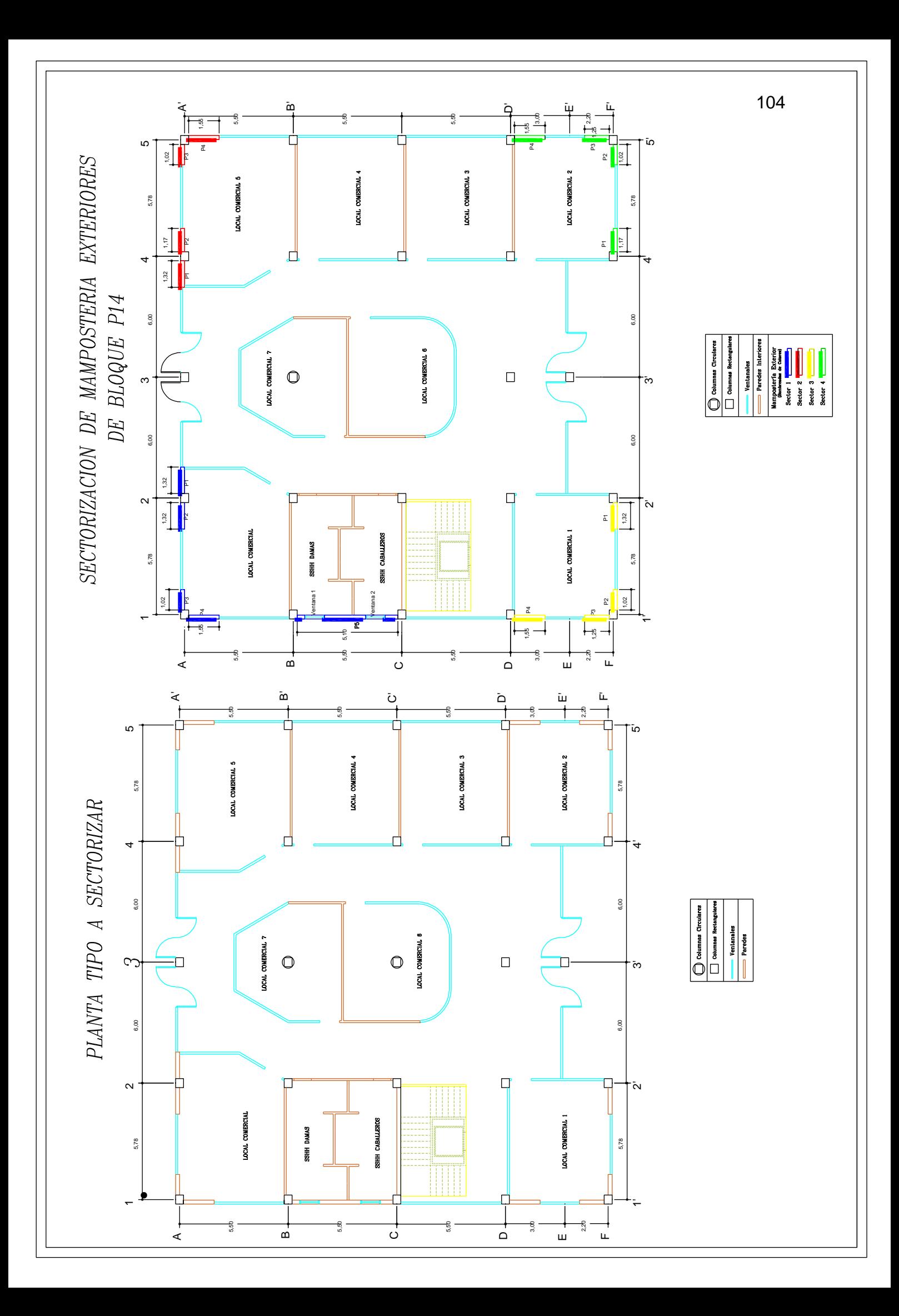

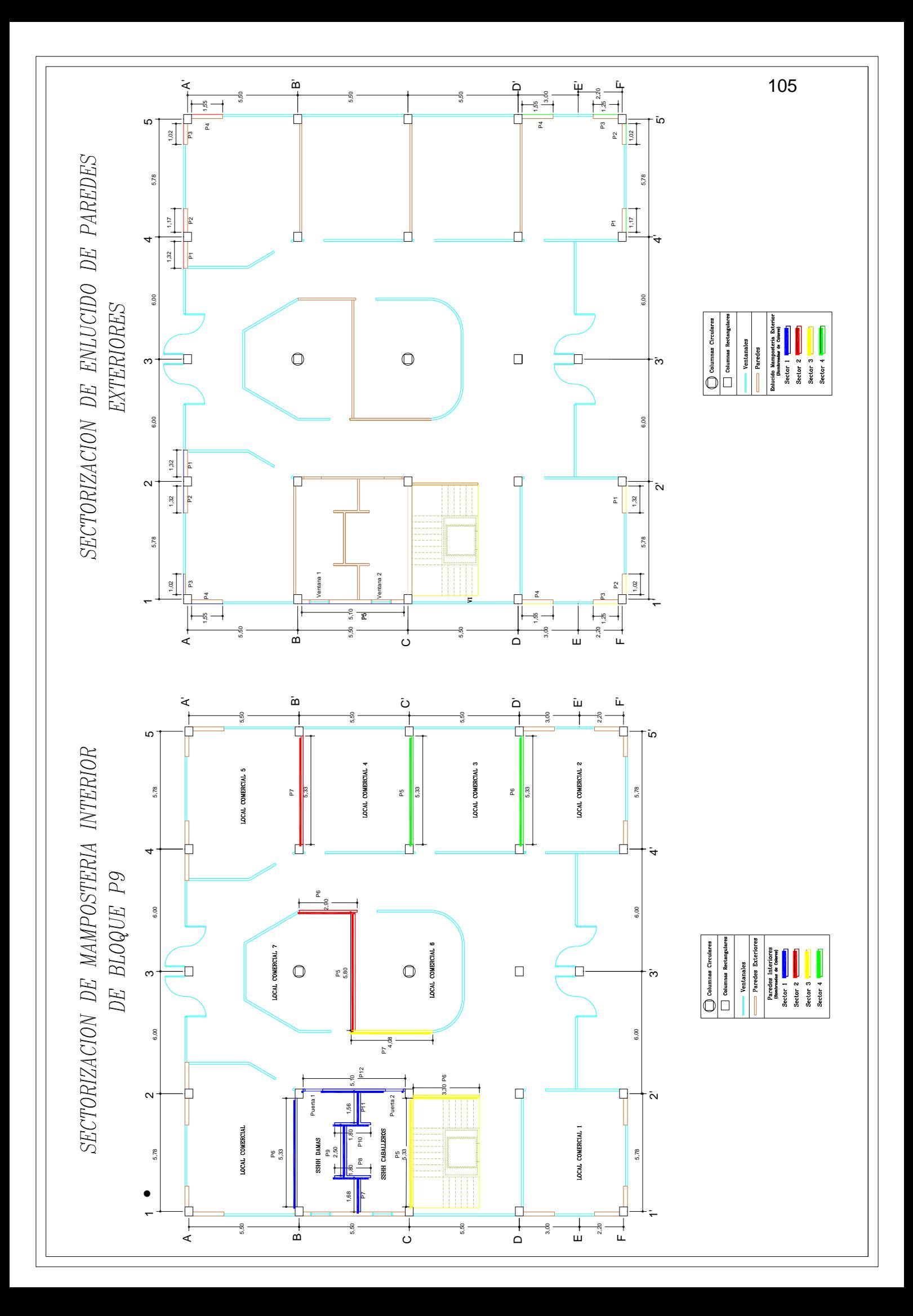

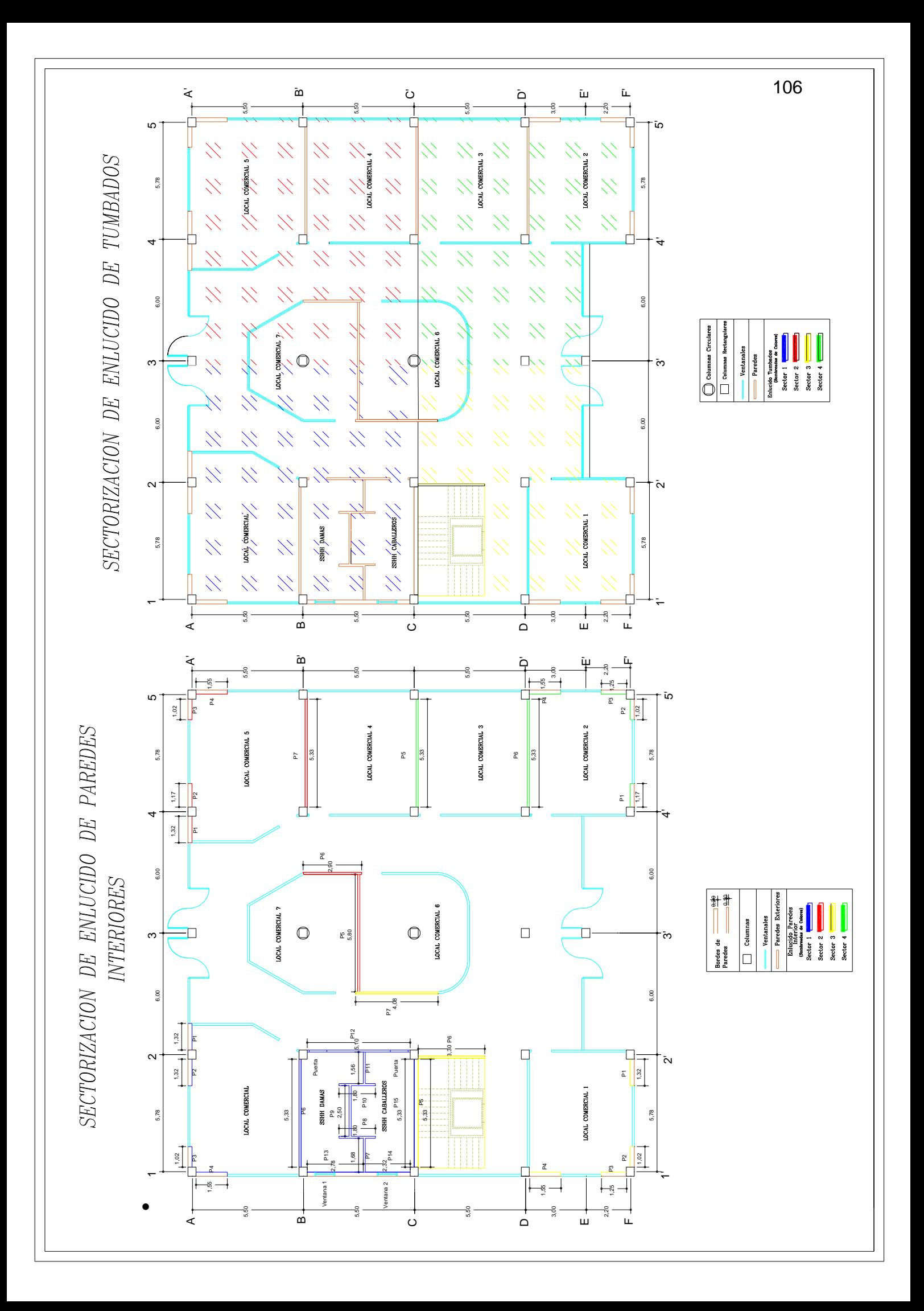

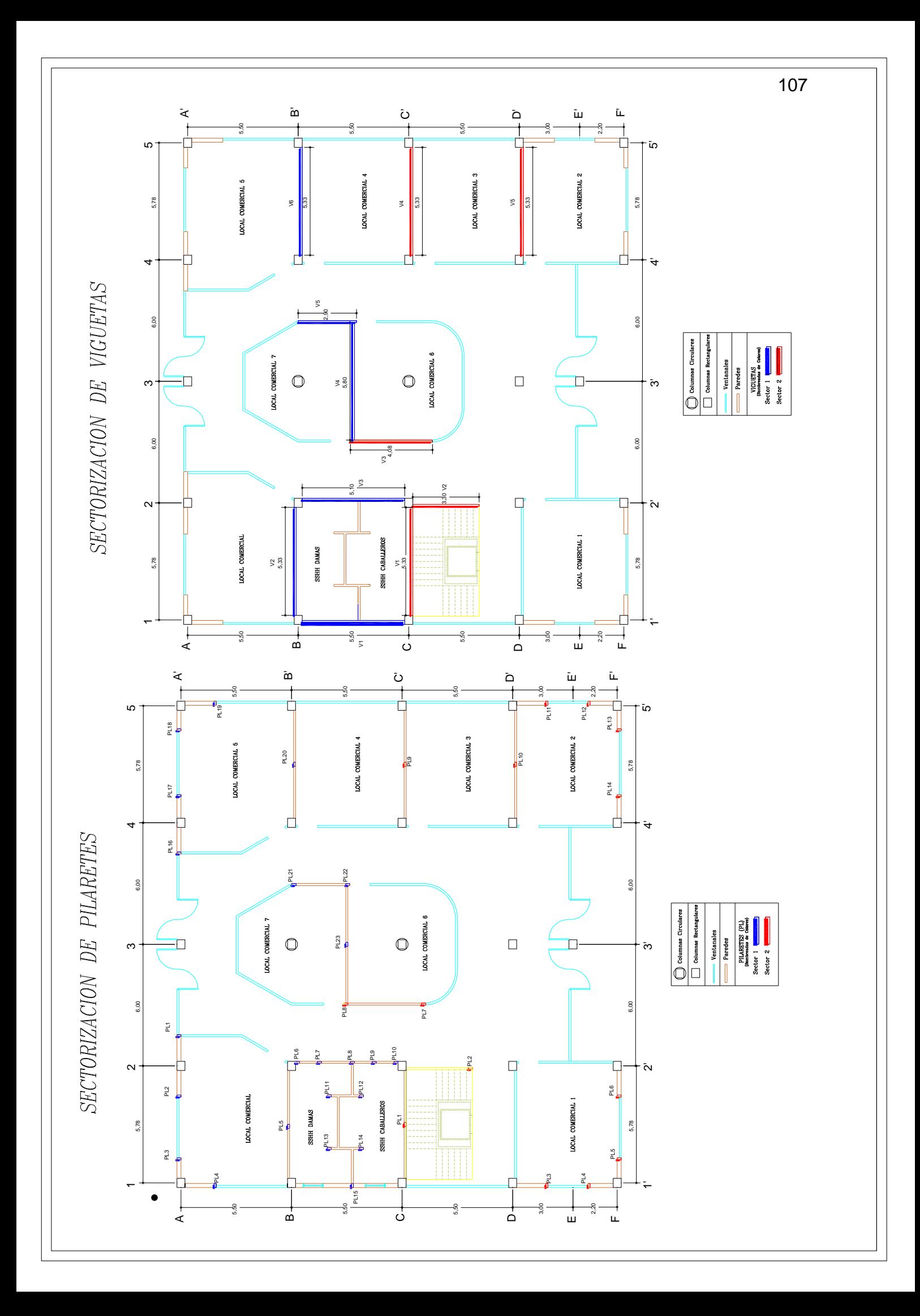

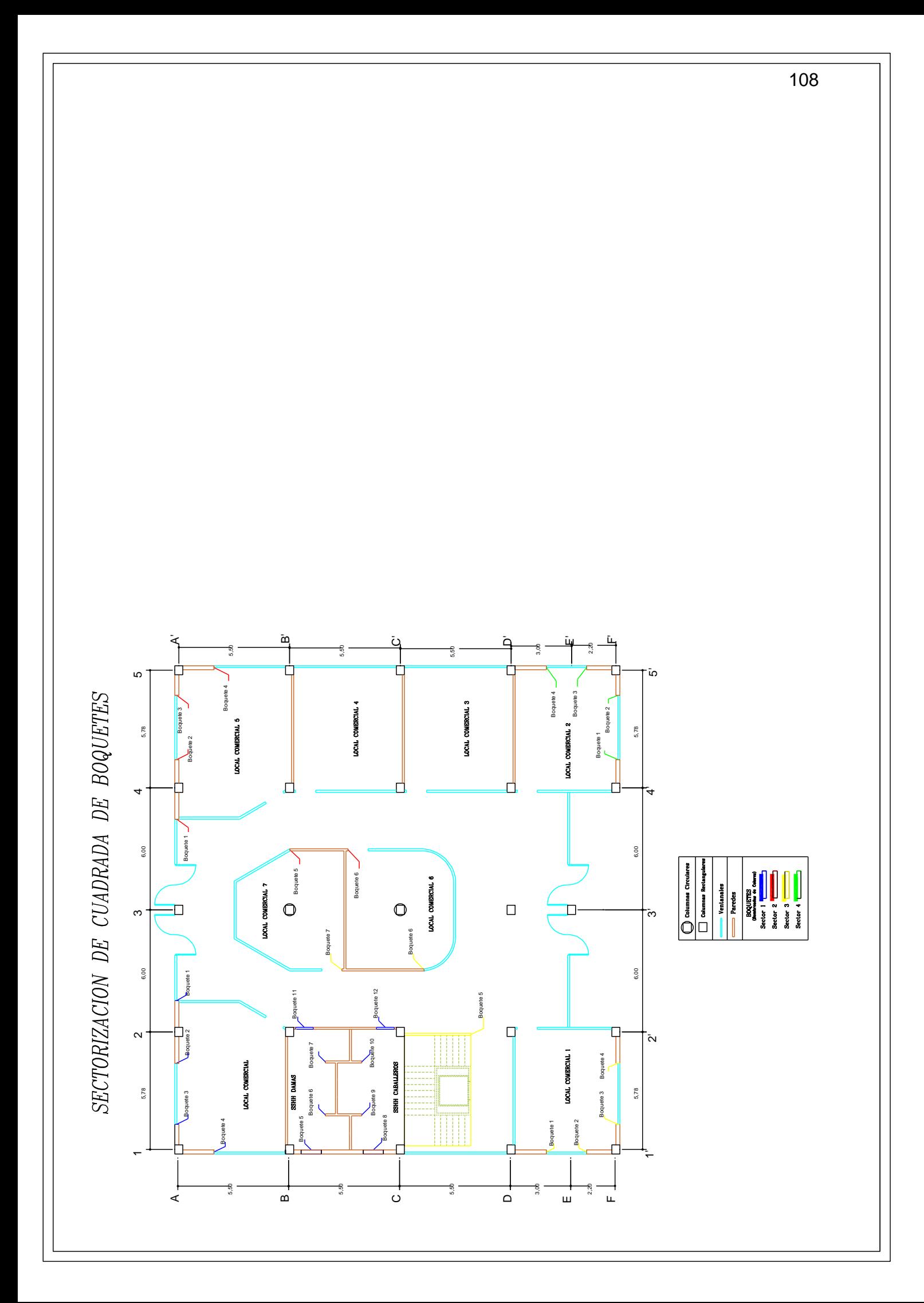

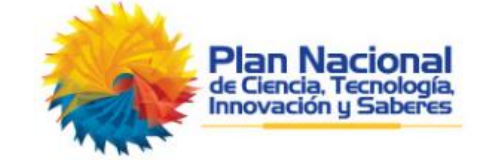

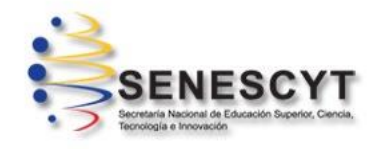

# **REPOSITARIO NACIONAL EN CIENCIA Y TECNOLOGÍA**

## **FICHA DE REGISTRO DE TESIS**

**TITULO Y SUBTITULO:** La Metodología "Tren de Actividades" en la Planificación de la Construcción de un Centro Comercial.

#### **AUTOR/ES:**

Krystel Melanie Pincay Macas Marcos Oswaldo Ramos Alvario **REVISOR:** Ing. Gino Flor. Msc

**INSTITUCIÓN:** Universidad de Guayaquil **FACULTAD:** De Ciencias Matemáticas y físicas

**CARRERA:** Ingeniería Civil

**FECHA DE PUBLICACIÓN:** 2018 **N. DE PAGS**: 94

## **ÁREAS TEMÁTICAS: GENERALES DE INGENIERIA**

LA METODOLOGIA "TREN DE ACTIVIDADES" EN LA PLANIFICACION DE LA CONSTRUCCION DE UN CENTRO COMERCIAL.

#### **PALABRAS CLAVE**

Metodología – Actividades – Construcción - Edificio

#### **RESUMEN:**

El presente trabajo de titulación se enfocará en la metodología "Tren de Actividades", aplicado en la construcción de un Centro Comercial. Este método consiste en realizar una adecuada planificación de la mano de obra y la correcta ejecución de las actividades. Con esta Metodología se busca reducir el tiempo de ejecución mejorando el rendimiento de trabajo de mano de obra y el buen control de cada actividad a realizar, para una entrega a tiempo y de buena calidad. Esta metodología se implementará en el área de albañilería que comprenden mampostería exterior e interior, pilaretes, viguetas, cuadrada de boquetes, enlucidos de paredes internas, externas y tumbado. El proceso a seguir para el uso de la metodología "Tren de Actividades" luego de enlistar y conocer las actividades a ejecutar, es realizar la Sectorización que consiste en dividir cada piso en sectores semejantes posteriormente se calcula el metrado de las actividades en cada uno de estos. Para elaborar el "Tren de Actividades", es necesario conocer los metrados y los rendimientos de cada actividad en cada sector, para proceder a calcular el número de cuadrillas. Haciendo una relación entre los metrados y los rendimientos da como resultado la duración en días de cada actividad, teniendo en cuenta que cada actividad debe realizarse en un mismo día, se asume a la duración diaria como el número de cuadrillas. Finalmente en el tren de actividades, se enlistan las actividades en el lado izquierdo, en el superior se ubican los días de trabajo y en cada cuadro de intersección se escribe el sector que se va a ejecutar.

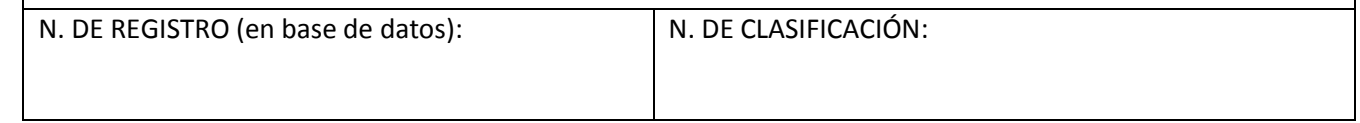

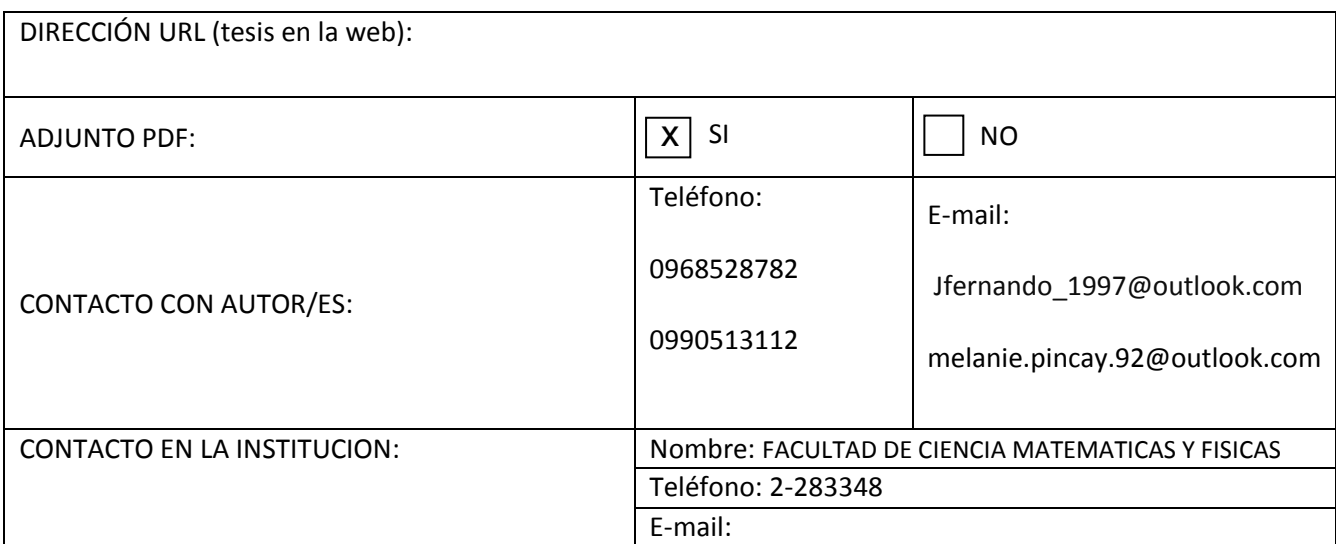